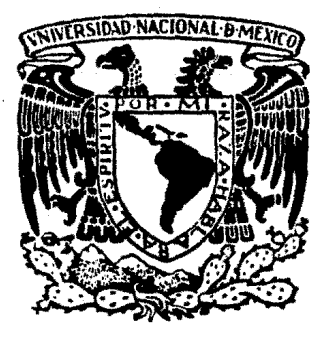

# UNIVERSIDAD NACIONAL AUTONOMA DE MEXICO FACULTAD DE ESTUDIOS SUPERIORES CUAUTITLAN

# RACIONALIZACION DEL CONSUMO **DE** ENERGIA ELECTRICA

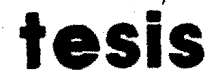

Que para obtener el Título de: INGENIERO MECANICO ELECTRICISTA

Presentan:

PATRICIA ALMEIDA ARVIZU JOSE OSCAR GRAJEDA CUEVAS MARCO POLO MOCTEZUMA AQUINO

. CUAUTITLAN, MEX.

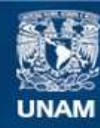

Universidad Nacional Autónoma de México

**UNAM – Dirección General de Bibliotecas Tesis Digitales Restricciones de uso**

# **DERECHOS RESERVADOS © PROHIBIDA SU REPRODUCCIÓN TOTAL O PARCIAL**

Todo el material contenido en esta tesis esta protegido por la Ley Federal del Derecho de Autor (LFDA) de los Estados Unidos Mexicanos (México).

**Biblioteca Central** 

Dirección General de Bibliotecas de la UNAM

El uso de imágenes, fragmentos de videos, y demás material que sea objeto de protección de los derechos de autor, será exclusivamente para fines educativos e informativos y deberá citar la fuente donde la obtuvo mencionando el autor o autores. Cualquier uso distinto como el lucro, reproducción, edición o modificación, será perseguido y sancionado por el respectivo titular de los Derechos de Autor.

INDICE

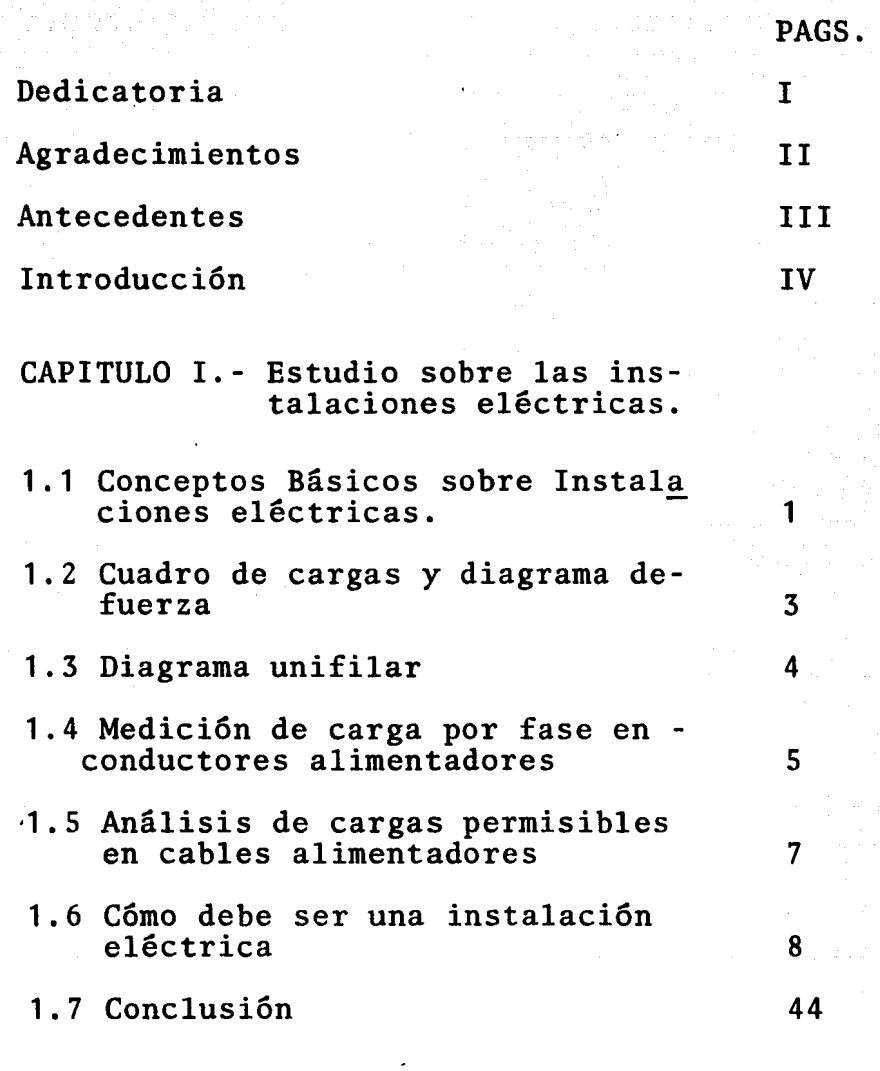

CAPITULO II.- Teoria del motor de inducción trifásico.

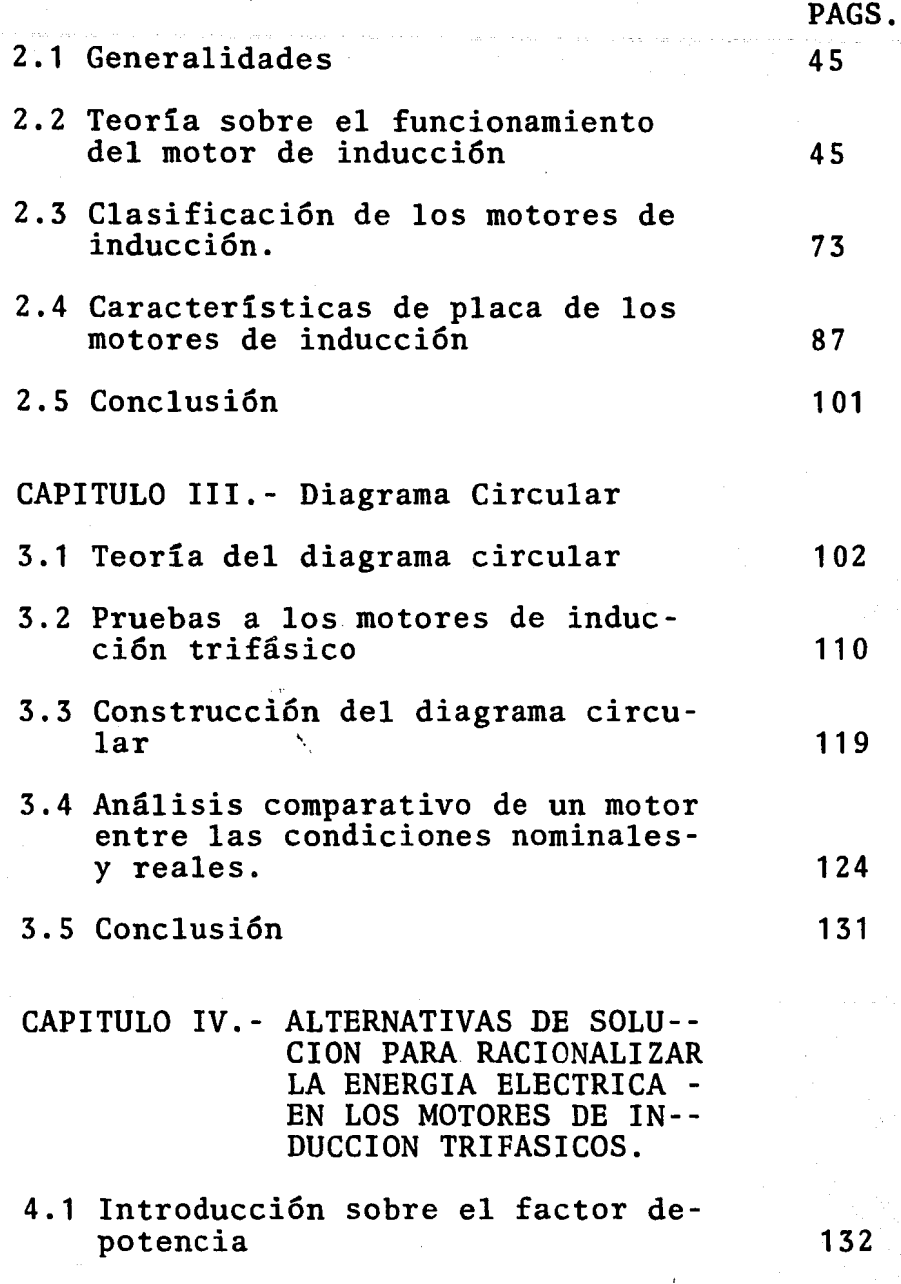

' 1 i ¡.

 $\mathbf{I}$ 

 $\mathbf{I}$ la provincia<br>Lista de Calif ~~

**以电电影协和 医水中的** 

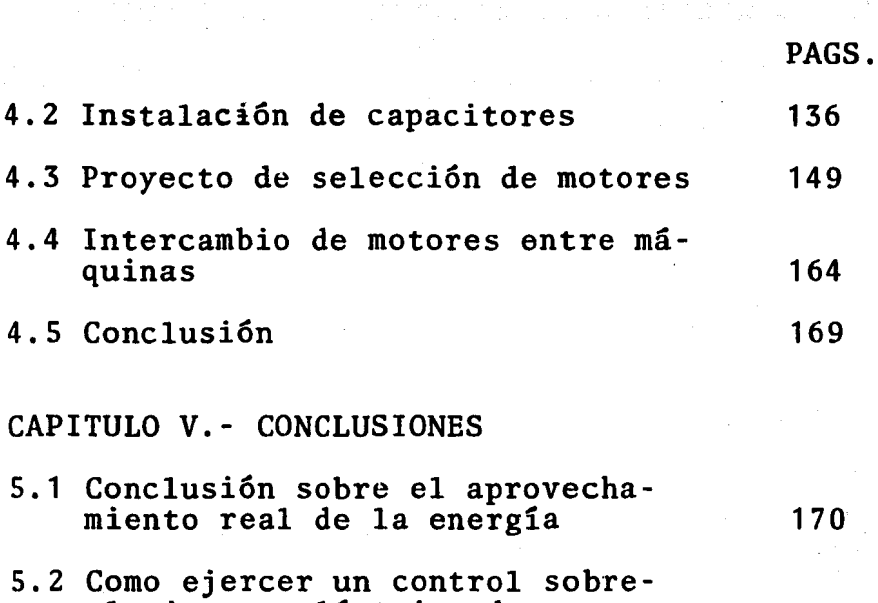

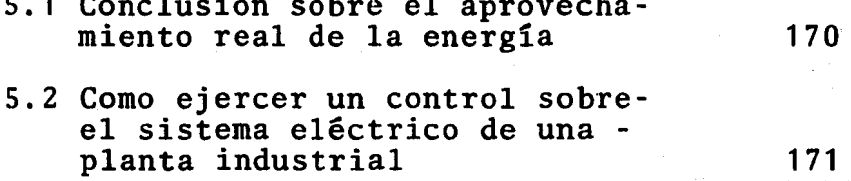

# Bibliografía 172

# ANTECEDENTES

Hemos visto en varias industrias que -<br>no se tiene un control en lo que al aspecto eléc trico se refiere; prueba de ésto son las multasque pagan por bajo factor de potencia a las - --<br>compañías suministradoras de energía eléctrica -<br>debido a la mala selección de sus máquinas eléctricas (motores de inducción) etc.

Esta obra va encaminada a crear una me todología que puede ser aplicada para ejercer un control sobre los diversos elementos que consu- men la energía eléctrica, con el fin de racionalizarla.

Se atiende específicamente a los motores de inducción trifásicos por ser los de mayor<br>utilización en la industria.

III

### INTRODUCCION

El objetivo de este proyecto consisteen crear una metodologia que pueda ser aplicadaen la industria con el fin de racionalizar el -- consumo de energía eléctrica.

Uno de los problemas de mayor impor- - tancia en la actualidad es el ahorro de energé- ticos; este proyecto es importante ya que actual mente tenemos problemas para satisfacer la deman da de energía eléctrica en México, y para lograr un desarrollo rítmico del país debemos utilizar-<br>los energéticos adecuadamente ó de otra manera los energéticos adecuadamente 6 de otra manera - podemos caer en un estancamiento y carecer de -- los servicios y beneficios primordiales que nosproporciona la energia eléctrica.

Esta obra consta de 3 partes principales:

1.- El análisis de las instalaciones - eléctricas de una planta industrial.~ Con elfin de detectar los erroes. de instalación básicos, - que violen las normas de instalaciones sin pro- fundizar en diseño ni cuestiones más complicadas.

2.- Pruebas a los motores de inducci6n. Por ser los de mayor uso industrial se examina- rán este tipo de motores para determinar sus - -<br>características de marcha y más que nada para --<br>contar con un método práctico el cual al ser - -<br>aplicado nos indicará como están siendo utilizados dichos motores y nos marcará la pauta para - la racionalización de la energía eléctrica.

IV

3.- Alternativas de solución.- En esta<br>parte se darán las alternativas de solución para Racionalizar la Energía Eléctrica en los Motores de Inducción Trifásicos, así como la aplicación-<br>de capacitores para el mejor funcionamiento delsistema eléctrico; y por filtimo, las conclusio- nes a las cuales nos ha conducido este trabajo.

La teoría que contiene esta obra es la esencial, que nos ayudará en un momento determinado a contar con las bases necesarias para po- der discernir entre alternativas de solución y escoger las soluciones más adecuadas, así como -<br>la justificación teórica de la metodología - - -<br>empleada para el desarrollo del proyecto.

V

*-.,: •..•.• /.;¡··-*

# CAPITULO 1

المواصل المعاملة.<br>ويستمر المواصلة المواصل المواصل المواصل المواصل المواصل المواصل المواصل المواصل المواصل المواصل المواصل المواص

<u>aasaan ilmuu l</u>

# ESTUDIO SOBRE LAS INSTALACIONES ELECTRICAS.

alla Car

### l.1 CONCEP'IOS BASIOOS SOBRE INSTALACIONES ELECTRICAS.

Se entiende por instalación eléctrica, al con-~ junto de canalizaciones, charolas, duetos, electroductos, tubos conduit, cajas de registro, elementos de unión en- tre canalizaciones, conductores eléctricos, accesorios de protección, control y otros, necesarios para interconec- tar una o varias fuentes de energia eléctrica con los apa ratos y equipos receptores tales como: Motores Eléctri-cos, Transfonnadores, Soldadoras, capacitores, etc.

Los objetivos a seguir de una Instalación Eléctrica son:

> Seguridad Eficiencia Racionalización de la Energía Eléctrica Accesibilidad.

Seguridad.- Debe ser prevista desde todos lospuntos de' vista, para personas idóneas y operarios de lainstalación en todas las ramas, es decir, la planeación y construcción de la instalación eléctrica debe visualizarla protección contra posibles fallas y partes peligrosas.

Eficiencia.- La correcta utilización de la --<br>energía eléctrica y la calidad de la producción dependende la eficiencia de la instalación eléctrica.

Racionalización.- Está directamente relacionada con una correcta distribución de los. centros de carga, los cuales a su vez, van a racionalizar la energia, lo-- grándose esta racionalización con una adecuada accesibi- lidad.

Accesibilidad.- Para el control de la carga·de be buscarse un lugar de fácil acceso, procurando colocarlos en fonna tal, que impida sean operados involuntaria-- 1

### mente por personas no idóneas •

### TIPOS DE INSTALACIONES ELECTRICAS.

Dependen primordialmente del tipo de construc-ción a realizar, del trabajo que se va a desarrollar en - el local y el acabado de las mismas, estas s~n:

Visibles. - Por lo regular son las líneas de --<br>alimentación, las cuales se encuentran a la vista y sin protección contra del medio ambiente, ni de los esfuerzos mecánicos, más que los soportes.

Visibles Entubadas. Estas instalaciones eléctricas se realizan as1, por una ampliación de la carga -- instalada, ya que por la construcción y el material de -- los muros es imposible colocarlas interiormente como debe ría ser, pero están protegidas contra esfuerzos mecánicos. y contra del medio ambiente, con tuberías y accesorios.

Su conducción debe ser independiente de los.demás servicios.

'Ocultas. - Son las que se hacen en la obra nueva, las cuales son las de mejor acabado y de mayor protec ción, en la que se debe visualizar ampliaciones futuras,para que no se presente el caso de las visibles entubadas .

### REGLAMENTO DE OBRAS: E INSTALACIONES ELECTRICAS.

Los métodos nonnalizados que los experimentos - y la experiencia han demostrado que son correctos, estándescritos en un formato que se conoce con el nombre de --<br>R.O.I.E., los fines del reglamento son:

a.- El objetivo de este reglamento es la salvaguarda práctica de las personas y de los edificios y sus-<br>contenidos, de los peligros que pueden resultar del - - empleo de la electricidad para el alumbrado, fuerza, ra--

### dio, señalización y otros fines.

b. - Este reglamento contiene los preceptos míni rnos básicos considerados necesarios para la seguridad. La stunisión al mismo y el mantenimiento apropiado, harán que una instalación esté esencialmente libre de peligros, pero no necesariamente sea eficaz, conveniente o adecuada. para un buen servicio o futura ampliación. del uso eléctri co.

c.- Este reglamento no pretende ser una guía -- de diseños o un manual de enseñanza para personas inexpentas.

Con lo anterior se comprende que el objetivo -principal del reglamento es procurar la seguridad.

La estructura de la Instalación Eléctrica es:

DIAGRAMA DE FUERZA, DIAGRAMA UNIFILAR, CUADRO DE CARGAS.

Antes de iniciar la construcción de la Instalación Eléctrica, debemos tener una secuencia de planos, los cuales van a sujetarse por el reglamento  $y$  son:

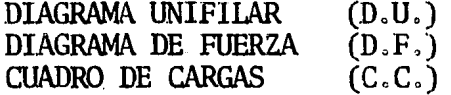

### 1 - 2 CUADRO DE CARGAS Y DIAGRAMA DE FUERZA.

### CUADRO DE CARGAS

En este se anota todos los datos del motor, - -<br>arrancador, interruptor y conductor, con las observacio-nes que se amerite.

Esto a su vez, nos sirve como balance de las --<br>cargas, por alimentador, con el fin de seleccionar protec ciones y calibres de conductores alimentadores y circui- tos derivados.1

1 Ver plano No. CX-IC al final de la tesis.

# DIAGRAMA DE FUERZA

Nos sirve para representar la localización de - las máquinas que componen nuestro sistema,

Indica las trayectorias de los cables alimentadores a los centros de carga, también las trayectorias de los circuitos derivados, con el fin de determinar las caí das de tensión, el factor de agrupamiento y otros, <sup>2</sup>

### 1-3 DIAGRAMA UNIFILAR

### .. 'DIAGRAMA ·uNIFILAR

Un diagrama unifilar se representa, po:r medio - de líneas y símbolos simplificando las interconexiones olas partes componentes de un circuito eléctrico o sistema de circuitos. Este utiliza un solo hilo para representar todos los conductores y los elementos del sistema. El -<br>D.U. es la base para el desarrollo total del diseño.<sup>3</sup>

Para poder crear, los planos anteriores elabora remos una secuencia a seguir, dependiendo si es + Obra  $-\overline{ }$ -<br>Nueva ó ' Ampliación y son:

- $1 + i$  Conseguir planos y datos proporcionados por Ingeniería o Sección correspondiente, así como un reconocimiento general de la Planta Industrial,
- $2 +$ <sup>t</sup> Promover en los medios de información de la empresala obtención de los datos más expeditos,
- 3 + " Verificar toda la información en el terreno.
- $4 + 1$  Verificar la construcción civil:
	- a. Distancias para comprobar escala del plano,

- b. Muros, Columnas y cancé $\&s$ s,
- c. Nombres de Areas.
- d, Orientación correspondiente al Norte,
- 2 Ver Plano No. CX-IF, CX-2F al final de la tesis.
- Ver Plano No. CX-3U al final de la tesis.

### DIAGRAMA DE FUERZA

Nos sirve para representar la localización de - las máquinas que componen nuestro sistema.

Indica las trayectorias de los cables alimentadores a los centros de carga, también las trayectorias de los circuitos derivados, con el fin de determinar las caí das de tensión, el factor de agrupamiento y otros.<sup>2</sup>

### 1-3 DIAGRAMA UNIFILAR

### DIAGRAMA UNIFILAR

Un diagrama unifilar se representa, po:r medio - de líneas y símbolos sirnplif icando las interconexiones olas partes componentes de un circuito eléctrico o sistema de circuitos, Este utiliza un solo hilo para representar todos los conductores y los elementos del sistema. El -<br>D.U, es la base para el desarrollo total del diseño, 3

Para poder crear, los planos anteriores elabora remos una secuencia a seguir, dependiendo si es + Obra  $-\frac{1}{r}$ Nueva ó ' Ampliación y son:

- $1 +$ <sup>1</sup> Conseguir planos y datos proporcionados por Ingeniería o Sección correspondiente, así como un reconocimiento general de la Planta Industrial.
- $2 +$  Promover en los medios de información de la empresala o'btención de los datos más expeditos,
- $3 +$ <sup>1</sup> Verificar toda la información en el terreno.
- 4<sup>+</sup> Verificar la construcción civil:
	- a. Distancias para comprobar escala del plano.

- b. Muros, Columnas y cance:::s.<br>c. Nombres de Areas.
- 
- d, Orientación correspondiente al Norte.
- 2 Ver Plano No. CX-IF, CX-2F al final de la tesis.
- Ver Plano No. CX-3U al final de la tesis.

# APARTE DE ESTA PAG. TACCA DE ORIGEN.

e ann an an

### DIAGRAMA DE RJERZA

Nos sirve para representar la localización de - las máquinas que componen nuestro sistema.

Indica las trayectorias de los cables alimentadores a los centros de carga, también las trayectorias de los circuitos derivados, con el fin de determinar las caí das de tensión, el factor de agrupamiento y otros,  $2$ 

### 1-3 DIAGRAMA UNIFILAR

### .. 'DIAGRAMA. 'UNIFIIAR

Un diagrama unifilar se representa, por medio -<br>de líneas y símbolos simplificando las interconexiones olas partes componentes de un circuito eléctrico o sistema de circuitos. Este utiliza un solo hilo para representar todos los conductores y los elementos del sistema. El -<br>D.U, es la base para el desarrollo total del diseño, 3

Para poder crear, los planos anteriores elabora remos una secuencia a seguir, dependiendo si es + Obra  $-\frac{1}{r}$ <br>Nueva ó <sup>+</sup> Ampliación y son: ' Ampliación y son:

- ·1 +1 Conseguir planos y datos proporcionados por Ingeniería o Sección correspondiente, así como un reconocim:lento general de la Planta Industrial.
- $2 + 1$  Promover en los medios de información de la empresala obtención de los datos más expeditos.
- $3 +$ ' Verificar toda la información en el terreno.
- $4 +$ <sup>1</sup> Verificar la construcción civil:
	- a. Distancias para comprobar escala del plano.
	- b. Muros, Columnas y cancelless.
	- c. Nombres de Areas.
	- d, Orientación correspondiente al Norte.

2 Ver Plano No. CX-IF, CX-2F al final de la tesis. 3 Ver Plano No. CX-3U al final de la tesis.

5 +' Reconocimiento de la Subestación y verificar su D.U.

a construction of the construction

- 6' Verificar D.U. Principal con relación de alimentadores y de la carga. (Anotando datos de las protecciones, conductores alimentadores y circuitos derivados obteniendo lecturas de voltaje y amperaje de todo lo anterior).
- 7 +' En el plano de fuerza, se indicará (Los motores, interruptores, arrancadores, conductores alimentadores y derivados), la posición de la maquinaria con sus - respectivos nombres, así como la localización de los motores, resistencias y otros. Los tableros de fuerza y control con su respectivo - conductor alimentador.
- 8<sup>+'</sup> Por medio del C.C. se procederá a numerar los moto-res con sus respectivos interruptores, arrancadoresy conductores alimentadores, por alimentadores sacan do los datos más importantes. Se tomará lectura de  $\overline{\cdot}$ amperaje y voltaje de cada uno y se revisará la temperatura al tacto.
- 9' Se anotarán todas las fallas que se.vayan encontran~ do, así como las observaciones que se consideren per tinentes. -
- 10 +'Se señalarán trayectorias de los ductos, charolas, -<br>o tuberías que llevan los cables alimentadores, así-<br>como sus calibres.
- 11 +'Se verificará con infonnación del fabricante datos del motor, interruptor, arrancador o calibres de cables que no sean visibles o legibles.
	- 1-4 MEDICION DE.CARGAS POR FASE EN CONDUCTORES ALIMENTADORES.

Existen dos fonnas mediante las cuales podemosconocer la carga por fase que están alimentando los con- ductores alimentadores.

- 1.- Graficado de líneas
- 2.- Cálculo en base a las corrientes nominales.

1.- Con un aparato graficador podemos conocer la corriente por fase que está circulando por los conductores alimen tadores y el desbalanceo de los mismos de una manera práctica y rápida.

2.- Las corrientes que tenemos anotadas en el cuadro de --<br>cargas, obtenidas del diagrama unifilar son sumadas por fa se en cada alimentador y así obtenemos las corrientes porfase de todos los alimentadores, estas corrientes son lasnominales por fase de los aparatos eléctricos conectados - a dichos alimentadores y pueden ser mayores que las obteni das según el inciso 1, debido a que se supone trabajando $\overline{-}$ los aparatos eléctricos a plena carga.4

### CCM) EJERCER UN CONTROL SOBRE EL SISTEMA ELECTRICO DE UNA PLANTA INDUSTRIAL,

Se debe tener un control sobre la expansión dela maquinaria eléctrica para que los conductores de ali-- mentación de nuestro sistema y los transformadores no co-rran el riesgo de que se vuelvan insuficientes para alimen tar las cargas.

Para ello se deben graficar períodicamente laslíneas principales de alimentación, con el fin de conocerla capacidad pennisible de conducción de corriente y varia ción de voltaje de c/u de ellas y nunca llegar a sobrecargarlas, evitando el deterioro de las mismas.

Con el graficado de las líneas podemos conocerla capacidad que estarnos utilizando,·su capacidad total yla carga que podamos.agregar. a dichas líneas. Con esto lo graremos un control del sistema eléctrico en lo que respec ta a nuevas instalaciones y cambios de maquinaria, verificando que se efectuen en aquellas líneas cuya capacidad lo penilita. Conoceremos además el porcentaje de desbalanceode la línea.

6

4 Ver Plano No. CX-3U, CX-1C al final de la tesis.

En el sistema estudiado, indicado en los planos-D.U, D.F, C.C. al final de la tesis y compuesto por los - alimentadores enlistados abajo, obtuvimos los siguientes- datos:

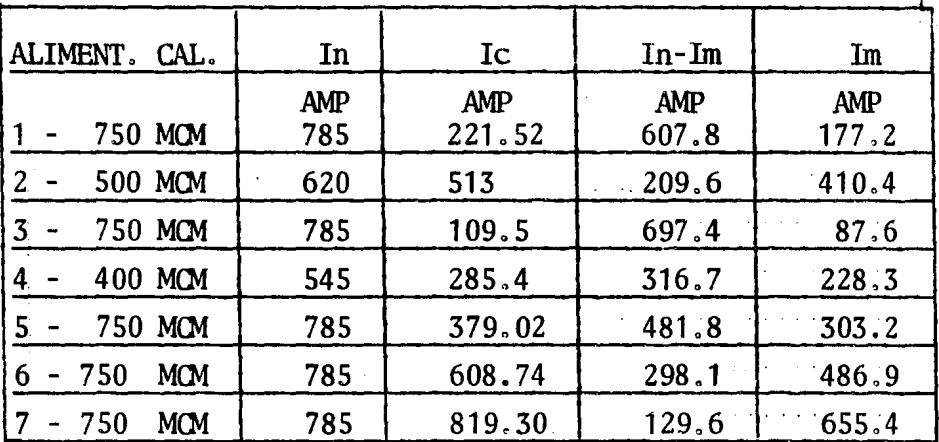

### 1.5 CAPACIDAD PERMISIBLE DE CONDUCCION EN CONDUCTORES ALIMENTAOORES.

NOTA: In Corriente nominal del cable.<br>Ic Corriente del sistema o corr Corriente del sistema o corriente real de carga.

> In-Im Es la corriente que puede permitir el conduc<br>tor, además de la que está conduciendo. Factor de Diversidad  $\equiv$  Factor de Carga. F.D. Es la relación entre la carga promedioy la carga solicitada a la Cia. de Luz.  $C.P.$  Es la carga consumida en un período detiempo detenninado.

 $Im = IC X F.D.$ 

Nuestro sistema eléctrico funciona con un factor de Diversidad del 80%.

En el caso de que las líneas estén sobrecargadas se deberá aumentar conductores por fase, hasta que se -

pueda conducir esta corriente, se tendrá que verificar -- que los transfonnadores tengan la capacidad suficiente pa ra alimentar dichas cargas. -

### 1.6 C(M) DEBE SER UNA INSTALACION ELECTRICA,

Una instalación eléctrica correcta depende de la selección precisa de los elementos de que esta consta, ta les como:

1. Fusible, - Un fusible es una válvula eléctri-<br>ca de seguridad, de funcionamiento térmico que se diseñapara interrumpir un circuito eléctrico cuando por el circula una sobrecorriente que pueda dañar a los conductores equipos y/o aparatos conectados a él.

2,.... Interruptor,- Un interruptor es un aparato - eléctrico que sirve para retirar o suspender la corriente que fluya a través del mismo. Por lo que desconecta to-dos los circuitos activos, es decir, todos los conducto-res de corriente que no estén a tierra.

3. - Interruptor Termomagnético, - Su función es - la.misma que el anterior pero consta de una banda bimetálica perfectamente calibrada. Al pasar la corriente porella, se calienta y se curva, si la corriente aumenta sedeflexiona hasta abrir los contactos.

4. Relevadores de Sobrecarga. - Para prevenir el calentamiento excesivo de los devanados del motor y evitar la inutilización del aislamiento, se deben utilizar rele-<br>vadores de sobrecarga, los cuales son dispositivos de -protección que permiten al motor. llevar. sobrecargas que - no lo dañen, ... pero que lo desconectan si la sobrecarga per siste o es de mayor magnitud.

5.- Conductores Alimentadores...Se entiende porconductores alimentadores, la parte de los conductores de la canalización.comprendida entre los medios principalesde desconexión.y.protección.contra sobrecorriente y los - medios de protección contra sobrecorriente de los circuitos derivados,

6.- Circuitos Derivados.- Se entiende por cir- cuito derivado la parte de la canalización que se extienda después del último dispositivo de protección contra -- sobrecorriente (del lado de la carga) que proteja a esa - parte.

Justif icaci6n de la Racionalización de la Energía Eléctrica con la Instalación adecuada.

Primero estudiaremos los efectos de una instala ción inadecuada, ésta consistiría básicamente de tres -  $\overline{-}$ puntos:

1.- Mala selección de los fusibles.

2.- Mala selección de los relevadores de sobrecarga. (Elemento ténnico).

3. - Calibres inadecuados.

1.- Fusibles.--Si el fusible se selecciona malpara corto circuito, ocasionará una pérdidá. muy grande de energía pero lo peor es que causará la destrucción de con ductores y equipo eléctrico.

2.- Elemento Térmico.- Sirve para interrumpir - las sobrecargas.

Las pérdidas.debidas a sobrecargas las podemosvaluar de la siguiente manera:

Ejemplo:

Tenemos un motor con los siguientes datos:

10H.P., 17 Amp., Conductor Alimentador 12 AWG THW.

Este motor se somete a una sobrecarga de 35.Amp. durante 30 Seg., los resultados.de .la .sobrecarga son:

La resistencia del conductor 1.2 AWG es de 0.11 ohms.<br>PCn = Ic<sup>2</sup>R=  $(17)^2$  (0.11) = 31.79 watts. Psc = Isc<sup>2</sup>R=  $(35)^2$  (0.11) = 134.75 watts.

Psc/PCn=  $\operatorname{Isc}^2_{\mathbf{R}}$ /  $\operatorname{Ic}^2_{\mathbf{R}}$  $1225/289 = 4.23$ 

Psc/PCn= 134.75/31.79=4.23. El porcentaje de aumento del -<br>costo de potencia consumida es también 4.23 X 100= 423\.

Lo más importante de todo esto no es la pérdida de energía sino, el daño que ocasiona la sobrecarga al devanado de los motores que consiste en deteriorarlos poco a poco hasta que ocurre una falla de corto circuito entre -- los conductores y queda inutilizado el motor.

Sabemos también que al sobrecargarse un motor - de inducción su F.P, decrece con lo que estaremos consu-- miendo poca potencia real en compración con la gran potencia aparente·absorbida de la red.

(Esto se trata con mayor explicación en .los capítulos II y  $IV$ ).

3.- Calibres Inadecuados.- Los conductores deben ser adecuados· para la carga que lleven y para el lugar, -- uso y voltaje en que se empleen.

Si el conductor es de menor.calibre que el nece sario, se sobrecalentará y ocasionará pérdidas por efecto<sup>-</sup> Joule. Si es· excesivo el calentamiento· produce daños en - el aislamiento; lo cual puede originar invariablemente - - cortocircuitos.

A continuación se explica con más detalle comose evitan los puntos antes mencionados.

### SELECCION CORRECTA DE FUSIBLES

### y

### RELEVADORES DE SOBRECARGA ( ELEMENTO TERMICO ).

### SELECCION, INSTALACION Y MANTENIMIENTO.

Debido a que los fusibles son calibrados al

descubierto, cuando se instalan en un interruptor de se- guridad, su resistencia efectiva varía, por lo que se debe considerar como capacidad contínua de conducción al -- 80% de la corriente nominal del fusible,

Para la protección de conductores, la corrientenominal de los fusibles se debe seleccionar de acuerdo con la corriente máxima permisible que toleran aquellos, Sila corriente nominal del fusible no corresponde a la de -<br>los conductores, se deben usar los fusibles de la capacidad inmediata superior, siempre y cuando las condicionesde uso garanticen seguridad en la instalación.

Al proteger conductores, los fusibles deben serinstalados en el lugar del cual se deriven conductores de menor capacidad de conducción siendo la excepción los - - taps alimentadores.

Los fusibles no deben instalarse.en conductoresconectados.pennanentemente a tierra; pero.cuando se utili cen fusibles para la protección contra sobrecargas de mo $\overline{\cdot}$ tores, en cada conductor no aterrizado se debe intercalar un fusible, y si se trata de un sistema trifásico de 3 -hilos, se deberá intercalar un fusible en el conductor --<br>aterrizado, cuando los motores trifásicos estén instala-dos en lugares remotos.

La instalación de los fusibles deber ser hecha -·<br>en forma tal que sean fácilmente accesibles para renova-ción e inspección. Se hace excepción cuando se instalanen unidades cerradas o selladas.

Los fusibles se instalan en interruptores de seguridad o bases portafusibles, los cuales deben estar libres de polvo y de humedad. En los lugares húmedos, los-<br>interruptores se deben fijar con una separación de 1cm. del muro o pared y su localización no debe presentar peli gro a las personas ajenas al servicio de mantenimiento. -

En los fusibles renovables de 70 amperes o mayo-

res, no deben usarse 2 eslabones en un cartucho, a no serque así se indique, Por ejemplo un eslabón de 300 amperes no debe ser substituído por 2 de 150 amperes cada uno,

Para evitar falsos contactos, los casquillos y las navajas de los fusibles, deben quedar finnemente sujetados por los portafusibles, además de estar limpios y pu-<br>lidos. Los fusibles de casquillos no deben girar cuando ya están instalados. En los portanavajas, debe haber unapresión tal, que las navajas de los fusibles no entren con facilidad en ellos. Cualquier portafusible que haya perdi do su presión de sujeción, debe ser sustituído.

Se debe verificar periódicamente que los conductores que se conectan a las tenninales del. interruptor deseguridad o de la base portafusibles, estén firmemente sujetados.

Si un interruptor de seguridad es usado para co-<br>nectar y desconectar una carga con demasiada frecuencia, -<br>periódicamente se debe revisar el desgaste de sus navajas,<br>para evitar falsos contactos que puedan inutilizar a lo fusibles y no proporcionar la tensión correcta a la cargaconectada •

### PROTECCION DE MOTORES

Los fusibles se utilizan frecuentemente para pro teger a los circuitos derivados para motores, contra sobre corrientes de corto circuito y fallas a tierra, siendo por tanto necesario saber seleccionar correctamente su capacidad nominal cuando se utilicen con ese propósito.

Motores de inducción de jaula de ardilla.

El motor más ampliamente utilizado en las instalaciones eléctricas industriales y comerciales es el motor de jaula de ardilla. Desde el punto de. vista de la protec ción contra sobrecorrientes sus características más importantes son:

- a).- El período de arranque o aceleración.
- b).- La corriente de rotor bloqueado.
- e).- La capacidad para tolerar sobrecargas.

### a).- Período de arranque o aceleración

Una vez que se ha aplicado tensión a un motor,se necesita que transcurra cierto tiempo para que alcance su velocidad nonnal. La magnitud y duración de la co--- rriente durante ese período, dependen de la inercia y las características de la carga que se le acopla, de su diseño y del método de arranque.

b).- Corriente de rotor bloqueado.

Es aquella que demanda el motor Guando su rotor queda frenado por tener acoplada una carga excesiva, porestar trabados sus baleros o por haber baja tensión en -- sus tenninales. Su magnitud es aproximadamente igual a 6 veces la corriente de plena carga del motor.

c).- Capacidad para soportar sobrecargas.

Las sobrecorrientes cuya magnitud sea de 6 ve- ces el valor de la corriente nominal del motor, se consi- ·deran debidas a sobrecargas, y las mayores se considerande corto circuito.

Para prevenir el calentamiento excesivo de losdevanados del motor y evitar la inutilización del aisla--<br>miento, se deben utilizar relevadores de sobrecarga, loscuales son dispositivos de protección que permiten al motor llevar sobrecargas que no lo dañan, pero que lo deseo nectan si la sobrecarga persiste o es de mayor magnitud.

Protección del circuito derivado.para un solo motor.

Se considera que se obtiene la protección ade-cuada cuando los .fusibles seleccionados tienen wia capaci dad nominal no mayor de la que se indica en la tabla  $No.$ 

1.1. Si de acuerdo con los datos de esa tabla, los fusi- bles seleccionados no pueden conducir la corriente de - -- arranque se pueden emplear los de la capacidad inmediata ·: superior, siempre y cuando no se rebase el 400% de la co- rriente nominal del motor cuando se utilicen fusibles reno vables clase H, o bien el 225% cuando se trate de fusibles de doble elemento con retraso de tiempo, clase K o R,

Para un motor de varias velocidades, pueden - - usarse fusibles para la protección contra corto circuito <sup>y</sup> fallas a tierra de dos o más devanados del motor, siempreque la capacidad nominal de los fusibles no sea mayor del- % citado en la tabla No, 1.1, con respecto a la corrientenominal de menor valor.

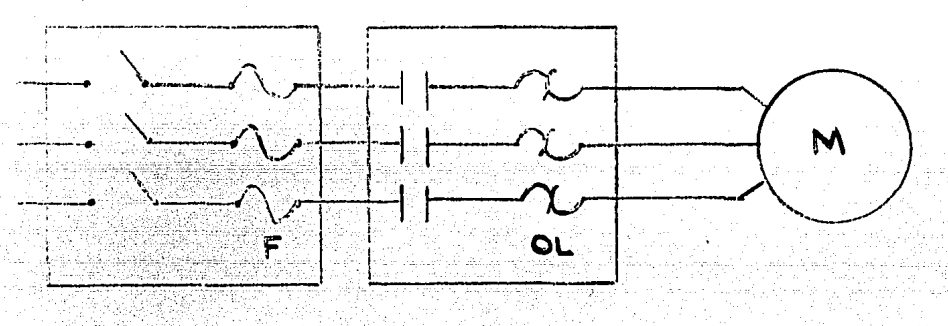

Figura No. 1.1 .- Protección recomendada para motores - --<br>arrancados automáticamente, que empleenrelevadores térmicos y fusibles de doble elemento, dentro del mismo arrancador,

- F~ Fusibles de doble elemento seleccionados con una capaci dad nominal igual al 125% de la corriente nominal del  $\overline{-}$ motor.
- OL= Relevadores térmicos para protección contra sobrecar- gas, seleccionados con una capacidad nominal entre el-100 y el 115% de la corriente nominal del motor.

# Tabla No. 1.1 - Capacidad máx:ima en amperes, de los fusi bles empleados para la protección de los circuitos derivados de motores, contra -<br>sobrecorrientes.

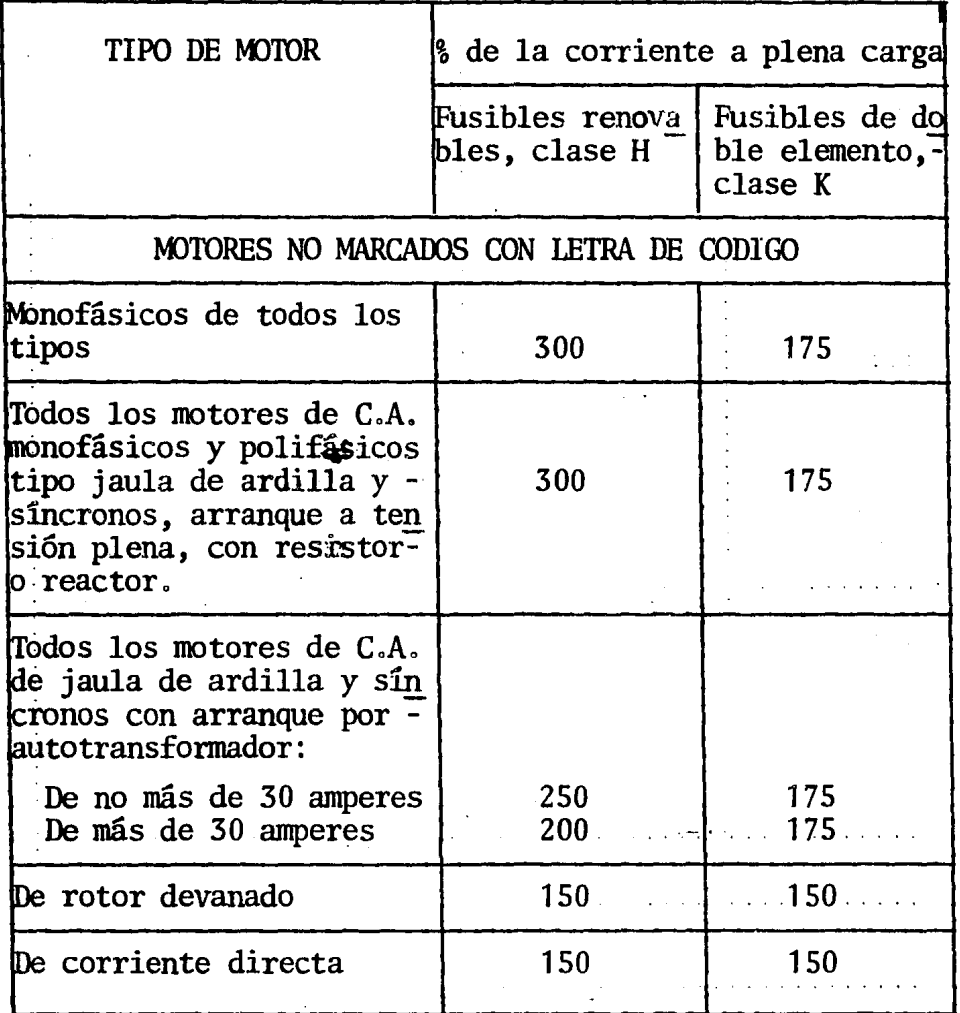

15

*r* 

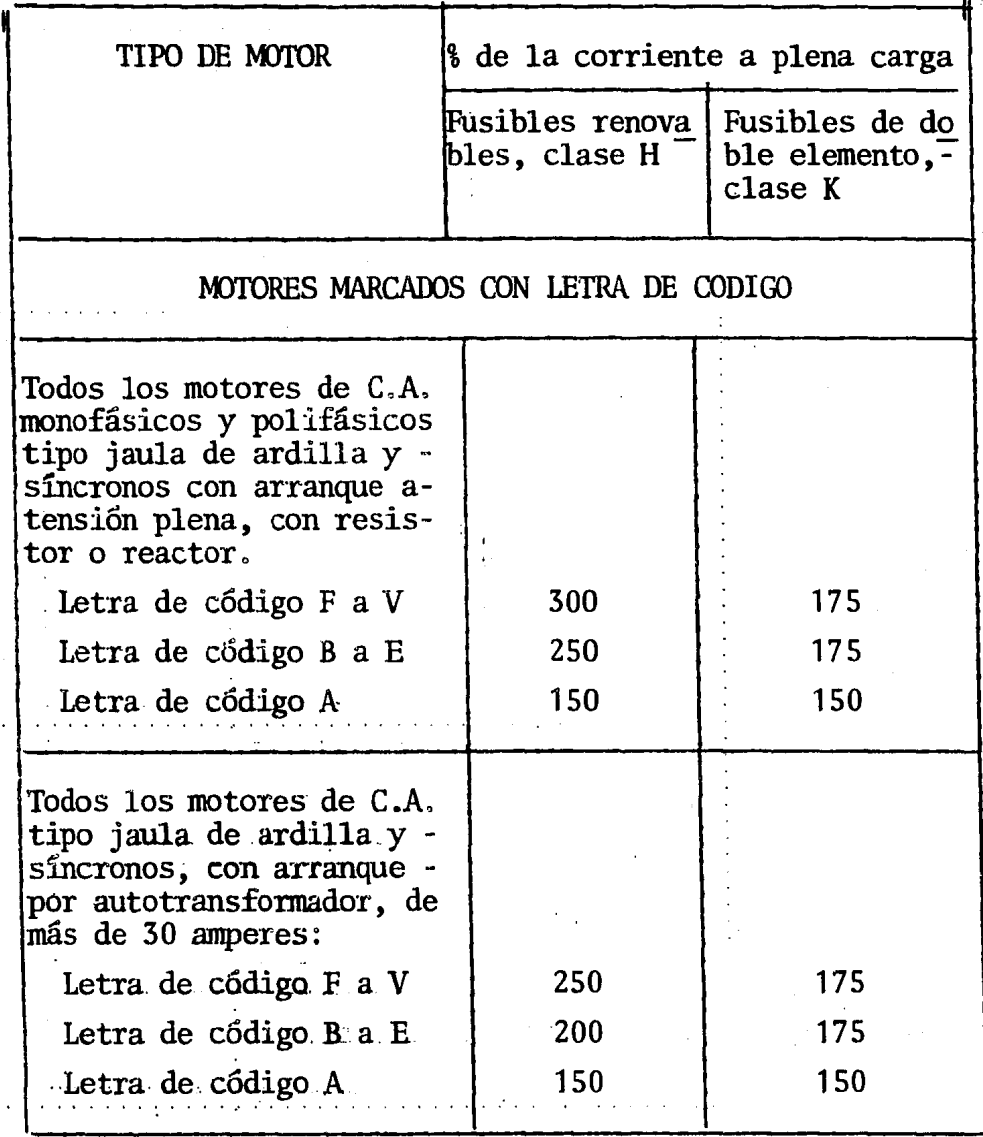

Protección del circuito derivado para dos o más motores o para un motor y otras cargas.

Dos o más motores, o un motor y otras cargas pueden conectarse al mismo circuito derivado bajo cual--quiera de las siguientes condiciones:

a). Pueden conectarse varios motores sin - -exceder ninguno de 1 HP, en un circuito derivado protegido a no más de 20 amperes a 125 volts o menos, o de 15 amperes a 600 volts o menos, siempre que satisfagan las 3 condiciones siguientes:

1.- La corriente a plena carga de cada motor no sea mayor de 6 amperes.

2.- Ningun controlador de motor debe tener una capacidad de corriente mayor que la del dispositivo pro-tector del circuito derivado.

3. La protección individual contra sobrecosse rrientes, de cada motor, debe estar de acuerdo con lo siguiente:

Motores para servicio contínuo.

Motores de mas de 1 HP.

Cada motor de más de 1 HP, para servicio con-tínuo debe protegerse contra sobrecorrientes seleccionando un dispositivo de protección por separado de manera -que opere a no más del siguiente % de la corriente a plena carga del motor:

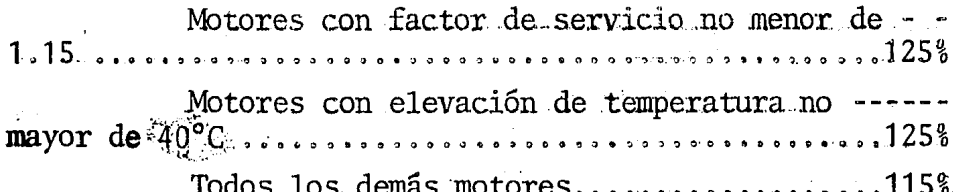

Para motores de varias velocidades, debe consi derarse por separado cada conexión del devanado.

Cuando los valores calculados no correspondena los tamaños nominales de los fusibles, puede usarse eltamaño immediato superior, siempre y cuando no se rebaseel siguiente porcentaje de la corriente nominal a plena carga del motor:

Motores con factor de servicio no menor  $de 1.15......$ . . . . . . . . 140% Motores con elevación de temperatura no -Todos los demás motores

El fusible seleccionado debe tener el suficien te retraso de tiempo para permitir circular la corrientede arranque. sin que opere,

Motores de 1.HP o menos arrancados manualmente.

Cada motor para servicio contínuo de 1 HP o me mos, que no esté permanentemente instalado, que se arran-. que manualmente y sea visible desde la localización del controlador, puede considerarse protegido contra sobrecointriente por el dispositivo de sobrecorriente que protejaa los conductores del circuito derivado.

Los motores de 1 HP o menos que no sean visi-bles desde el controlador o que estén permanentemente - instalados deben protegerse de acuerdo con lo que indicael párrafo siguiente.

Motores de 1 HP o menos arrancados automáticamente.

De igual manera que para motores de más de 1 -HP, cualquier motor de 1.HP o menos que sea arrancado - automáticamente, debe protegerse contra sobrecorrientes seleccionando un dispositivo de protección por separado -

de manera que opere a no más del siguiente % de la corrien te a plena carga del motor.

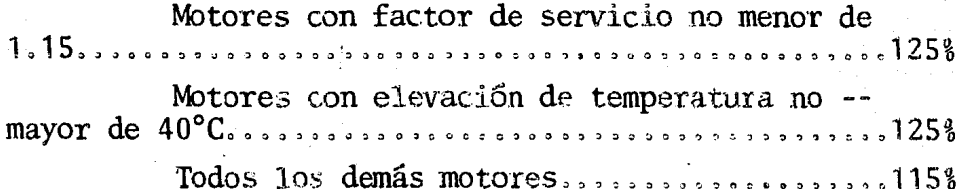

Si los valores calculados no corresponden a los tamaños nominales de fusibles, puede usarse el tamaño inmediato superior, siempre y cuando no sea mayor del si--guiente % de la corriente a plena carga del motor.

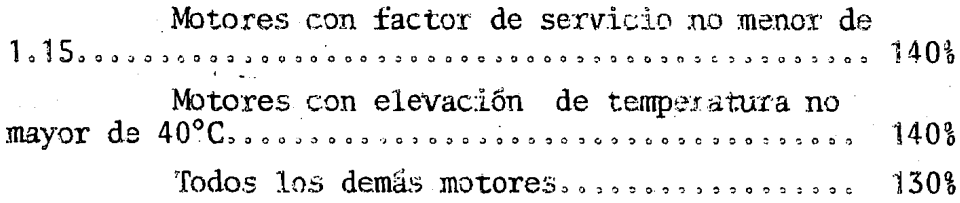

Si el arrancador del motor emplea simultánea--mente elementos térmicos y fusibles, estos pueden ser dedoble elemento con retraso de tiempo, seleccionando ambas protecciones como se recomienda en la Figura No. 1.1.

Motores para servicio intermitente o similar

Los motores utilizados en estas condiciones deservicio, se consideran protegidos contra sobrecorrientes por el fusible de protección del circuito derivado, - -siempre que su capacidad no exceda los valores especifica dos en  $1a$  Tabla No.  $1.1.$ 

b).- Si se selecciona la capacidad de los fusibles protectores aplicando el criterio establecido en la-Tabla No. 1.1, pueden conectarse al circuito derivado 2 o más motores o un motor y una carga o más, teniendo cada uno protección individual contra sobrecorriente, si puede determinarse que el dispositivo de protección contra so-brecorriente del circuito derivado no opera bajo la condi ción de servicio más severa que pueda presentarse.

c). Dos o más motores de cualquier capacidad. o uno o más motores y otra u otras cargas, teniendo cadauno protección individual contra sobrecorriente, pueden ser conectados a un circuito derivado, siempre que se satisfagan 1a. 5 condiciones siguientes:

1.- El dispositivo de protección contra sobreco rrientes de cada motor debe estar aprobado para instalación en grupo, con la máxima capacidad nominal especifica  $da_{\alpha}$ 

2,- El controlador de cada motor debe estar - aprobado para instalación en grupo con la máxima capaci-dad nominal del dispositivo contra sobrecorriente.

3. Los fusibles que se usen para proteger el circuito derivado deben tener una capacidad nominal no ma yor de la especificada en la Tabla No. 1.1 para el motor, de mas potencia conectado a este circuito derivado, más la suma de las nominales de los demás motores y de las -otras cargas conectadas al mismo circuito. Cuando el resultado de este cálculo sea una capacidad menor que la de los conductores del circuito derivado, la capacidad nominal de los fusibles puede seleccionarse hasta de un valor que no exceda la capacidad de dichos conductores.

4. Los fusibles del circuito derivado, deben ser de mayor capacidad nominal que los fusibles que prote gen los cortacircuitos térmicos o relevadores de sobrecar ga que protegen a su vez al motor más pequeño del grupo.

5. Los conductores de cualquier derivación que almenten a un solo motor, no necesitan protección individual, siempre que ninguno de ellos tenga una capacidad me nor que la de los conductores del circuito derivado, o -que su capacidad no sea menor de 1/3 de la de los conductores del circuito derivado, su longitud no sea mayor de-7.6 metros y estén protegidos contra daño físico.

Protección contra corto circuito y fallas a tie rra de conductores alimentadores de motores,

Lo que en esta parte se indica, se refiere a --<br>los dispositivos de protección contra sobrecorriente destinados a proteger los conductores de alimentadores de --<br>circuitos derivados de motores, contra cortocircuitos y -<br>fallas a tierra,

Conductores alimentadores con carga de motoresúnicamente.

a). - Los conductores del alimentador que abaste ce una carga específica de motores deben estar provistosde protección contra sobrecorriente la cual no debe ser - mayor de la máxima capacidad del disposit~vo protector -- del circuito derivado para cualquier motor del grupo (ba-sado en la Tabla No. 1.1) más la suma de las corr a plena carga de los demás motores del grupo. Si se presenta él caso de 2 o más motores de igual capacidad y que sean los más grandes del grupo, se considera solo uno deellos para efectuar los cálculos anteriores,

Cuando dos o más motores de un grupo de ellos -<br>deben arrancarse simultáneamente, puede ser necesario - -<br>instalar conductores alimentadores de mayor calibre y con secuentemente dispositivos de protección contra sobrecorrientes, de mayor capacidad.

b),- Para instalaciones de gran.capacidad.donde los alimentadores se escogen de un calibre muy sobrado pa ra·futuras ampliaciones o cambios, la selección de la pro tección contra sobrecorriente del alimentador puede basar se en la capacidad de conducción nominal de los conductores del mismo.

Si la capacidad obtenida de acuerdo con los incisos a) y b) no corresponde a un fusible de tamaño nominal, puede utilizarse el tamaño inmediato inferior.

 $\mathbf{r}$ 

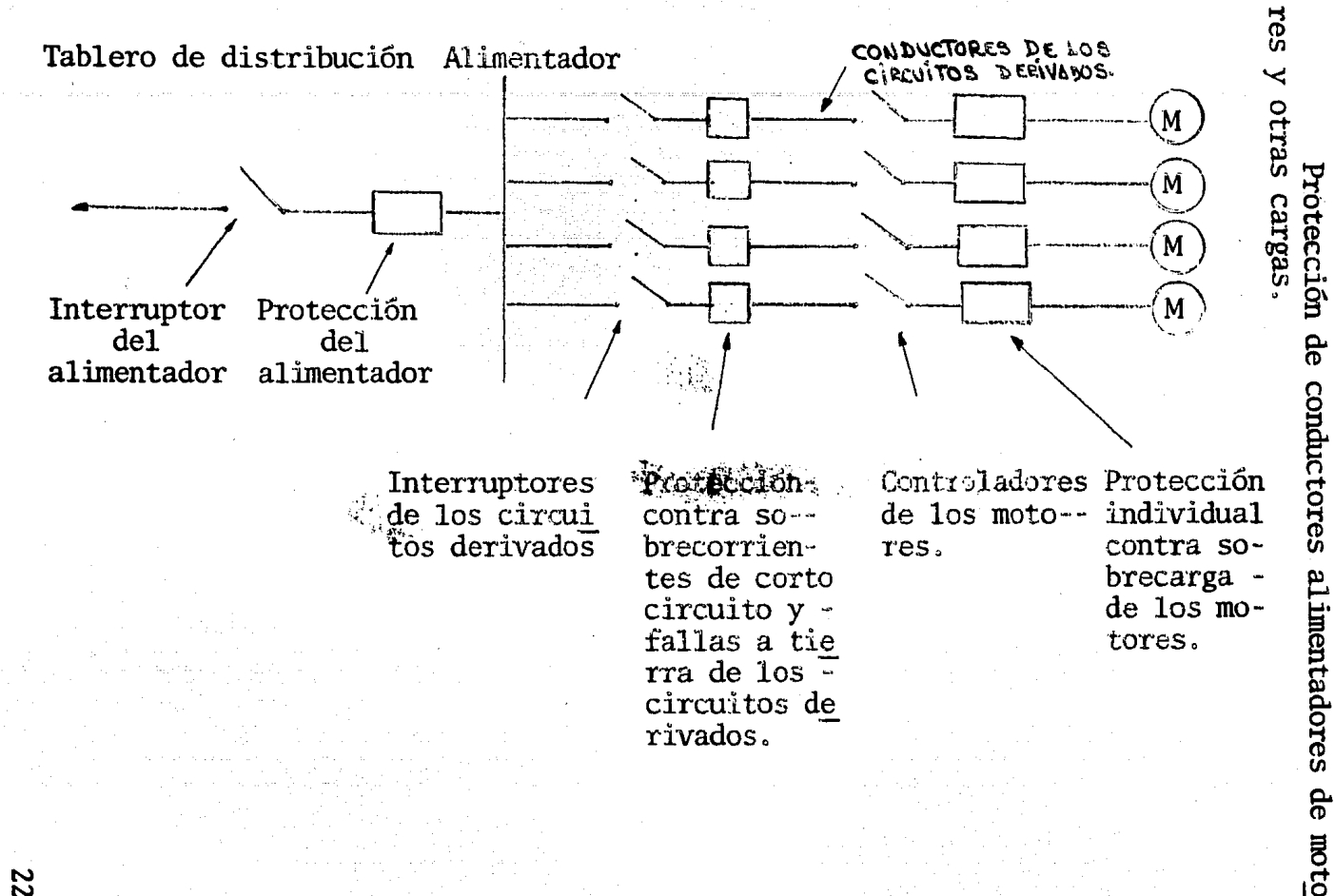

Protección ခူ conductores

Figura No. 1.2 - Diagrama unifilar de una instalación -- típica de motores mostrando sus distintos componentes,

Cuando un alimentador abastece simultáneamente - circuitos derivados de motores y otras cargas, la capacidad del dispositivo de protección contra sobrecorrientes, se debe seleccionar como se indica en el párrafo anterior más la corriente nominal de las demás cargas, aplicando - los factores de demanda adecuados,

Ejemplo.- Se requiere seleccionar la capacidadnominal de los fusibles a usar para. la protección indivi dual contra sobrecargas (en ausencia de elementos térmi-cos) y del circuito derivado, contra fallas de corto circuito, de un motor trifásico de inducción, tipo jaula deardilla de 20 HP, 440 V, 26 amperes nominales, factor deservicio 1.15 letra de código F, servicio contínuo con -arranque a tensión plena.

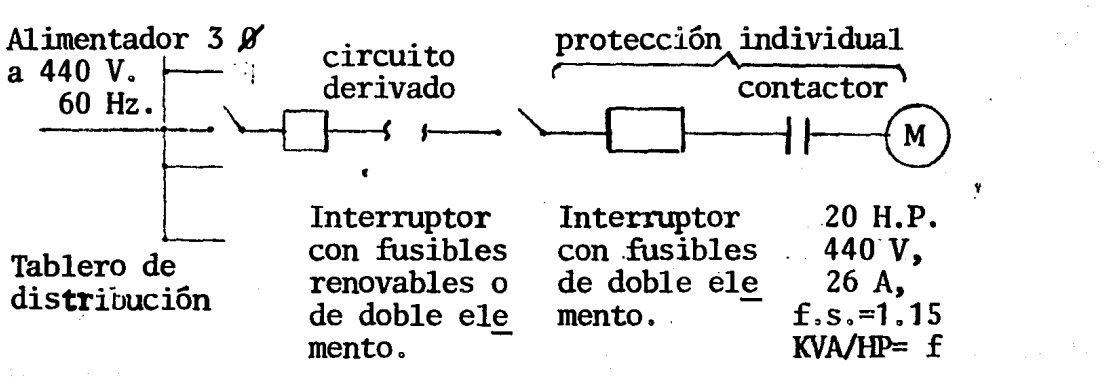

Figura No. 1.3 - Diagrama unifilar utilizado para representar la protección contra sobreco--- rrientes del circuito derivado e indivi dual del motor del ejemplo.

a).- Protección individual del motor con fusibles de doble elemento, clases K o R.

Capacidad recomendada:  $1.25 \times 26 = 32.5$  amperes. Capacidad máxima :  $1.40 \times 26 = 36.4$  amperes.

Se escogen fusibles de 35 amperes nominales, yaque el factor de servicio es de 1.15.

Quedan entonces fusibles de doble elemento cla- ses K o R de 35/A 600 V.

b),- Protección del circuito derivado.

De acuerdo con lo especificado en la tabla No. - 1.1, se presenta la siguiente alternativa:

1.- Con fusibles de doble elemento clases K o R.

Capacidad recomendada:  $1.75 \times 26 = 45.5$  amperes.<br>Capacidad máxima :  $2.25 \times 26 = 58.5$  amperes.  $: 2.25 \times 26 = 58.5$  amperes.

 $\lambda$ 

Se escogen fusibles de 50 amperes/600 volts.

2.- Con fusibles renovables clase H.

Capacidad recomendada:  $3.00 \times 26 = 78$  amperes Capacidad máxima :  $4.00 \times 26 = 104$  amperes.

Se escogen fusibles renovables de 80 amperes/ --<br>600 volts.

Ejemplo de aplicación de relevadores ténnicos yfusibles.

Aplicación de 3 relevadores ténnicos para la - - protección contra sobrecargas de rnotores,.cuando están ali mentadas por transfonnadores de distribución con conexiónestrella-delta, con el neutro de la estrella no conectado-<br>a tierra.
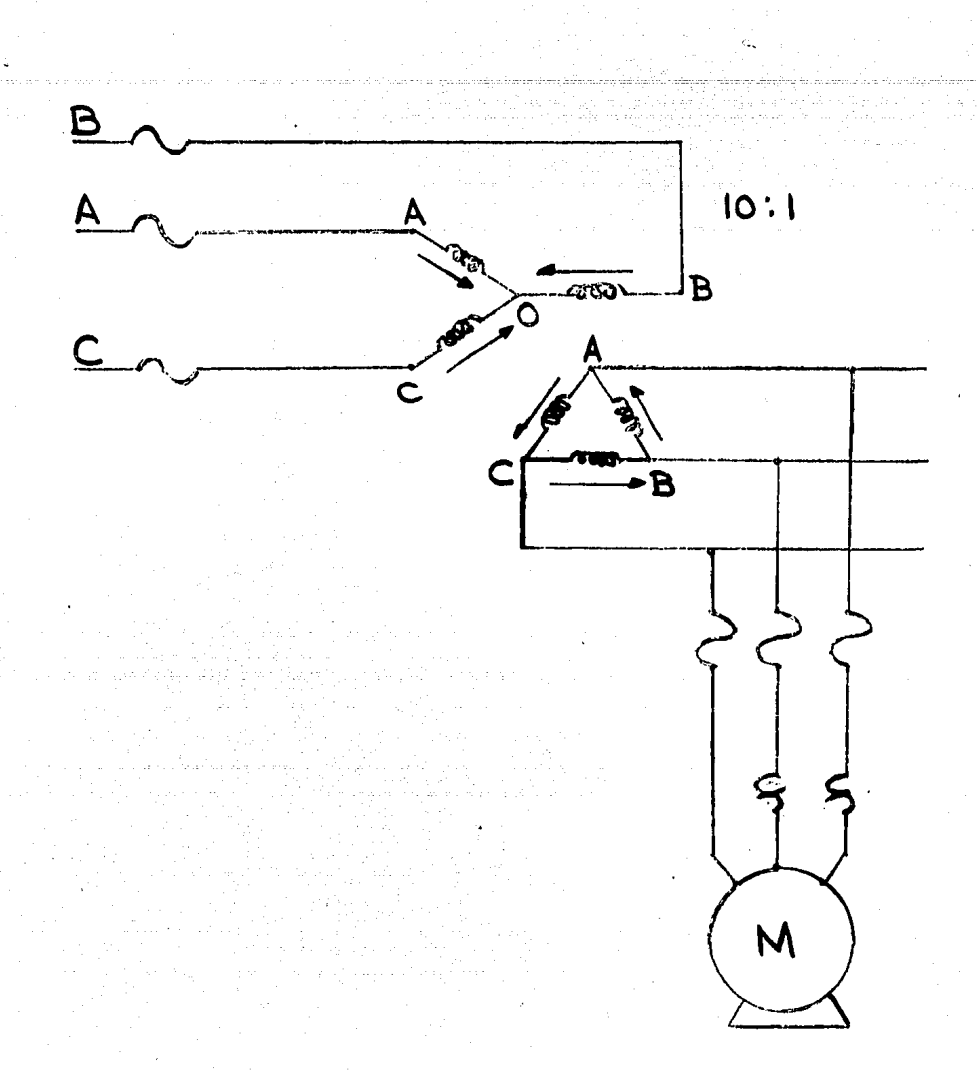

Figura N-. 1.4 .- En condición normal. Tensión en el primario: De línea a línea:  $E_{AP} = E_{BC} = E_{CA} = 4000$  volts. De fase:  $E_{AO} = E_{RO} = E_{CO} = 2300$  volts.

En el secundario:  $E_{AC} = E_{CB} = E_{BA} = 230$  volts<br>Corriente en el secundario:  $1_A = 1_B = 1_C = 100\%$  1  $1_n$ = corriente nominal del motor.

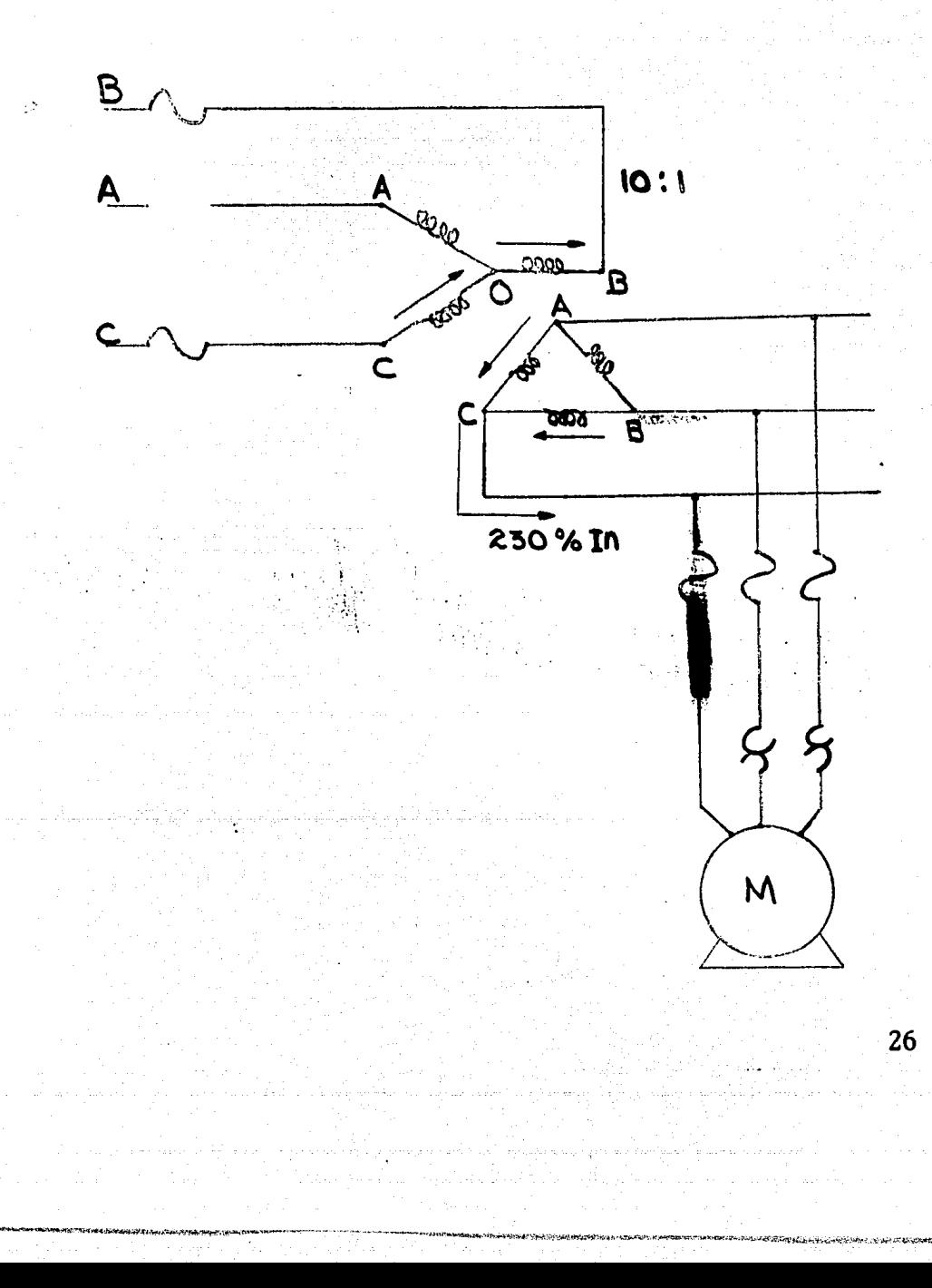

Figura No. 1.S .- Con la fase A eliminada.

En el lado primario:  $E_{CR}$  4000 volts  $E_{CD}$ =  $E_{OB}$ = 2000 volts En el secundario:  $E_{AC} = E_{BC} = 200$  volts Por tanto:  $1_A = 1_B = \frac{2.3}{2} \times 100 = 115\%$  1<sub>n</sub> motor Lo anterior implica:  $1_C = 1_A + 1_B = 230$   $1_R$  motor

La capacidad de los dos elementos térmicos para la protección contra sobrecargas, se escogió igual a:

## 125  $\frac{1}{2}$  notor

La capacidad de los fusibles para la protec- ción del circuito. derivado, se escogió así:

a).- Clase H:  $300 \t{1}_{n}$  motor

b).- Clase K de doble elemento:

175  $\frac{1}{2}$  1<sub>n</sub> Motor

Por tanto se tiene que:

- 1.- Los fusibles claseH, "no.verán" la sobrecorriente de 230%  $1<sub>n</sub>$  motor.
- 2.- Los fusibles clase K, tardarán en fundir un tiempo de aprox. 1 hora, ya que con respecto a la corriente no-· minal del motor:

 $\frac{230}{175}$  x 100 = 131.5% 1<sub>n</sub> del fusible.

En consecuencia, sin la inclusión del releva--

dor ténnico en la fase C, el motor corre el peligro de que marse,  $\frac{1}{2}$  and  $\frac{1}{2}$  and  $\frac{$ 

Selección del Conductor Adecuado.

En una instalación eléctrica se deben elegir - los calibres de las diferentes líneas de acuerdo con la si guiente secuencia de operación:

1.- Calcule la corriente de la línea utilizando cualquiera de las fórmulas que aparecen en los tres pri meros renglones de la tabla 1,2 y afecte a esta por los  $-\bar{z}$ factores de corrección siguientes:

Factor de Corrección por Agrupamiento.

Es aplicable cuando se tienen más de tres conductores activos dentro de tubo conduit, ductos, charolasy otro tipo de canalizaciones abiertas o cerradas, e indica el tanto por ciento a que disminuye su ampacidad,

Factor de Corrección de Temperatura.

Indica en que porcentaje disminuye la ampaci- dad de los conductores eléctricos conforme aumenta la temperatura.

Estos factores de corrección los encontramos ·· en las tablas 1.3, 1.4, 1.5 y 1.6.

Si la carga es un motor de inducción multiplique la corriente por 1 .25.

Si son varios, vea lo que se refiere a la alimentación de varios motores.

2.- Una vez calculada la corriente, consulte - el calibre adecuado del conductor en la tabla correspon-- diente de acuerdo al tipo de conductor. (Tabla 1.9 -1.10).

3.- Una vez elegido el calibre por capacidad de conducción de corriente, recalcule su resultado por caída de tensión de las siguientes fonnas:

PORTABLE TO PACK THE PLANT OF THE

a.- AV=IZ donde 1 = Corriente de la línea (Amp.)  $Z = \sqrt{R^2 + X1^2}$  Impedancia del Conductor. R = Resistencia del Conductor (ohms) X1= Reactancia del. Conductor (ohms)

La Reactancia inductiva X1 depende de la configuración de. la instalación.

Ejemplo.- De la configuración plana paralela pa ra conductores en canalización.

 $S$ <sup>xL=</sup> 0.00289flog 10 1.265

RMG = Radio Medio Geométrico (Ver tabla 1.11).

S = Distancia entre conductores.

AV = Caída de tensión

b. - Una manera práctica de determinar la caída de tensión es:

 $AV = \frac{Distanceia.(Mts.) \times Amp. \times 61}{Milésimas Circulares}$ 

Una milésima circular es el área de un círculoque tiene como radio una milésima de pulgada.

c.- Los.fabricantes de.conductores. eléctricos.tienen\_tabu laciones de factores de caída de tensión unitaria como podemos ver en la Tabla 1.7, aplicable a alambres-<br>y cables Monopolares. Multiplique este factor por la<br>corriente de línea, por la longitud de la línea (en -<br>Mts) y divida este producto entre 10 veces el voltaje entre fases. Esta operación nos dará.la caída de ten sión en  $\delta$ .

4.- La caida de tensión desde la entrada de servicio hasta carga indicada anteriormente, no deberá ser mayor de 4% pa ra carga de aparatos y motores y de 3% para carga de alumbrado. ··Por lo tanto si la caída calculada en el punto 3 es más.alta que estos valores, utilice las siguientes fórnrulas para el cálculo del calibre por medio de la caída de tensión.

4a... Monofásico 2 hilos:  $A = \frac{4 \times I \times L}{4 \times I}$ 4b... Trifásico Vn x P

$$
A = \frac{2 \times I \times L}{\text{Vn} \times P}
$$

donde: A = Area del conductor en mm<sup>2</sup>

 $I =$  Corriente Nominal Total

 $L =$  Longitud del circuito en Mts.

Vn= Voltaje entre fase y neutro

 $P = \{$  de caida permisible.

 $1 \text{ mm}^2$  = 2 MCM aprox.

Al tener la sección en  $mm^2$ , buscamos en la ta--<br>bla 1.8 el calibre equivalente a tal sección.

Al:imentación.a.varios motores.-

Los conductores que abastezcan a dos o más moto res deberán ser de calibre suficiente para una corriente -<br>no menor que el 125% de la corriente a carga plana del motor de mayor potencia en el grupo. más la suma de la co--rriente a carga plena de los demás motores del mismo grupo.

1.25  $Im+I_1+I_2+I_3$  ;  $I_1+I_2+I_m$  +  $\cdots$  + 0.25  $I_m$ .

Ejemplo del cálculo.

Consideramos el caso de un grupo de motores 30 para los cuales deseamos calcular el alimentador adecuado. Datos.

- a).- Temperatura ambiente de 40°C.
- b).- Grupo integrado por 10 motores de las siguientes características:
	- b1.- 2 motores de 2 H.P., 220 V, 3 fases, eficiencia 92%, f.p. 80%.
	- b2.- 4 motores de 5 H.P., 220V, 3 fases, eficiencia-90%,f.p. 82%
	- b3.- 4 motores de 7.5H.P., 220 V, 3 fases, eficien- cia 95%, f.p. 77%.
- c).- Longitud del alimentador; 92 metros
- d). Tipo de alimentador: Usaremos 3 cables monopolares para 90°C en charola
- e).- Trabajan en forma contínua.

Solución.

1.- Cálculo de corriente de tabla 1,2

Cada motor del punto bl. consumirá:<br>I =  $2x746$ 

 $1.732 \times 220 \times 0.92 \times 0.8 = 5.32$  A.

Cada motor del punto b2. consumirá:  $I = 5 \times 746$ 

 $1.732 \times 220 \times 0.9 \times 0.82 = 13.26$  A. ~i;~{~\.Cada motor del punto b3. dmstDllirá:  $I = 7.5 \times 746$ 

 $1.732 \times 220 \times 0.95 \times 0.77 = 20.07$  A.

La corriente de línea (o nominal) consumida será: In= 5.32  $x$  2 + 13.26  $x$  4 + 20.07  $x$  4 = 143.96 amps.

La corriente considerando la alimentación a varios motores será la suma de la corriente nominal de to- dos los motores más el 25% de la corriente nominal del mo tor más grande del grupo, o sea:

Corriente nominal total:  $In=143.96+20.07x0.25=148.97$  Amps.

Elección del calibre.

Como la temperatura ambiente es superior a 30ºC se busca el favtor de corrección por temperatura en la -- tabla 1.6, que para nuestro caso de 40ºC en el ambiente - y para un aislamiento de 90 ºCes de 0.90.

Como los cables están en charola y con una sepa ración mantenida de una vez su diámetro, se busca el factor de corrección por agrupamiento en la Tabla 1.4, que - será de 0.87 para 3 cables instalados horizontalmente y un cable instalado verticalmente.

> Ahora el factor de corrección total será de: f.c. =  $0.90 \times 0.87 = 0.783$

La corriente total en el alimentador será de:

It=  $\frac{\text{Int}}{\text{f.c.}} = \frac{148.97}{0.783} = 190.25 \text{ amperes}$ 

De acuerdo a la tabla 1.9 y 1.10, el calibre adecuado para esta corriente es 1 AWG, el cual puede conducir hasta 210 amperes.

El cálculo por caída de tensión.

Para obtener el por ciento de caída de tensión-<br>se toma de la Tabla 1.7, el factor de caída de tensión -unitaria para el calibre 1.4WG que para nuestras condicio nes es de 0.8459. Según el punto 3c tendremos:

% de caída de tensión =  $\frac{0.8459 \times 92 \times 148.97}{10 \times 220} = 5.26%$ 

Como el calibre 1 AWG nos da una caída mayor del 4% pennitida por el Código Eléctrico, para el·cálculo delcalibre adecuado por caída de tensión se usan las fórmulas del inciso 4, teniéndose para un circuito trifásico la for mula siguiente:

Siendo:

$$
A = 2 \times I \times L
$$
  
 
$$
Vn \times p
$$

I= 148.97 Amp. L=92 metros Vn= 127 Volts P=4%

A=  $\frac{2 \times 148.97 \times 92}{127 \times 4}$  = 53.95 mm<sup>2</sup>

en la Tabla 1.8 se puede verificar que esa sección de conductores la que a aproximadamente le corresponde a un calibre 1/0 AWG. Por lo que será el indicado - para nuestro caso.

•l

₫W.

 $\mathcal{N}_\text{c}$ 

 $\mathbf{H}$ 

Mientras más grande sea la sección transversal -<br>de los calibres menor será la resistencia de los mismos. -Esto implica que un conductor más grueso disipa menos po--<br>tencia por efecto Joule que otro más delgado.

Las trayectorias de alimentación deben diseñar - se adecuadamente para que las pérdidas en los conductores<sup>1</sup> y la caida de tensión sean menores.

33

!

 $\mathbf{I}$ !. ~

## **TABLA 1.2**

## FORMULAS ELECTRICAS USUALES

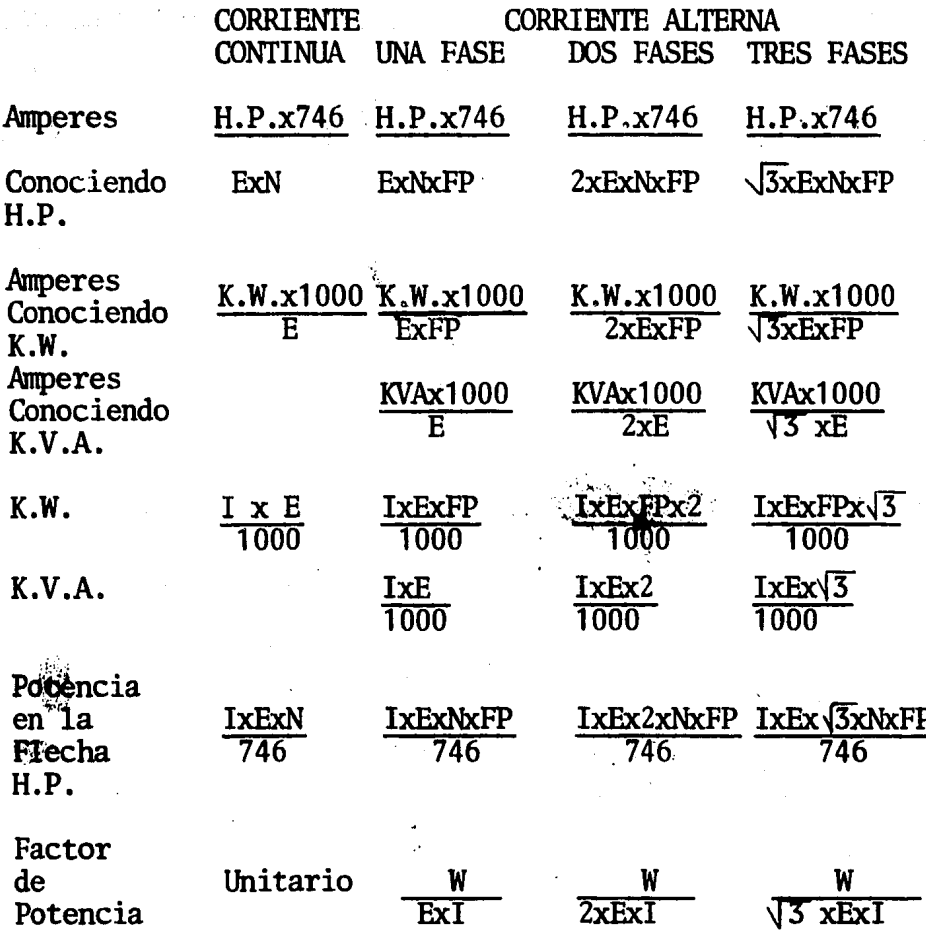

I = Corriente en Amperes<br>E = Tensión entre fases en Volts<br>N = Eficiencia expresada en decimales porciento<br>H.P. = Potencia en Horse Powers (Caballos de Fuerza)  $F.P. = Factor de Potencia$  $K.W. = Potential$  en Kilowatts

34

SANDRIKUARY

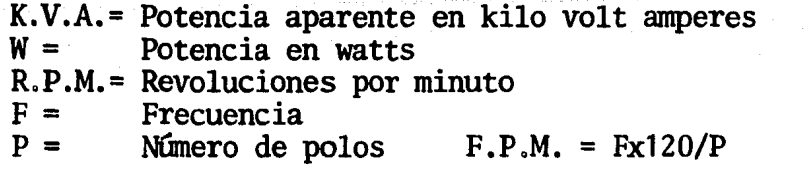

FACTORES DECREMENTALES POR AGRUPAMIENTO DE - - ALAMBRES Y CABLES EN CHAROLAS.

#### TABLA 1.3

## CABLES SIN SEPARACION

NUMERO TOTAL DE CONDUCTO-RES.

FACTOR

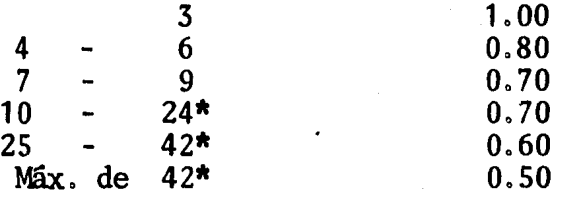

\* Se ha.,tomado en cuenta el factor de carga o diversi- dad.

### TABLA 1.4

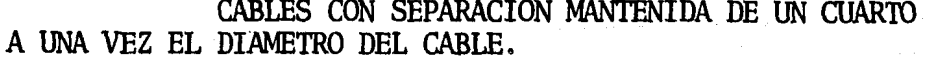

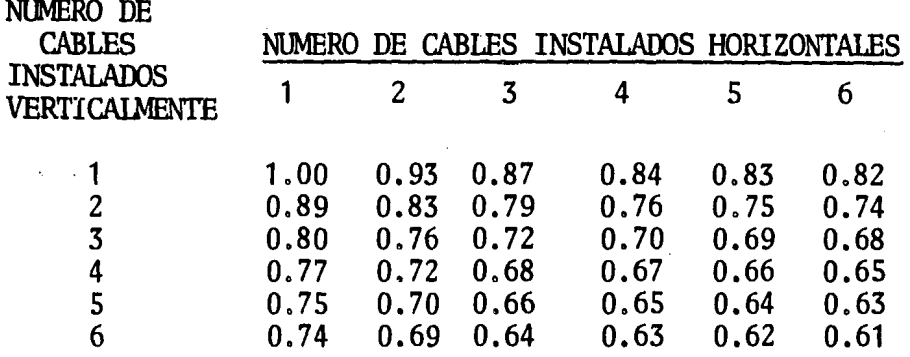

NOTA: Los factores de las tablas 1.3 y 1.4 se aplican indistintamente a conductores monofásicos o trifási- cos.

TABLA 1.5

FACTORES DECREMENTALES POR AGRUPAMIENTO DE - ALAMBRES Y CABLES EN TUBO CONDUIT O DUCTO CUADRADO EMBISA GRAOO.

NUMERO DE **CONDUCTORES** Factor 4-6 7-24 25-42 MAS DE 42 0.80 0.70 0.60 o.so

## TABLA. 1.6

., FACTORES DE CORRECCION A LAS TEMPERATURAS AMBIEN  $\times$ TES SUPERIORES A 30°C (86°F).

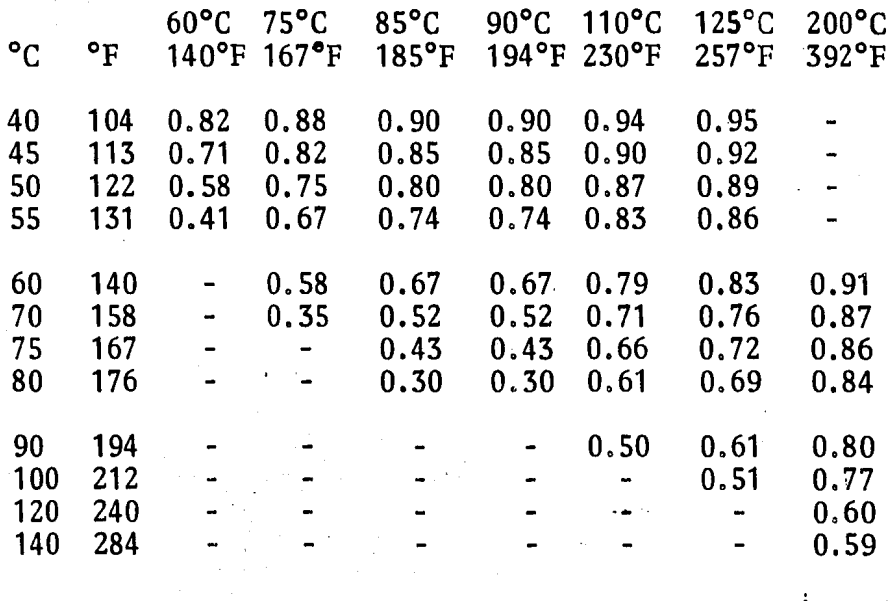

## TABLA. 1. 7

### FACTORES DE CAIDA DE TENSION UNITARIA

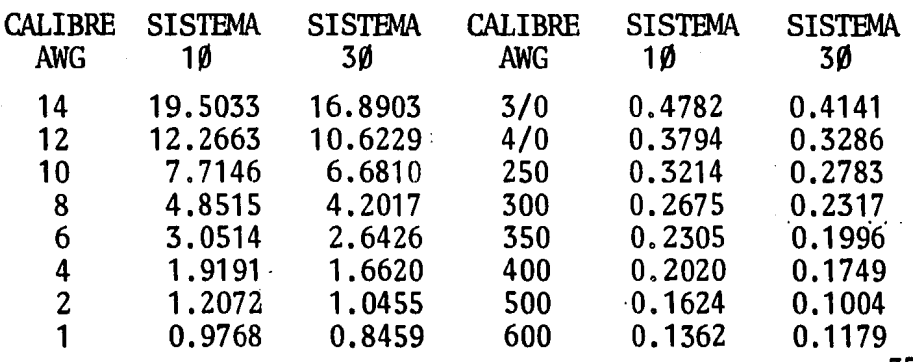

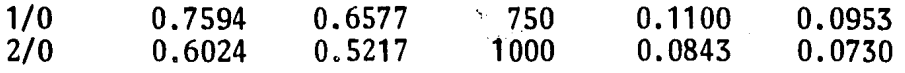

## TABLA 1.8

VALOR EN MILIMETROS DE IA SECCION DEL CONDUCTOR - EXPRESADA SEGUN NUMERO DE MILESIMAS CIRCULARES O AWG.

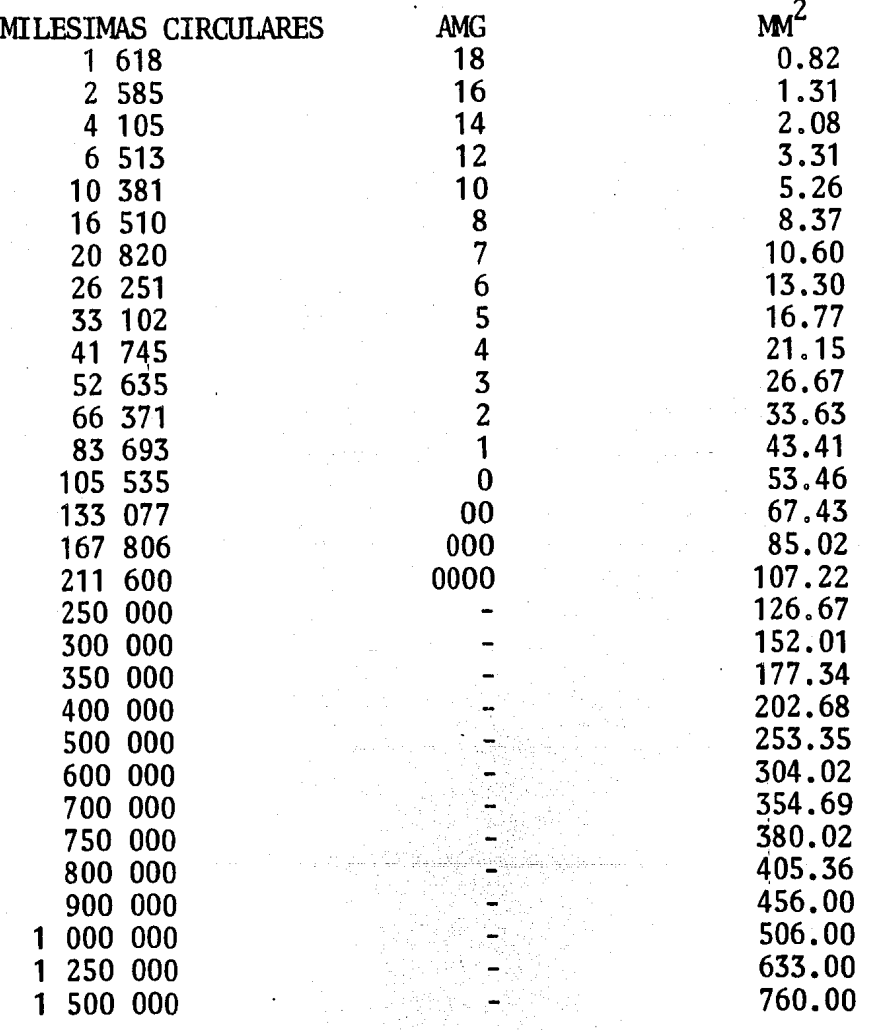

1 750 000 2 000 000

886.00  $1013.00$ 

Para convertir milésimas circulres en secciones expresadas en milímetros cuadrados, multiplicarlas por - -0.0005067.

Para convertir secciones expresadas en milímetros cuadrados, en milésimas circulares, multiplicarlas por - - $1973.52.$ 

#### TABLA 1.9

CAPACIDAD DE CONDUCCION DE CORRIENTE PERMISIBLE EN CONDUC-TORES AISLADOS DE 0-2000 VOLTS, 60°C A 90°C.

NO MAS DE TRES CONDUCTORES EN TUBERIAS, O CABLE O TIERRA-( DIRECTAMENTE ENTERRADO), BASADO EN UNA TEMPERATURA AM--BIENTE DE 30°C  $(86^{\circ}F)$ .

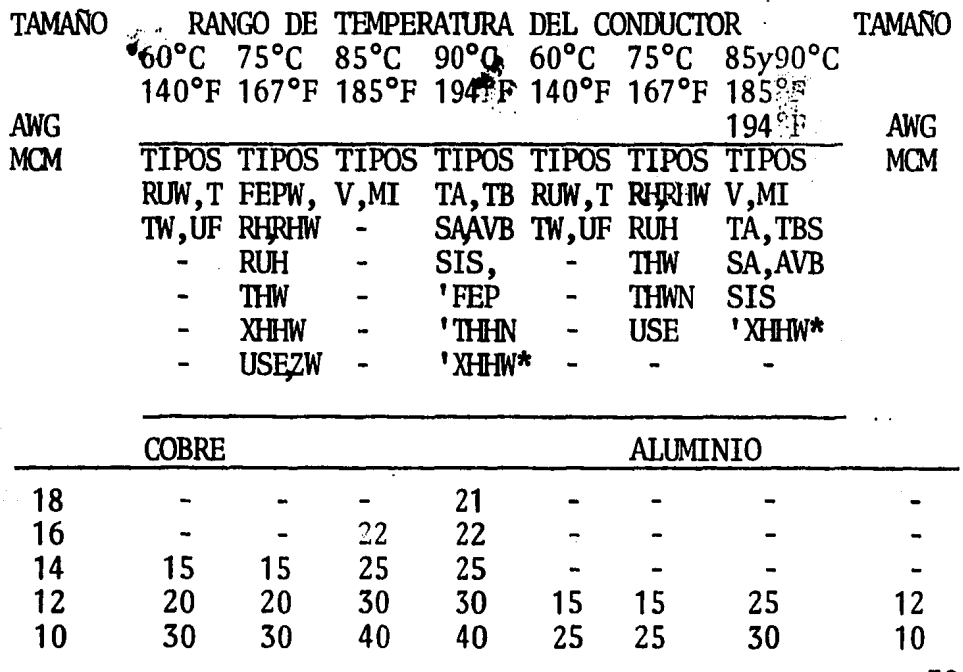

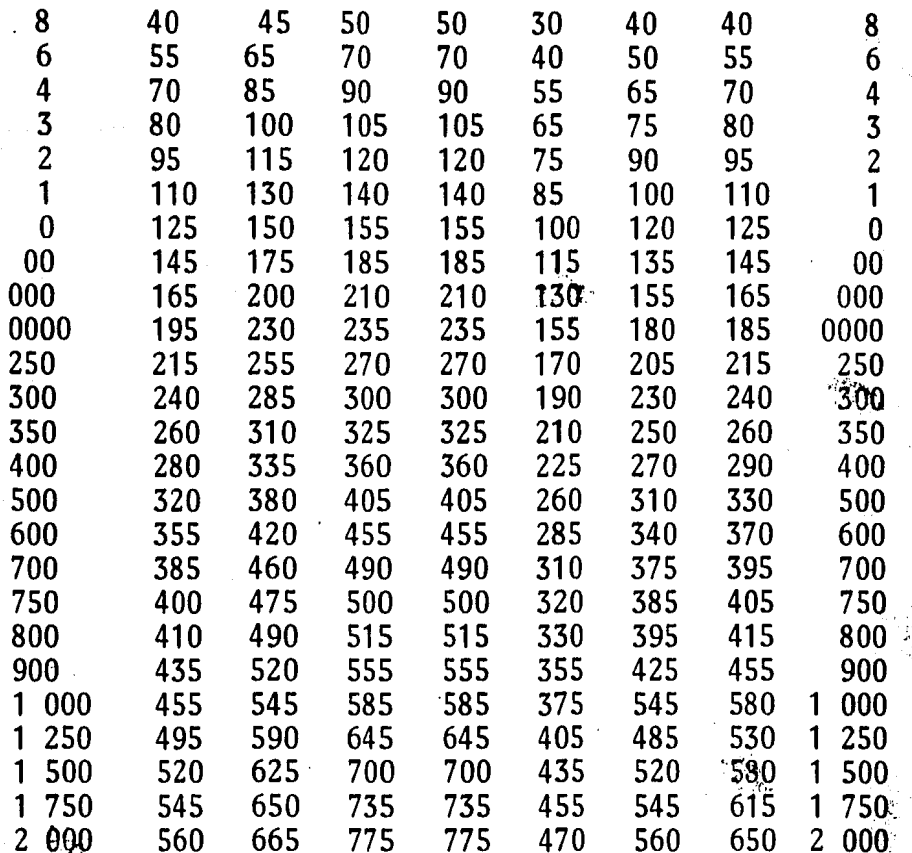

# FACTOR DE CORRECCION

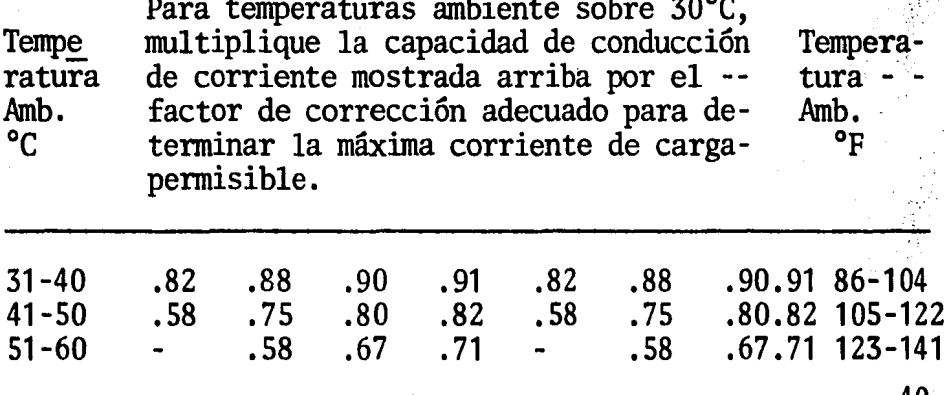

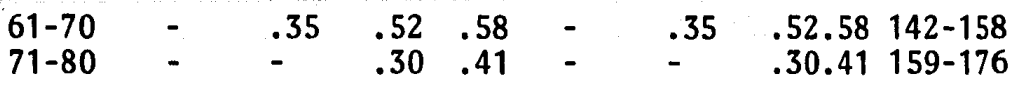

- ' El rango de corriente de carga y la protección de sobrecorriente no deberán exceder de 15 amperes para 14 AWG,- 20 amperes para 12 AWG y 30 amperes para 10 AWG de co-- bre; o 15 amperes para 12 AWG y 25 amperes para 10 AWG -<br>de aluminio.
- \* Solamente para lugares secos. Ver la columna de 75°C - para lugares o locales húmedos.

#### TABLA 1.10

~-

CAPACIDAD DE CONDUCCION DE CORRIENTE PERMISIBLE DE CONDUC-TORES AISLADOS DE 0-2000 VOLTS, 60° A 90°C.

CONDUCTORES MONOPOLARES AL AIRE LIBRE, BASADOS EN UNA TEM-PERATURA AMBIENTE DE 30°C (86°F).

EL RANGO DE TEMPERATURA DEL CONDUCTOR, ES EL MISMO QUE SE MENCIONA EN LA TABLA 1 . 9.

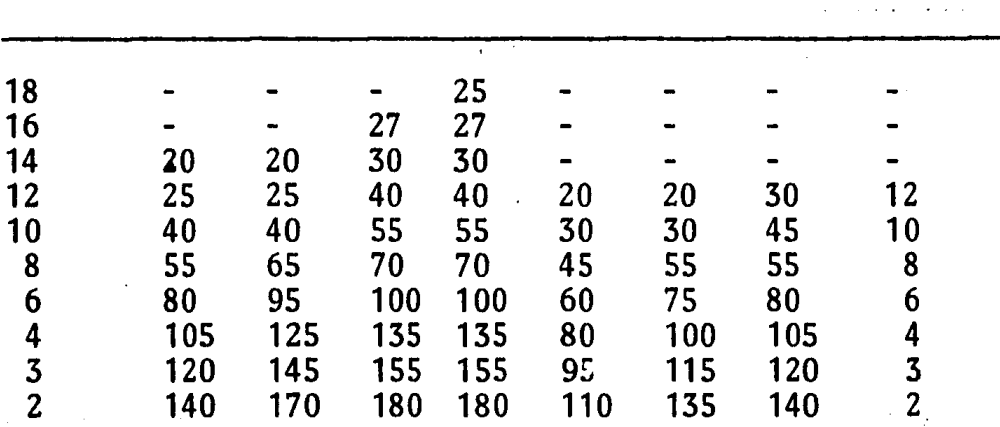

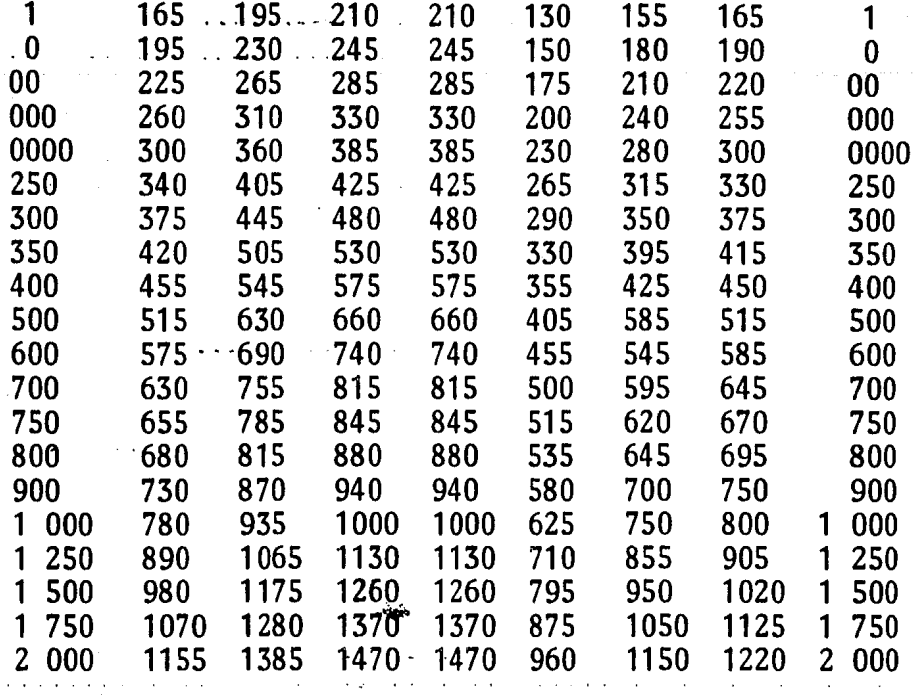

LOS FACTORES DE CORRECCION, SON LOS MISMOS QUE SE MENCIO--NAN EN LA TABLA 1.9.

- ' El rango de corriente de carga y la protección de sobrecorriente no deberán exceder de 20 amperes para 14 AWG,-25 amperes para 12 AWG y 40 amperes para 10 AWG de cobre 6 20 amperes para 12 AWG y 30 amperes para 10 AWG de alu minio.
- \* Solamente para lugares secos. Ver la columna de 75°C -para lugares o locales húmedos.

# TABLA 1.11

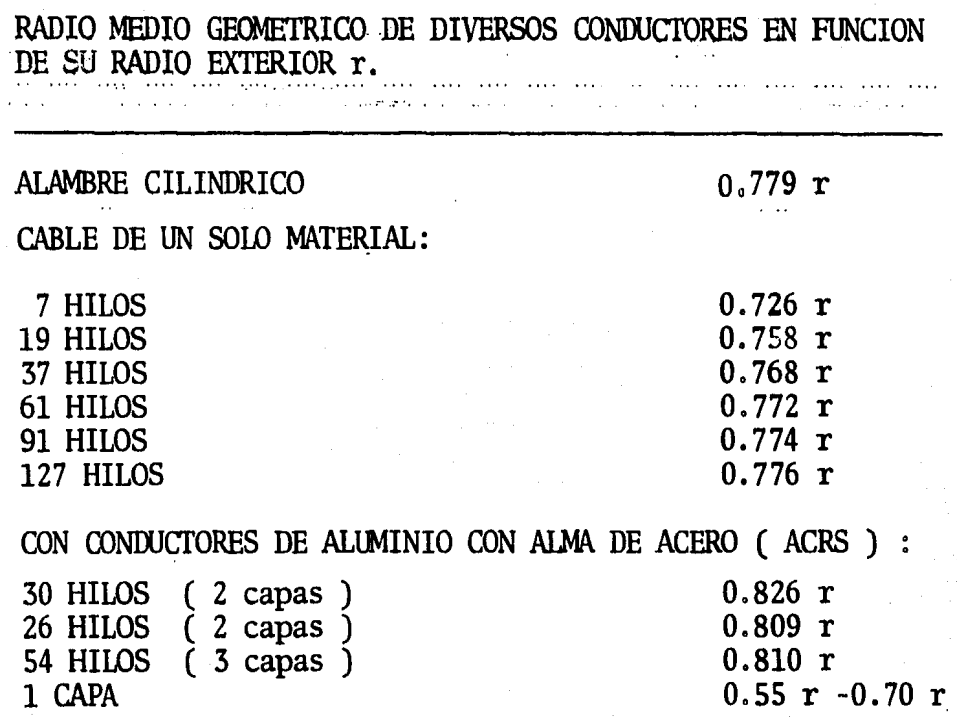

## 1. 7 CONCLUSION

Para lograr una racionalización del consumo de - - energía eléctrica, en las instalaciones eléctricas, hemos comprobado cuales son los procedimientos que debemos de - seguir, los cuales están especificados en este capítulo.

Además, debemos de respetar las disposiciones que nos mencionan las nonnas de instalaciones eléctricasexistentes las cuales estan hechas con experiencia y estu dios realizados los cuales nos aseguran una confiabilidad en el comportamiento de nuestro estudio.

# CAPITULO II

alin katalog katika pada ang kalikulan ng Kabupatèn Kabupatèn Kabupatèn Kabupatèn Kabupatèn Kabupatèn Kabupatè<br>Kabupatèn Kabupatèn Kabupatèn Kabupatèn Kabupatèn Kabupatèn Kabupatèn Kabupatèn Kabupatèn Kabupatèn Kabupatèn

a sa kati

وأنبوه بالمراكل والاعتراب والأمامة أعرار فتنحير

the service of any common

e in 1970.<br>Sie een van

 $\langle \cdot, \cdot \rangle_{\mathcal{A}}$ 

al città di

## TEORIA DEL MOTOR DE INDUCCION TRIFASICO.

أفادر وأمسطون والكافات

### 2.1 GENERALIDADES

Se llama máquina asincrónica a una máquina de - corriente alterna, en la cual la velocidad de rotación -- del rotor es menor que la del campo magnético del estator y depende de la carga. La máquina asincrónica, igual -- que otras máquinas eléctricas, tiene la propiedad de serreversible, es decir, puede funcionar tanto en el régimen de'motor, como en el de generador.

#### 2.2 TEORIAS SOBRE EL FUNCIONAMIENTO.

El análisis de las caracteristicas de funcionamiento de los motores polifásicos de inducción puede iniciarse desde diversos puntos de vista. El método clásico utiliza el campo magnético giratorio como característicaprincipal. También es posible, resolver el verdadero cam po giratorio en dos componentes, cada una de las cuales varía armónicamente con el tiempo, aunque pennanece fijaen el espacio, difiriendo una de otra, tanto en el tiempo como en el espacio, en 90 grados eléctricos. Existen diferentes ventajas en cada uno. de estos .. métodos, por lo -- que será preciso dominar ambos, *si* se .. pretende comprender completamente-todos los aspectos de la máquina.

El M.I. se puede considerar como. una evolucióndirecta del motor shunt de cc.; también está intimamente-<br>relacionado con el transformador fijo; y aún, parece un generador alimentando una resistencia ficticia. Estos --<br>puntos de vista son de gran utilidad para la comprensióndel comportamiento físico de la máquina. Para desarro:-- llar un par motor adecuado, el inducido de un motor tiposhunt tiene que ser alimentado inductiva o conductivamente desde una de las fases de una fuente bifásica y el cam po desde la otra. Tenemos que.tal disposición de las dos 45

fases se traducirá en desequilibrio, ya que una de las fa-<br>ses proporcionará toda la corriente de trabajo, mientras la otra suministrará únicamente la corriente de excitación<br>del campo, Para vencer tal inconveniente supongamos que dos de dichos motores idénticos en todos los aspectos, seacoplan mecánicamente, tal como se muestra en la fig. 2,1, de forma tal que la fase 1 alimenta el inducido de la primera máquina y el campo de la segunda, mientras la fase 2alimenta el inducido de la segunda y el campo de la primera, en cuyo caso cada fase lleva la misma carga con la mitad de la entrada total al conjunto.

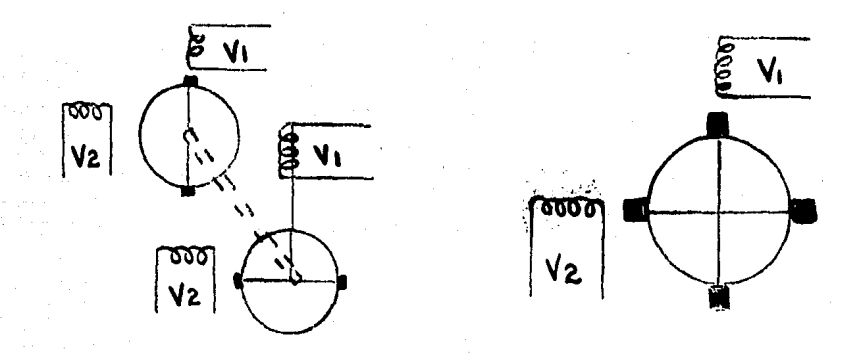

Fig. 2.1 Dos motores bifásicos. Fig. 2.2 Motor bifásico - de inducción desequistados de inducción de inducción desequi $\cdot$ librados, acoplados -<br>mecánicamente. equilibrado.

Pero resulta.evidente que tal disposición es·- exactamente equivalente a la máquina simple de la fig. 2.2, donde el sencillo inducido en cortocircuito a lo largo dedos ejes perpendiculares, lleva simultáneamente dos series de corrientes de trabajo superpuestas, cada una de las - -

46º

cuales reacciona para producir el par motor con el flujoen el otro eje.

Sabemos que un rotor en jaula de ardilla, es equivalente a un rotor devanado en cortocircuito en los dos ejes de la fig. 2.2, esta sustitución puede efectuarse sin alterar las condiciones en el primario; y, final-mente, como los dos devanados primarios se combinan paraproducir un campo magnético giratorio, la disposición bifásica de la fig. 2.2, puede sustituirse por cualquier de vanado polifásico del estator que produzca un campo giratorio equivalente, o bien, puede remplazarse por un con-junto apropiado de polos salientes giratorios excitados por cc. Con esto se completa la evolución desde el motor shunt hasta el motor polifásico de inducción totalmente desarrollado.

Esta serie de razonamientos demuestra con toda claridad no solo la intima semejanza entre el motor polifásico de inducción y el motor shunt ordinario, sino tam-<br>bién la característica de transformación que producen las corrientes de trabajo en el rotor de la fig. 2.2, ahora ... bien, el desarrollo gradual ha desembocado en una estructura completamente diferente en apariencia a la del motor shunt de c.c. que es su prototipo. Tal estructura consti tuída por un estator y un rotor, podemos ahora considerar la como equivalente de un conjunto de polos girando a velocidad de sincronismo, tal como se muestra en la fig. --2.3 (para una máquina tetrapolar) que rodea un rotor enjaula de ardilla o un rotor que lleva un devanado polifásico.

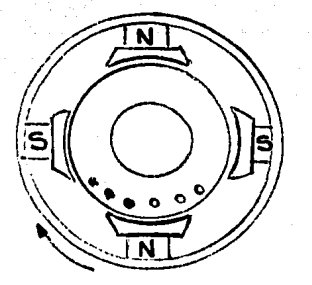

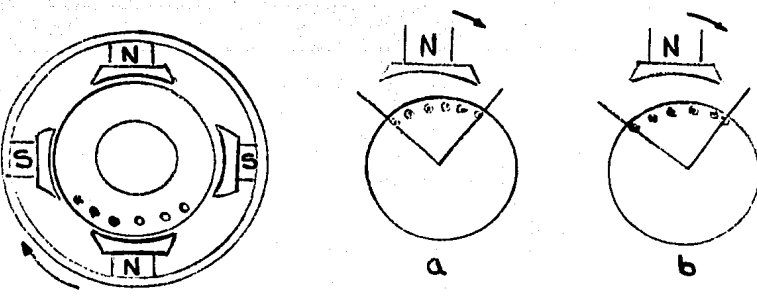

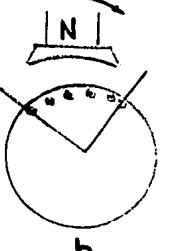

i en fase i en cuadratura

giratorios

Fig. 2.3 Campo giratorio Fig. 2.4 Distribución de las-<br>producido por producido por *e* bandas de corrientes en fase y en cuadra-<br>tura

'. Consideremos ahora con mayor detalle las condi-<br>ciones en la estructura de la fig. 2.3, cuando el rotor está inicialmente fijo, pero con él campo exterior girando a velocidad de sincronismo, El flujo giratorio barrepor encima de: los conductores del rotor, por lo que se de sarrollan fems, en ellos, precisamente de la misma formaque si el flujo estuviese fijo y los conductores del ro- tor estuvieran moviéndose hacia atrás (sinistrórsum en la fig. 2.3)~ a través de las lineas de inducción, lo misrnoque en cualquier generador, Si los conductores del rotor no tuviesen reactancia, la corriente estaría en fase conla fern en cada varilla individual, pero a causa de la - - reactancia.cada.corriente se retrasa en fase con respecto a su fem, por lo que puede considerarse que se divide endos componentes, una en fase con la fem correspondiente y la-otra retrasándose en·un cuarto de período, en cuyo caso, estas corrientes componentes tendrán la distribuciónque se muestra en las fig. 2.4 a,b.

•e

 $\ddot{\phantom{a}}$ 

Aplicando la ley de Fleming de la mano izquierda para acción motriz, se observará que la componente deque cada una de ellas se encuentre en la posición adecuada para reaccionar con el flujo a fin de producir el parmotor en el sentido de rotación del campo giratorio.

The State of

Por otra parte, la componente de corriente en - cuadratura está distribuída de fonna, tal que.no.producepar motor alguno. Por tanto, el par neto es proporcional a la componente en fase de la corriente del rotor, es decir, al factor de potencia del circuito del rotor, por lo que siendo iguales las retantes condiciones, el par ini- cial de dicho motor disminuye con el aumento de la reac-tancia.

En reposo, esto es, con el rotor bloqueado, lafrecuencia de la corriente del rotor es la frecuencia dela línea, pero con el aumento de velocidad la frecuenciadel rotor va disminuyendo continuamente hasta llegar a ce ro a la velocidad de sincronismo. Por tanto, la reactancia del rotor, siendo proporcional a su frecuencia, dismi nuye a medida que aumenta la velocidad.

Observemos que la corriente del rotor se debe,-<br>- en primer lugar, a la verdadera acción generatriz y que luego la reacción de la corriente con el flujo da lugar - al par motor, razón por la cual el motor de inducción pre<br>senta características semejantes a las de un generador. por lo que el desarrollo de potencia induce al concepto - de que las corrientes del rotor alimentan .. una resistencia ficticia equivalente a la verdadera.carga del motor.

Cualquiera que sea el punto de vista que se - adopte, bien se base en la teoría de campo transversal de la fig. 2.2, o en la de campo giratorio de las figs. 2.3 y 2. 4, será posible desarrollar las ... características com-- pletas de trabajo de la máquina.

Estudiaremos los dos métodos., si bien considera

remos, en primer lugar, el segundo, que se basa en el campo magnético giratorio.

Campo giratorio en un devanado trifásico.

Tres devanados monofásicos separados se arrollan en las ranuras del estator para formar los polos no salien tes del campo en el núcleo del estator. Estos devanados se colocan separados 120 grados eléctricos en las ranurasdel núcleo del estator.

Cuando pasan tres corrientes separadas 120 gra--<br>dos eléctricos a través de estos devanados, se forma un -campo magnético giratorio que gira dentro del núcleo del -<br>estator. La velocidad de este campo magnético giratorio -<br>depende del número de polos del estator y de la frecuencia de la fuente de potencia. Esta se llama velocidad sincró nica. Sin embargo, en la fórmula de la frecuencia se - -hacen transposiciones para despejar la velocidad:

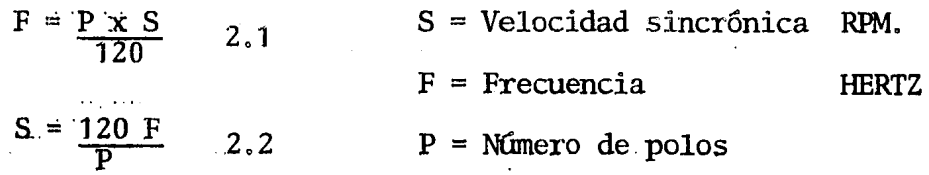

En la fig, 2.5, se muestra·un devanado simplificado de un estator. A este se le llama estator conectadoen estrella de dos polos., lo que significa que se han deva nado dos polos no salientes en cada devanado monofásico. Los principios de los tres devanados están separados 120°-y los extremos se unen a una conexión común, para formar la estrella. En la fig.  $2.6$  se ve que las tres corrientes sinusoidales de las bobinas Ia, Ib e Ic de los tres devana dos están separadas 120° eléctricos.

so

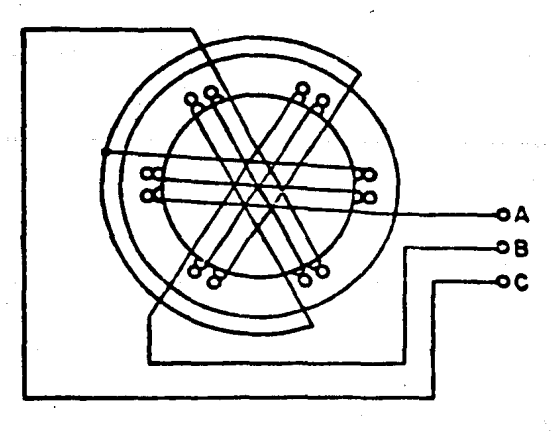

Fig. 2.5 Devanado simplificado de<br>un estator trifásico

وبالي

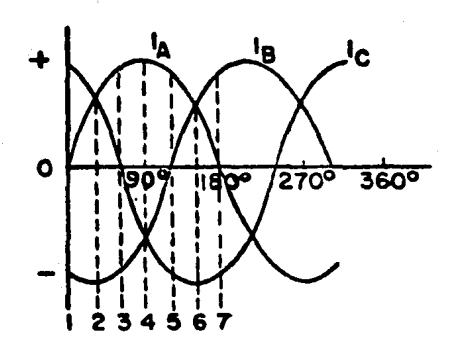

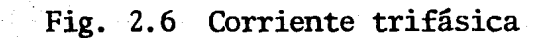

 $\frac{1}{2}$ 51

En la fig. 2.7 se nruestra el campo magnético gi- ratorio en siete posiciones sucesivas, en un período de - medio ciclo. El campo giratorio ha dado media vuelta eneste mismo período.

/

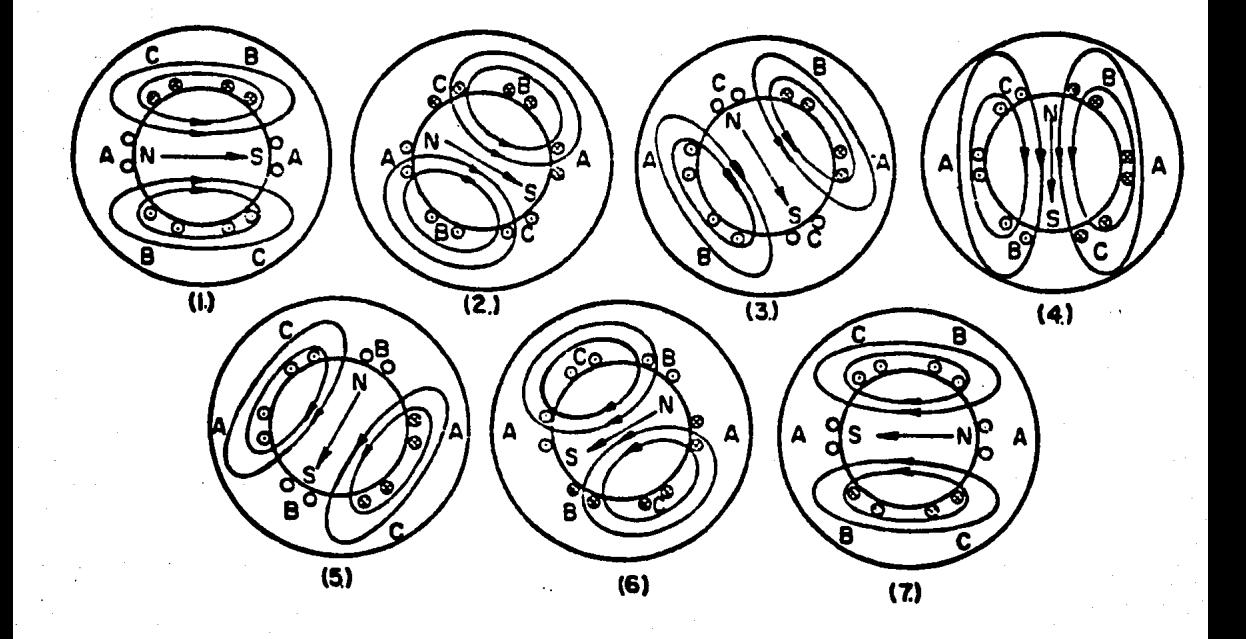

Fig. 2.7 Campo magnético giratorio de un motor - trifásico de inducción, con 2 polos enel devanado del estator.

En la posición 1, IA\* es cero, y, por tanto, el devanado A no genera ningún flujo. La corriente B y lacorriente C son iguales y opuestas. Esto da por resultado que en el campo del estator aparezca.un polo norte a la izquierda y un polo sur a la derecha del núcleo del -- estator.

A 30 grados eléctricos las corrientes en los de vanados de fase A y C son de la misma magnitud y direc---<br>ción, mientras que la corriente en el devanado B alcanzaun náximo negativo.

El diagrama 2 muestra que el campo ha girado 30 grados en dirección de las manecillas del reloj.

El diagrama 3 representa la siguiente posición-<br>con la corriente en el devanado C en cero, mientras que las corrientes en los devanados A y B son de igual magnitud, pero de direcciones opuestas. En la posición 3 el campo ha girado 60°de la posición 1. El diagrama 4 representa la corriente a 90° con la corriente A en un valor máximo positivo, mientras que las corrientes B y C son de igual magnitud en dirección negativa. En la posición' 4 el campo ha girado 90°de su posición original.

Si se examinan cuidadosamente las siguientes tres posiciones, se encontrará que el campo continúa mo- viéndose en dirección de las manecillas del reloj y en la posición 7 estará a 180°de su posición original. Si se - continuara esta secuencia de diagramas en la última mitad del ciclo, el campo del estator hubiera dado una vuelta - en un ciclo.

Relaciones fem corriente. Diagrama vectorial general.

A fin de simplificar el análisis, supongamos - (a) que la tensión VI aplicada a cada fase del devanado-

\* La corriente A

primario es puramente sinusoidal y alterna a la frecuen-cia f1; (b) que el flujo por polo se distribuye sinusoidal mente en el espacio alrededor del entrehierro y que gira a velocidad de sincronismo.

Del mismo modo, por razones de sencilleza --<br>(sancionadas por la práctica), supongamos que el rotor está equipado con un arrollamiento de bobina dispuesta porel mismo número de polos que el primario, pero con m2 fases en lugar de las m<sup>1</sup> fases delprimario, lo que se indica esquemáticamente en la fig.  $2.8$  se p representa el número de polos para el que están proyectados los devanados del estator y del rotor, el flujo girará a una velocidadde n1 rpm. tal que.

$$
\frac{P}{2} \frac{n1}{60} = \frac{Pn1}{120} = f1
$$

En lo que se refiere al devanado primario· fijo, el efecto del campo magnético que gira a velocidadde sincronismo es el mismo que si cada fase estuviera enlazada por un flujo fijo de magnitud  $\beta$  y alterno a la fre cuencia f2, tal que pn2/ 120=f2 se está deslizando con = respecto al campo giratorio a la frecuencia.

$$
fs = f1 - f2 = sf1
$$
 2.4

2.3

Donde S=(f1-f2)/f1=1-(n2/n1) es el deslizamiento expresado como fracci6n de la velocidad de sincronismo, por lo que el efecto es el mismo que si cada fasedel secundario estuviese enlazada por un flujo fijo de - magnitud  $\beta$  y alterno a la frecuencia de deslizamientosf1.

Tenemos que.en condiciones de reposo la fem desarrollada en cada fase delprimario y del secundario ven drá dada, respectivamente por.

 $\cdot$ E1 = 4,44kb1kp1f1N1Ø  $E2 = 4,44kb2kp2f1N2p$ que en condiciones de funcionamiento, cuando el deslizamien 2.5 2.6 54to es s la fem del secundario será

sE2= 4,44kb2kp2sf1N20

donde

kb1, kn2= factores de devanado<br>kp1, kp2= factores de paso  $\overline{N1}$ ,  $\overline{N2}$  = espiras en serie por fase  $\emptyset$  = flujo por polo, weberios.  $E = Volts.$ 

*C.ada.* una de estas dos fems se retrasará con .res pecto a  $\emptyset$  en 90° eléctricos y como el devanado secundario constituye un circuito cerrado, se producirá en él una co rriente dada por -

2.7

 $55-$ 

 $I2 = SE2 = E2$  2.8  $\sqrt{R^2 + s^2X^2}$ 

Donde X2 es la reactancia del devanado secundaformas equivalentes de la Ec. 2.8 admiten dos, interpreta ciones: la primera forma establece que la fem activa tiene frecuencia de deslizamiento y una magnitud relativamen te reducida y que actúa sobre un circuito de resistencia- $\overline{\phantom{a}}$ constante y reactancia variable, lo que está estricto de-<br>acuerdo con los hechos físicos reales. La segunda formanos dice que el efecto en lo que a la magnitud de la corriente del secundario se refiere, es el mismo que si elrotor estuviese fijo y su resistencia fuese variable, estanda entonces a la frecuencia de linea tanto la fem como la corriente.

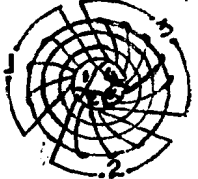

Fig. 2.8. Estator y rotor devanados para diferente número de fases.

Es evidente que cuando se trata de la segunda de estas dos teorías alternativas la film del secundario puede combinarse con la del primario, cano en cualquier transfonnador fijo, lo que es igualmente cierto en el caso de la primera teo-ría por las siguientes razones: lasm2 fases del secundario cada una de las cuales conduce la corriente I2 (de fre cuencia de deslizamiento) y difieren en fase entre si suce sivamente en un ángulo  $2/m^2$ , se combinarán para producir-<br>una fem resultante que gira a velocidad de deslizamiento con respecto al devanado secundario y en el mismo sentido -<br>en el espacio que el primitivo campo magnético giratorio.<br>Puede comprobarse fácilmente la verdad de tal afirmación -<br>por referencia a la fig. 2.3 porque si el rot los polos del campo, por lo que las condiciones son las --<br>mismas que en el inducido de un alternador que gira a velo cidad de deslizamiento en un campo fijo, esto es, la fimm = del inducido que gira con respecto a su propio devanado, está fija con respecto al campo, de lo que se deduce que -<br>la fima del secundario debida a la corriente del rotor, -<br>aunque gira a velocidad de deslizamiento con respecto al rotor, es arrastrada por el rotor, por lo que para una car ga determinada, conserva una posición fija con respecto -- al campo giratorio. El resultado final es que las finms -- del primario y del secundario están mutuament 10 que pueden combinarse para producir. la finm resultante -<br>que, a su vez, establece el flujo. La combinación geomé--<br>trica de las finms del primario y del secundario está en -este caso completamente justificada por el hecho de que el .. circuito magnético tiene la misma reluctancia en todas las posiciones del eje del flujo, como se indica en la Fig. -- 2.9, a causa de las formas cilíndricas del estator y del - rotor, que son concéntricos.

. Las finms del primario.-y-del secundario expresa-das en amperios-vuelta por polo son

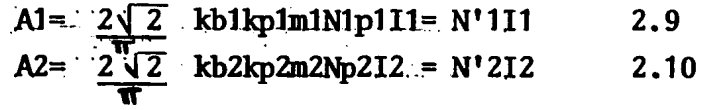

(Donde Npl y Np2 representan el número de espiras por polo y por fase en el primario y en el secundario, respectivamente) y la resultante de estas dos finms debe ser suficiente para mantener el flujo  $\emptyset$  en el circuito mag<br>nético. La analogía con el transformador fijo es evidente Si la corriente del secundario fuese nula correspondiendo-<br>a la condición de velocidad de sincronismo o a la condi---<br>ción de secundario en circuito abierto, el devanado primario tomaría necesariamente de la línea una corriente magne tizante (o, más correctamente, en vacío) de lo amperios *\_-:*  por fase con objeto de proporcionar la finm necesaria paramantener el flujo  $\emptyset$ . De lo que se deduce que en condiciones de carga es necesario que

$$
N'1I1 + N'2I2 = N'1I0 \t\t 2.11
$$

o bien, dividiendo todos los términos por N'1

$$
11 + \frac{N'2}{N'1} = I_0
$$
 2.12

Refiriéndonos ahora a la Fig. 2,10, supongamosque el flujo  $\emptyset$  se representa por un vector en cualquier po sición arbitraria. En tal caso, las fems E1 y E2 se retra sarán con respecto a  $\emptyset$  en  $90^{\circ}$  y E2 establecerá la corriente !2 que se retrasa con respecto a E2 en un ángulo 02 tal que

$$
\text{tg } \theta_2 = \frac{\text{X2}}{\text{R2/s}}
$$

La fnm del secundario N'212 en fase con 12 nece sitará entonces una corriente del primario I1 tal que la  $\overline{-}$ Ec. 2.11 quede satisfecha, lo que significa que N'II1 y --Ec. 2011 quede satisfeche, lo que significa que no cuya diago--<br>N'2I2 deben ser los lados de un paralelogramo cuya diago-nal sea N'1Io. Al igual que en cualquier circuito magnéti co que contenga hierro, la fase de -

 $57^\circ$ 

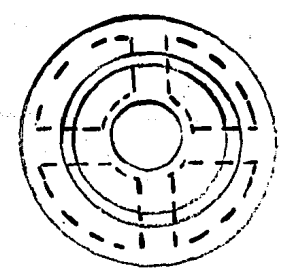

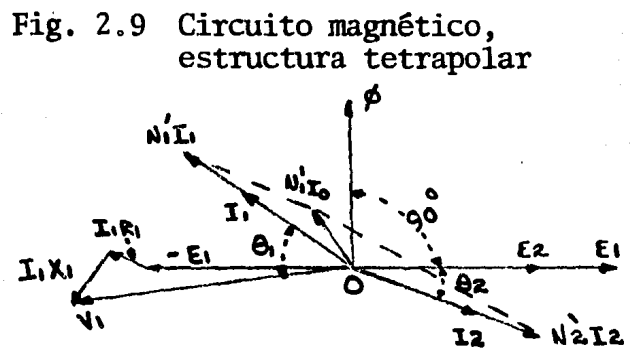

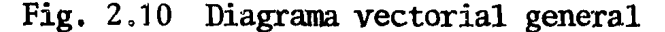

lo debe adelantar a la de 0 en un pequeño ángulo de histéresis en avance.

La tensión aplicada al primario por fase V1 debe entonces comprender componentes.para.compensar a El y para alimentar la caída por impedancia de dispersión en elprimario  $I1(R1 + jX1)$ . Se ve que la construcción de este diagrama vectorial general es idéntica a la del·transformador ordinario.

Sin embargo, existe un punto en el que las condi ciones en el motor de inducción difieren un tanto de lasde un transfonnador fijo. La corriente en vacío lo ade- lanta al flujo  $\emptyset$  a causa de la presencia de una componente que alimenta las pérdidas debidas a las resistencias pasivas, además de las pérdidas en el núcleo; en el estator, el flujo es sustancialmente constante en magnitud y- 58

es alterno a la frecuencia de línea; pero en el núcleo --<br>del rotor, aunque el flujo es también sustancialmente -<br>constante, es alterno a la frecuencia de deslizamiento --<br>que varía con la velocidad del rotor y con la carg cleo del rotor deberían ser. nulas. Dentro de los límites de funcionamiento nonnal del motor, la variación en las - pérdidas en el núcleo del rotor y en las correspondientes a las resistencias pasivas es muy pequeña, por lo que dichas pérdidas pueden considerarse constantes. La verdáde ra componente magnetizante de Io., es decir, la que estáen fase con  $\emptyset$ , es considerablemente mayor que en un trans formador ordinario a causa de la presencia del entrehie-rro en el circuito magnético.

El circuito equivalente.

Existe un circuito equivalente para el transfor-<br>mador, y existe un análogo para el motor de inducción. --No puede esperarse que los dos circuitos equivalentes - -<br>sean idénticos en toda su extensión, ya que en el caso --<br>del motor los circuitos primario y secundario son mutua-mente móviles a una velocidad que varía con la carga, por lo que no tienen necesariamente el mismo.número de fases. En resumen, el motor polifásico de inducción es un transformador de un tipo mucho más general que el transforma-dor fijo ordinario de dos circuitos que.hasta ahora hemos estudiado; ahora bien, como es evidente por la Fig. 2.10, las magnitudes del primario y del secundario, tales comofems, corrientes, resistencias y reactancias están intima<br>mente relacionadas, por lo que resulta posible expresar las magnitudes del secundario en función del primario o - viceversa, de la misma forma que se hizo en el caso del - transformador.
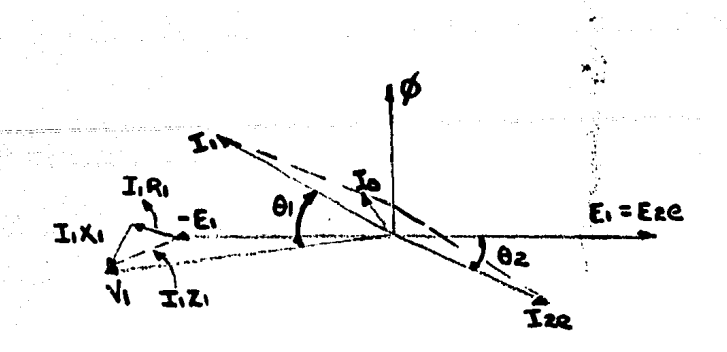

Fig.  $2.11$ Diagrama vectorial reducido a función del primario.

Así pues, según las Ecs. 2.5 y 2.6, se ve que enreposo la razón de la fem del primario a la del secunda-rio, por fase, es

> $\frac{E1}{E2} = \frac{kb1kp1N1}{kb2kp2N2} = a$  $2:13$

Por tanto, las fems de los secundarios reducidasa valores equivalentes en reposo, si se multiplican por esta relación de transformación de tensión, resultarán -expresadas a términos equivalentes de los primarios.

Análogamente, la Ec. 2.12 demuestra que la corres pondiente relación de transformación de corrientes que -convertirá la verdadera corriente del secundario por fase en la equivalente corriente del primario es

> $N'2 = m2kb2kp2Np2 = m2kb2kp2N2 = m2 1$ <br> $N'1$  m1kb1kp2Np1 m1kb1kp1N1 m1 a 2.14

de lo que se deduce que el factor por el que hay que multiplicar la resistencia, reactancia e impedancia del se-cundario para expresarlas en términos equivalentes del -primario es m $1a^2/m^2$ . Por razones de conveniencia en el desarrollo del análisis resulta más oportuno trabajar con

magnitudes equivalentes se designarán mediante el subíndice e; así E2e representará la fem del secundario reducida a función del primario, por lo que E2e es igual a - $E1.$ 

Al variar las magnitudes del secundario a términos del primario, la Fig. 2.10 toma la forma que apare ce en la Fig. 2.11, siendo entonces posible convertir  $-\overline{ }$ las relaciones entre los vectores de este diagrama en -las correspondientes expresiones analíticas. Así pues,utilizando las Ecs.  $2.8y2.12$ .

$$
I2e = \frac{E2e}{R2e + JsX2e} = \frac{E2e}{R2e/S + JX2e} \qquad 2.15
$$

$$
I1+I2e = Io \t\t 2.16
$$

Aplicando el mismo razonamiento que en el caso del trans formador fijo se puede escribir.

$$
10 = \frac{-E1}{R_0 + X_0} = -E1 \quad (Go - jBo)
$$

donde Ro + jXo es la impedancia de excitación y Go-jBo es la admitancia de excitación; y finalmente, de acuerdo con la Fig. 2.11

> $V1 = -E1 + I1(R1 + iX1)$  $2.18$

combinando 1as Ecs. 2.15 a 2.18 y eliminando sucesivamen te E1, I2e e Io, se tendrá que

V1=I1 (R1+jX1+ 
$$
\frac{1}{60-jBo+1}
$$
 2.19  
Rezg+JXze 2.19

La Ec. 2.19 demuestra que en lo que al primario se refiere, la tensión aplicada por fase es igual a la corrientepor fase multiplicada por una impedancia representada por

### el término entre paréntesis.

La forma de esta expresión demuestra que el circuito equivalente (por fase) es el que aparece en la Fig,- 2.12, que es análogo el circuito equivalente del transformador, pero se observará que no existe claramente definida una impedancia de carga independiente, se ve que el efecto de carga variable sobre el verdadero motor se tiene en --<br>cuenta mediante la resistencia variable R2e/s. En otras -<br>palabras, el funcionamiento del motor con carga es el mis-<br>mo que si el primario estuviese alimentando un riable no inductivo, el cual forma parte de un circuito co nectado, como se muestra en la Fig, 2,12. Se observará  $-\overline{z}$ que cuando s=1 (en reposo) las condiciones son idénticas que cuando s=0 (en sincronismo) las condiciones son idénticas-<br>a las de un transformador con el secundario en circuito -abierto. Estos hechos reflejan el carácter transformador-<br>del motor de inducción.

En general, la caída por impedancia en el prima-<br>- rio I1Z1 es un pequeño porcentaje de la tensión aplicada V1, por lo que es muy pequeño el error implicado al considerar a E1  $(Fig, 2.11)$  como sustancialmente igual a V1, lo que es equivalente a transferir la admitancia de excita·· ción desde la posición que aparece en la Fig, 2,12 a la - que se muestra en la Fig, 2,13 que, entonces, es el cir-cuito equivalente aproximado del motor polifásico de in- ducción. La representación analítica de esta variación,-

deducida por observación de la Fig. 2.13 es, por tanto,  
11 = V1 
$$
\fbox{[Go-jBo]} + \frac{1}{R1+R2e/S)+j(X1+X2e)}
$$
 2.20

que significa que la corriente del primario Il es la resul  $t$ ante de dos componentes, una de las cuales es aproximada $\overline{-}$ mente igual a

$$
Io = VI(Go - jBo)
$$

# y la otra, equivalente a I2e es

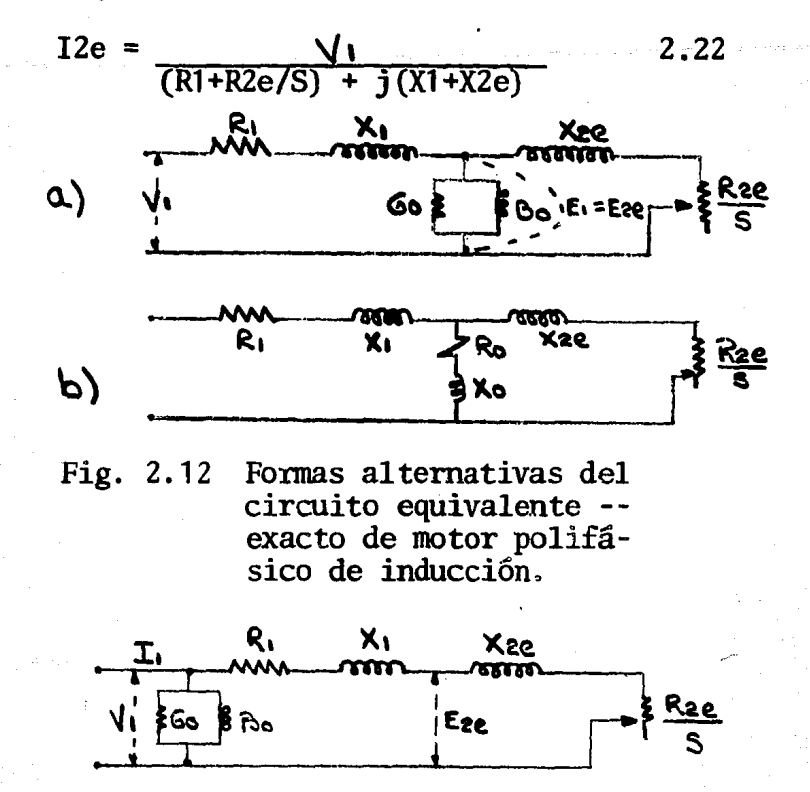

Circuito equivalente Fig.  $2.13$ aproximado.

En el circuito equivalente de la Fig. 2.13 todo el efecto de la carga del motor va incluído en la resistencia varia ble R2e/s, pero, como

$$
\frac{R2e}{s} = R2e + R2e \quad \frac{1 - s}{s}
$$

el circuito equivalente aproximado puede volverse a tra-zar como se muestra en la Fig. 2.14, en el que la resis-tencia R2e es una parte inherente de la impedancia inte--

rior de la-máquina, pero la resistencia variable R2e(f-s)/ s es la análoga eléctrica de la carga mecánica. Es este - hecho el que. explica el concepto al que nos hemos referido en el Art. 2.2, de que el motor de inducción puede ser con siderado como un generador que alimenta una resistencia *\_-:*  ficticia.

Potencia mecánica desarrollada ..

. Por. la Fig. 2,14 se ve.que.la potencia (por fase) suministrada al motor desde la linea es

 $P1 = V111 \cos \theta1 \quad \text{vations} \quad 2.23$ 

donde el significado de los símbolos se indica en el dia- grama vectorial, Fig. 2.15, constituídos de forma que esté de acuerdo con el circuito de la Fig. 2.14. Una parte deesta potencia, que asciende a  $I_2^2$  $(R1 + R2e)$  vatios por -<br>fase, se consume como pérdidas Ófimicas en los devanados --<br>del primario;.y del secundario.,..nientras la restante se con vierte en potencia mecánica. No toda la potencia mecánica desarrollada de esta forma resulta útil en el eje, ya queexisten otras pérdidas debidas a las resistencias pasivas, por histéresis y corrientes parásitas en el núcleo. Las pérdidas. debidas a estas causas son tenidas en cuenta me-diante la admitancia de excitación que aparece en la Fig. - 2.14 y que según la Fig. 2.15 se ve que se elevan a

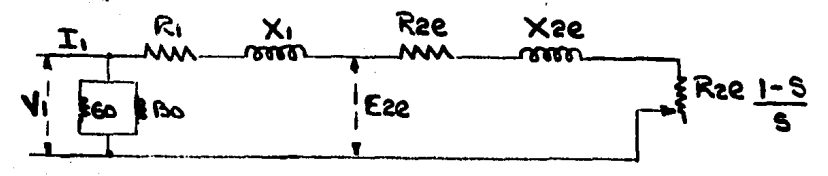

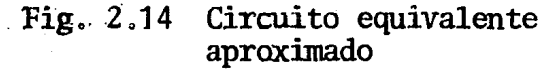

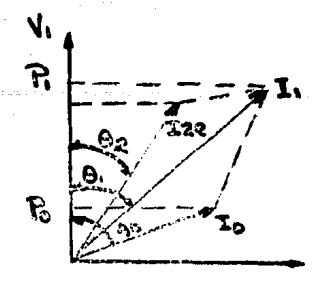

Fig. 2.15 Componentes de potencia de la corriente.

V1Io con  $\theta$ o vatios por fase; es equivalente en su natura leza a una resistencia de fricción aplicada al eje. Por tanto, la potencia mecánica neta de salida por fase es

 $P = VII1 \cos \theta_1 - I_2^2$  (R1+R2e)-V1Io cos  $\theta_0$  $2, 24$ Pero según la Fig. 2.15 se ve que

I1 cos  $\theta$ 1= I2e cos  $\theta$ 2+Io cos  $\theta$ o y como según el circuito de la Fig. 2.14 se deduce que

$$
\frac{I^{2.6}}{(R1+R2e+R2e 1-S)^{2}+(X1+X2e)^{2})} \times \frac{VI}{Ze}
$$
  
 
$$
\frac{I^{2.6}}{Cos 02} = \frac{R1+R2e+R_{2e} (r-S)/S}{Ze}
$$

y

y la sustitución de estas relaciones en la Ec. 2.24 nos da

$$
P = \frac{VI^{2} \text{ R2e}}{(RI + R2e/S)^{2} + (X1 + X2e)^{2}} = \frac{1-S}{5}
$$

que nos proporciona la potencia mecánica por fase en función del deslizamiento s, siendo constantes todos los demás términos de la expresión. Además, como

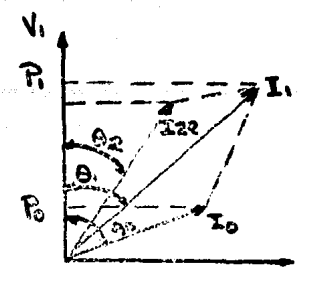

Fig. 2.15 Componentes de potencia de la corriente.

V1Io con  $\theta$ o vatios por fase; es equivalente en su natura leza a una resistencia de fricción aplicada al eje. Por tanto, la potencia mecánica neta de salida por fase es

 $P = V1I1 \cos \theta_1 - I_2^2$  (R1+R2e) -V1Io cos θo  $2.24$ Pero según la Fig. 2.15 se ve que

I1 cos  $\theta$ 1= I2e cos  $\theta$ 2+Io cos  $\theta$ o y como según el circuito de la Fig. 2.14 se deduce que

$$
12e^{2x} = \frac{V1}{(R1+R2e+R2e-1-S)^{2}+(X1+X2e)} \times \frac{V1}{Ze}
$$
  
 
$$
y \qquad \cos \theta 2^{\pi} = \frac{R1+R2e+R_{2e} (y-S)/S}{Ze}
$$

y la sustitución de estas relaciones en la Ec. 2.24 nos da

$$
P = \frac{VI^{2} \text{ R2e}}{(RI+R2e/S)^{2}+(X1+X2e)^{2}} \frac{1-S}{S}
$$
 2.25

que nos proporciona la potencia mecánica por fase en función del deslizamiento s, siendo constantes todos los demás términos de la expresión. Además, como

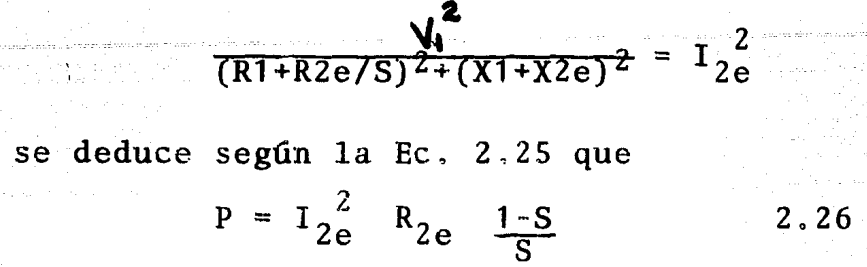

que significa que la potencia mecánica desarro--Ilada por fase puede considerarse como las pérdi das óhmicas en una resistencia ficticia del se-cundario de R2e(1-s)/s ohmios por fase.

De la Ec. 2.26 se puede deducir nuevos, intere-santes e importantes hechos, ya que al sustituir la relación

$$
12e = \frac{E2e}{\sqrt{(R^2e/S)^2 + X_2^2 N^2}}
$$

se convierte en

 $R^{2e/S}_{R^{2e/S}}$   $R^{2e/S}$   $R^{2e/S}$   $R^{2e}$   $R^{2e}$   $R^{2e}$   $R^{2e}$   $R^{2e}$   $R^{2e}$   $R^{2e}$   $R^{2e}$   $R^{2e}$   $R^{2e}$   $R^{2e}$   $R^{2e}$   $R^{2e}$   $R^{2e}$   $R^{2e}$   $R^{2e}$   $R^{2e}$   $R^{2e}$   $R^{2e}$   $R^{2e}$   $R^{2e}$   $R^{2e}$   $R^{2e}$   $R^{2$  $P = E2e(1-s)I2e$  $2.27$ 

que demuestra que la fem en unión de la corrien te del secundario es la que produce la potencia mecánica de salida, es igual a E2e(1-s); pero sE2e es la tensión que se consume realmente enla impedancia del secundario, mientras que E2einducida por acción transformatriz, es equivalen te a la tensión aplicada a las bornas del induci do de un motor ordinario de cc. Por tanto, la diferencia entre ellas, o sea E2e(1-s), es análo ga a la fuerza contraelectromotriz en un motor de cc.

Además, como

 $sE2eI2e$  cos  $\theta_2 = I_2^2$ R2e=pérdida en el cobre delsecundario por fase se deduce que

 $P + I_{2e}$  R2e= E2eI2e cos  $\theta$ 2= potencia eléctricade entrada al secundario por fase,

hecho que resultará de gran utilidad en aplicaciones posteriores.

Por otra parte, la expresión E2el2e cos 02 pue de escribirse

$$
\frac{\text{SE2e12ecos }\theta 2}{s} = \frac{\text{I2e}^2 \text{R2e}}{s}
$$

de donde se deduce que

Potencia eléctrica de entrada al secundario por fase=  $P + I2e^{2}R2e=$ 

 $\overline{\mathtt{12e}}^2\mathtt{R2e}$  = pérdidas en el cobre del secundarios deslizamiento

por fase 2.28

67·

Al multiplicar por s el numerador y denominador de la Ec. 2.25 se convierte en

 $P = VI^2R2es (1-s)$  2.29  $\frac{x_1 \cdot x_2}{(sR1 + R2e)^2 + s^2}$   $\frac{x_1 + x_2}{(sR1 + R2e)^2}$ 

que demuestra que P=0 cuando s<sup>20</sup> (sincronismo y también cuando s=1 (reposo).

Además, el signo de P depende de la magnitud ysigno de s, de acuerdo con la siguiente tabulación:

**TARLA** 

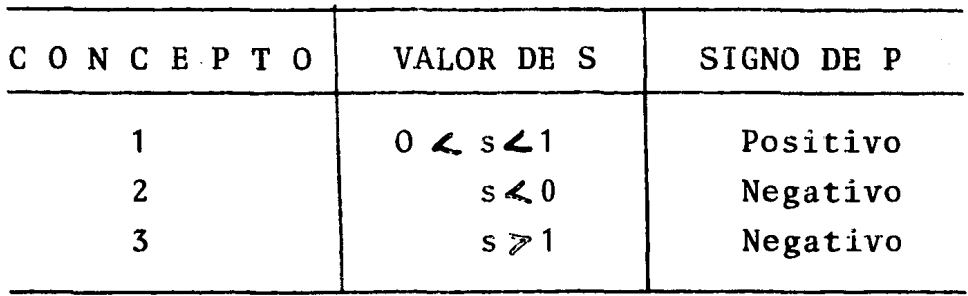

El significado físico de estos tres -conceptos se interpreta fácilmente de la siguien te forma:

1.- Cuando el deslizamiento se encuentra entre cero y la unidad, la velocidad del motor está entre reposo y sincronismo y el sentido de la rotación es el mismo que el del campo magnético giratorio. Por tanto, el signo positivode P indica acción motriz.

2.- Cuando el deslizamiento es menor que cero, es decir, es negativo como el signo, -el rotor está siendo impulsado hacia adelante en el mismo sentido que el campo giratorio y la velocidad real es mayor que la velocidad de sincro Por tanto, se ha invertido el sentido re nismo. lativo de rotación entre el rotor y el campo mag nético, por lo que las fems y corrientes del rotor están, asimismo, invertidas, lo que indica que la máquina ha variado de acción motriz a acción generatriz. El signo negativo de P está de acuerdo con esta inversión de la función.

3.- Cuando s es mayor que la unidad, el motor está siendo impulsado hacia atrás den--

tro del campo magnético giratorio hacia adelan- te. La fem del rotor continúa teniendo el mismo sentido que en reposo (o que a cualquier veloci-<br>dad entre sincronismo y reposo), pero se hace -mayor en magnitud a causa de la gran velocidad -relativa con que corta las líneas de inducción.-La máquina se ha convertido en un freno eléctrico, de lo que proviene el signo negativo de P.

Par motor.

La potencia mecánica por fase representa da por la Ec. 2.29 determina la magnitud del par motor. Si el par motor en libras-pie se indicapor T y la velocidad del rotor es n2, tendremosque

> $m1P=2\pi$   $n2Tx$  746 33000

y como  $n2=n1(1-s)$ ,

$$
T = \frac{33000}{2\pi n_1 (746)} \frac{m1V1^2R2eS}{(sR1+R2e)^2 + S^2 (X1+X2e)}^2
$$
  
2.30

refiriéndonos a lo expresado inmediatamente después de la Ec. 2.25, se observará que

$$
T = \frac{33000}{2 \pi n \cdot (746)} \frac{\text{m1} (I2e^2 R2e)}{s} \quad 2.31
$$

que de acuerdo con la Ec. 2.28 es equivalente a

 $T = 33000$ <br>trad  $2 \pi \Omega$  (746), xpotencia eléctrica tutal de en trada al  $(746)$   $2.32$ .

La Ec. 2.31 establece que el producto del par mo tor por el deslizamiento es proporcional a las pérdidas totales en el cobre del secundario, !oque significa que en reposo  $(s=1)$  el par motor -

es directamente proporcional, a la resistencia del secunda rio, indicando que un par de arranque grande exige una re sistencia del rotor proporcionalmente grande.

El máximo par que el motor puede desarrollarqueda determinado por la condición de que dT/ds=0. Al di ferenciar la Ec. 2.30 vemos que la condición para par motor máximo es

$$
S = \pm \frac{R2e}{(R1^2 + (X1 + X2e))^2})\delta
$$

El signo positivo corresponde a acción motriz y el negativo a acción generatriz. Considerando únicamen te el caso de la acción motriz, el par máximo hallado mediante la sustitución de este valor de s en la Ec. 2.30 - es.

T max = 
$$
\frac{33000}{2 \pi \text{N} (746)}
$$
  $\frac{M1V1^2}{2(R1+VR2+(X1XX2e)^2)}$   
2.34

El par máximo, llamado momento máximo de torsión o par crítico, caracteriza la carga que obligará a detenerse al motor. De acuerdo con la Ec. 2.33, el par máximo tiene lugar cuando el deslizamiento es directamente proporcional a la resistencia del secundario, si bienla Ec. 2.34 demuestra que el par máximo es en sí mismo --<br>independiente de la resistencia del secundario. Cuando se desee que el par máximo se produzca al arrancar, la --<br>Ec. 2.33 demuestra que la resistencia del rotor tendría -<br>que ser igual a

$$
\sqrt{R1^2 + (X1 + X2e)^2}.
$$

En general, la resistencia del primario Rl es suficientemente pequeña en comparación con la reactanciapara justificar la omisión del término R12 en esta expresión; por consiguiente, para par máximo al arrancar, - --<br>R2e = X1+X2e, o sea, que aproximadamente, la resistencia del rotor debe ser igual a la reactancia total de disper sión, estando todas las magnitudes expresadas en función del primario. En estas condiciones, la corriente se re-<br>trasará 45°aproximadamente con respecto a la tensión - trasará 45°aproximadamente con respecto a la tensión - - aplicada, lo que significa que el correspondiente factor de potencia se hallará en las proximidades del 70%,

La variación de R2e suele llevarse a efecto me diante un devanado del rotor, trifásico, conectado en  $Y$ , con anillos deslizantes, del tipo que se muestra en la - Fig. 2.21, lo que permite el empleo de un reostato que - puede montarse exteriormente. En algunos proyectos, la-<br>resistencia variable se monta interiormente, esto es sobre los brazos del rotor dentro del núcleo, en cuyo ca so no se necesitan anillos deslizantes y el reóstato esmanipulado por articulaciones movidas por una varilla --<br>montada concéntricamente en el eje hueco y que se proyec ta más allá del extremo del eje. Por supuesto, es posi-<br>ble proyectar el rotor para obtener cualquier par de -arranque hasta llegar a un máximo posible, pero a menos-que se adopten medidas especiales, un elevado par de arranque obtenido mediante una resistencia fija del rotor proporcionalmente grande, implicará un sacrificio del ren dimiento y de la regulación de la velocidad en condicio $\cdot$ nes normales de funcionamiento,

La naturaleza de la variación del par con el --<br>deslizamiento se muestra en la Fig. 2.16 que se ha cons<br>truído en la hipótesis de que R1=0,2 y X1=X2e-1,0 y des-pués asignando diversos valores a R2e. Se habrá observa-<br>do que los valores positivos de (s) se han situado a la izquierda del punto  $s=0$  y los negativos a la derecha, con lo que puede conseguirse que las abscisas correspondan -con la velocidad expresada como porcentaje de la veloci-dad de sincronismo, leyéndose en la forma usual de izquier da a derecha.

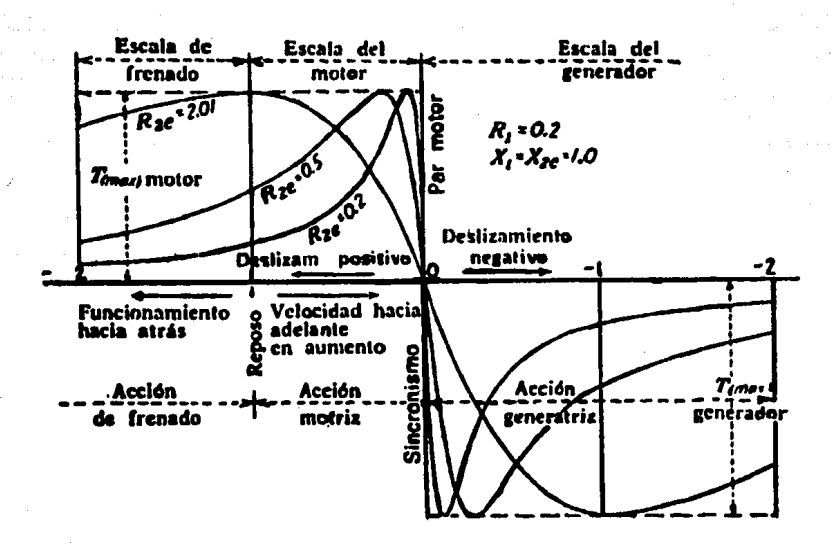

Fig. 2.16 Variación del par motor con el deslizamiento (o la velocidad)

Cuando la velocidad es mayor que la de sincro-nismo, lo que corresponde a valores negativos de s el par también.se hace negativo de acuerdo con la Ec. 2.30 y entonces la máquina funciona como generador. En estas condiciones, la determinación del par máximo exige el empleo de signo negativo en la Ec, 2. 33, con lo que el par máxi ·· mo para el caso de acción generatriz se convierte en

T máx.gen=  $\frac{33000}{2 \pi n}$  (746)  $\frac{M1V1^2}{2(\sqrt{R1^2+(\chi1+\chi2e)^2}R1)}$  2.35

que es ligeramente superior al correspondiente máximo para acción motriz.

La Fig. 2.16 demuestra que en la escala de ac- ción motriz comprendida entre el reposo y la velocidad aque se desarrolla el par máximo, el par aumenta más que -

proporcionalmente con respecto a la velocidad, lo que sig nif ica que dentro de dicha escala existe una condición de. inestabilidad en el sentido de que si el par desarrollado. es mayor que el momento resistente de torsión, la velocidad continuará elevándose hasta sobrepasar el punto de -- par máximo, más allá del cual y hasta el sincronismo lascondiciones se hacen estables, porque entonces cualquieraumento delpar de carga obliga al motor.a disminuir la·ve locidad y, por tanto, a desarrollar un par mayor para -  $\bar{z}$ <br>hacer frente a las necesidades de la carga. En sentido contrario, si el par de carga se hace mayor que el momento máximo de torsión del motor, la disminución de la velo dad se lleva a efecto mediante un par motor disminuido,  $\overline{-}$ con lo que la velocidad cae rápidamente a cero.

### 2.3 CLASIFICACION DE LOS MOTORES DE INDUCCION TRIFASICOS.

Los motores asincronos ó de inducción por e1·nú mero de fases se clasifican en general como:

- a. trifásicos. b. - bifásicos.
- c.- monofásicos.

Por el tipo de rotor púeden ser:

a.- de rotor de jaula de ardilla b. - de doble jaula de ardilla c.- de rotor devanado.

En nuestro estudio sólo analizaremos los moto- res de inducción trifásicos de los tres tipos de rotores, ya que son los de mayor uso en la planta industrial.

Motor ásincrónico con rotor en jaula de ardilla.

Bi motor asincr6nico .con rotor en jaula de ardi lla (Figs. 2.17 y 2.18) es el más difundido entre los -  $\overline{\cdot}$ 

motores que se emplean en la industria.

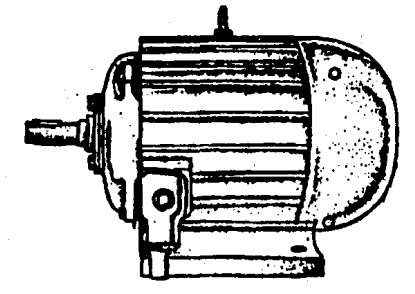

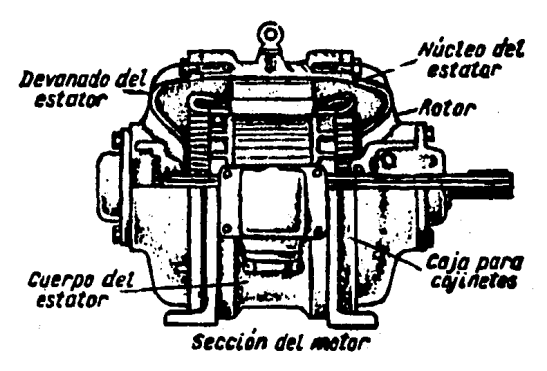

Fig. 2.17 Aspecto general y corte de un motor asincrónico con rotor en jaula de ardilla.

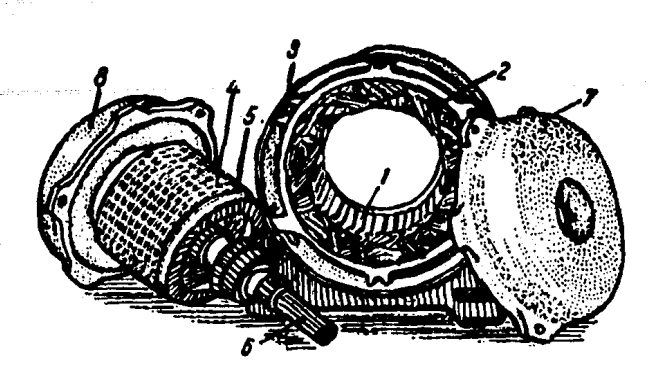

Fig.  $2.18$ Motor asincrônico con rotor en jaula de ardilla desarmado.

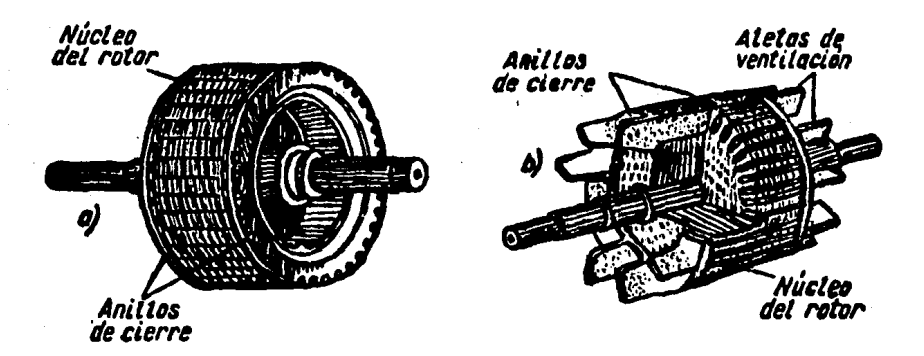

Fig. 2.19. Aspecto exterior y corte parcial de un rotor en jaula de ardilla.

A- Rotor con devanado en B- Rotor cortocircuitado, rellenado de aluminio. jaula de ardilla.

La construcción del motor asincrónico es como -En la parte fija del motor, estator 1 (fig. 2.18) sigue. se dispone el devanado trifásico 2, que se alimenta con -

 $7.5$ 

corriente trifásica. Los extremos de las tres fases de es te devanado se montan en un tablero común fijado a la parte exterior del cuerpo 3 del motor.

Puesto que por los devanados del estator fluyela corriente alterna, por el acero del estator pasará un -<br>flujo magnético alterno. Para reducir las corrientes pará sitas que surgen en el estator, éste se hace de chapas es-<br>tampadas de acero laminado de 0,35 y 0,5 mm de grosor. Las chapas están aisladas una de otra con barniz. Las chapascon ranuras estampadas para el devanado se ajustan una a otra con pernos alislados del estator. El núcleo armado -del estator va fijado en el cuerpo de hierro fundido 3 del motor.

La parte giratoria del motor, rotor 4, es armada también de chapas de acero.

En las ranuras del rotor se colocan varillas de cobre que se sueldan por ambos extremijs a los aros de co-bre 5.

Si nos imaginamos sólo el devanado de semejante rotor, éste recordará por su aspecto exterior a una jaulade ardilla (Fig.  $2.19, a$ ).

Actualmente en todos los motores de hasta 100kw de potencia la jaula de ardilla se hace de aluminio moldea do a presión en las ranuras del rotor (Fig. 2.19,b).

El árbol del rotor 6 (Fig. 2.18) gira en los co<br>jinetes fijados en las cajas 7 y 8. Por medio de pernos,-<br>las cajas se fijan al cuerpo del motor. Sobre un extremodel árbol del rotor se pone una polea para transmitir la rotación a las máquinas o tornos. El arranque del motor con rotor en jaula de ardilla es muy sencillo. Para eso es necesario conectar mediante un arrancador el devanado del estator a la red y el rotor comienza a girar. Durante la puesta en marcha, el motor con rotor en jaula de ardi--11a toma de 1a red una corriente de arranque que es de 5 a

7 veces mayor que la que consume el motor durante el funcionamiento normal (corriente nominal).

Grandes corrientes de arranque de los motores - producen grandes c:11.das de tensión en la red, lo que se - refleja perjudicialmente sobre el funcionamiento de otros consumidores,

En el momento de arranque, cuando la frecuencia. de la corriente del rotor es igual a la del estator, la - resistencia inductiva del devanado del rotor es grande, -<br>el ángulo de defasamiento 2 entre la f.e.m. E2s y la corriente del rotor I2 es también grande. Por eso, el ...<br>par inicial de arranque del motor será pequeño. Ahora al aumentar la resistencia activa del circuito del devanadodel rotor-se puede aumentar el par de arranque del motor, Se podría hacer el devanado del rotor con una resistencia mayor, pero eso provocaría mayor calentamiento del devana do y disminución del rendimiento del moter. Para mejorar las características de arranque de 1os motores asincrónicos con rotor en jaula de ardilia se emplean motores comdos devanados en jaula de ardilla en el rotor  $y$  motores con ranura profunda.

Motor asincrónico con rotor de doble jaula de ardilla.

En el rotor de tal motor están alojadas dos jau las (fig. 2.19,a): una, de arranque, cuya resistencia ac $\overline{z}$ tiva es grande y la inductiva es pequeña, y otra, de trabajo, que, al contrario, dispone de una resistencia activa pequeña y de una resistencia inductiva grande,

... ~

 $77$ 

Las varillas de la jaula de arranque suelen fa-<br>bricarse de latón al manganeso. Para la jaula de trabajo se utiliza cobre rojo. La sección de jaula de trabajo --<br>se hace mayor que la de la jaula de arranque.

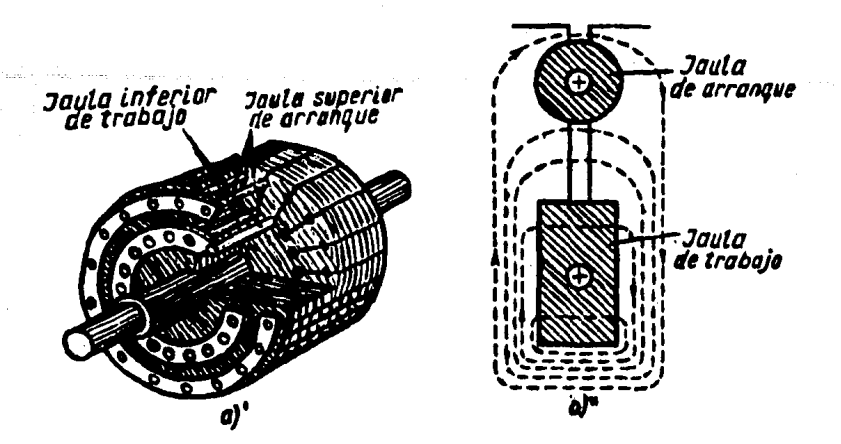

#### Fig. 2.19 Rotor de doble jaula

a" corte de una ranura. a' aspecto general con corte parcial.

Seleccionando el material y las secciones de las jaulas se obtiene una resistencia de la jaula de - · arrangue cuatro o cinco veces mayor que la de la jaula de trabajo.

Como observamos, en la Fig. 2-19a", entre las varillas de las jaulas de arranque y las de trabajo hay un estrecho, cuyas dimensiones determinan la inductanciade la jaula inferior de trabajo.

Vamos a examinar el trabajo de un motor de doble jaula.

En el momento de poner en marcha el motor, cuan do la frecuencia de las corrientes del rotor es igual a  $\overline{z}$ la de la red, el flujo magnético de dispersión de la jaula de trabajo es grande y, por lo tanto, la inductancia de la misma es también grande.

Por eso, el defasamiento de la corriente de la- . jaula de trabajo y de la fem. inducida en ésta será grande, y el par de arranque que crea la jaula, pequeño. Debido a la gran resistencia activa y pequeña inductancia -<br>de la jaula de arranque, la corriente y la fem inducida -<br>en ésta tendrán un defasamiento insignificante y el par -<br>de arranque que desarrolla la jaula de arranque de. Por consiguiente, al poner en marcha el motor, el  $-\overline{z}$ <br>par de arranque se produce preferentemente a cuenta de la jaula de arranque.

Al aumentar la velocidad del motor, la frecuencia de las corrientes del rotor disminuye, la resistencia inductiva de las jaulas ejerce sobre el trabajo del motor cada vez menor influencia y por eso la distribución de --<br>las corrientes en las jaulas se de termina sólo por su --<br>resistencia activa. La resistencia activa de la jaula de trabajo es varias veces menos que la resistencia de la de arranque. Por eso durante el trabajo normal del motor la mayor parte de la corriente pasa por la jaula y el par de arranque se produce preferentemente a cuenta de ésta.

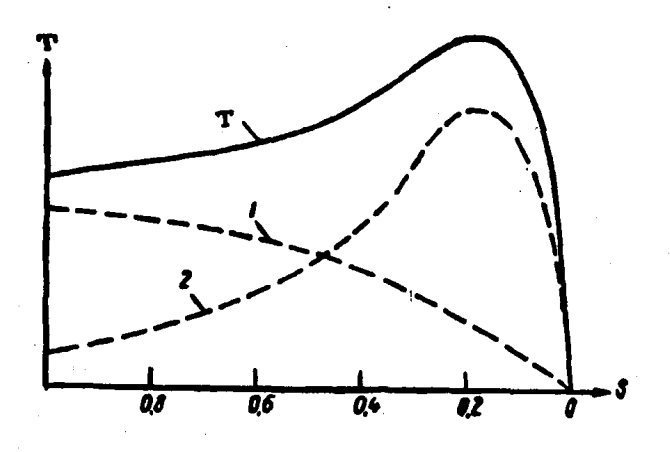

/

Fig. 2.19b Curvas de los pares de un motor de doble jaula.

'79

En la Fig. 2.19b se muestra el par de arranqueen función de la magnitud de deslizamiento de un motor de doble jaula. En el-diagrama la curva 1 muestra la variación del par que crea el devanado de arranque, la curva 2 la variación del par que crea el devanado de trabajo, La suma.de los valores instantáneos de los pares de los dosdevanados. forma la curva T del par del motor de doble jau la.

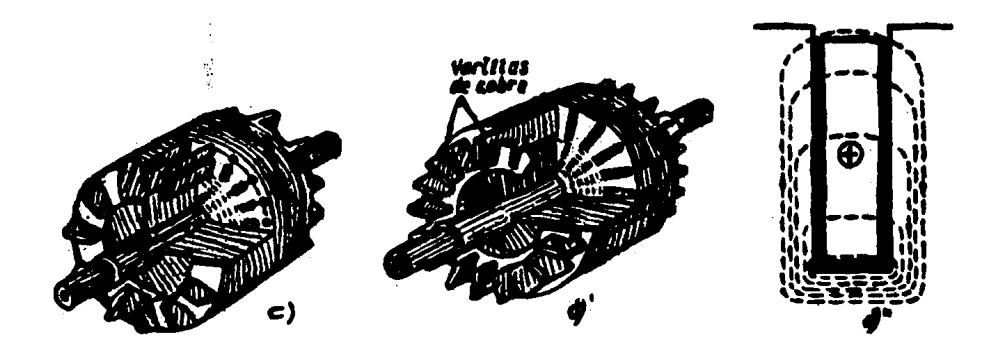

Fig. 2.19c Rotor con doble .<br>jaula de alumi-<br>nio.

Fib. 2,19d Rotor con ranura profunda

 $d'$  aspecto general con corte  $d'$  corte de una ranura parcial.

 $\cdots$  Más sencillo en su fabricación es un rotor cu-yas dos jaulas están moldeadas de aluminio. En la Fig. -<br>2.19c se muestra el aspecto exterior y la sección parcial de un rotor con doble jaula fundida de aluminio.

El motor de doble jaula es más caro que el asin  $cr$ ónico con rotor en jaula de ardilla de construcción co $\overline{r}$ rriente en un  $20$   $6$   $30\%$ .

Actualmente se producen motores de doble jaula,

# $'$  de 5 a 2000 kW.

Además de motores de doble jaula, se utilizan motores con ranuras profundas (Fig. 2.19d). La relaciónentre la longitud de la ranura y su ancho se toma en loslímites de 10 a 12. En el momento de arrangue la parte inferior de la ranura está embragada con un número de 11neas magnéticas del flujo de dispersión mayor que la parte superior de la misma. Por eso la resistencia inductiva de la parte inferior de la ranura es mayor que la de la parte superior. Esto lleva al desalojamiento de la co rriente del rotor a la parte superior de la columna del devanado. La densidad de la corriente en las capas superiores de la columna aumenta. lo que equivale a la reducción de la sección de las columnas y al aumento de la resistencia activa del devanado. Esto lleva al incrementodel par de arranque del motor. Además, el aumento de laresistencia inductiva del devanado del rotor provoca la disminución de la corriente de arranque, Al aumentar lavelocidad, el motor adquiere propiedades que corresponden a su construcción normal.

En la tabla 2.2 están representadas las caracte rísticas de arranque del motor con rotor en jaula de ardi 11a de fabricación normal, de un motor de doble jaula y  $\overline{z}$ de un motor con ranura profunda. Las propiedades de -arranque se dan en forma de relación entre la corriente de arranque Iarr y la corriente nominal In y en forma derelación entre el par inicial Tarr y el par nominal Tn.

TABLA 2.2

Características de arranque de los motores con rotor en jaula de ardilla.

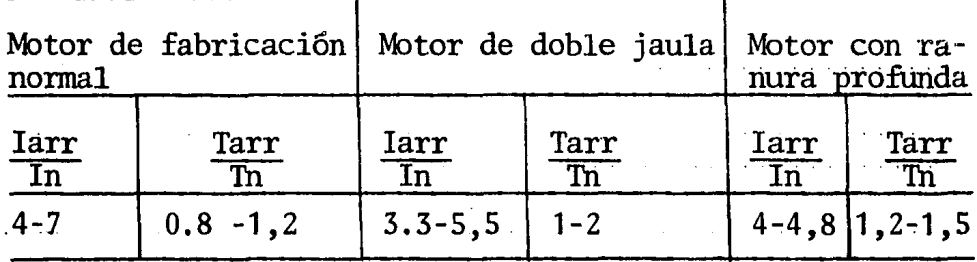

#### Motor asincrónico de anillos

Analizando las deficiencias de los motores asin crónicos con rotor en jaula de ardilla, conviene señalarque es difícil regular la velocidad de rotación de dichos  $motores$  y que la corriente de arranque en ellos es grande. Estas son las causas fundamentales que han llevado a utilizar, junto con motores de rotor en jaula de ardilla, mo tores asincrónicos de anillos.

En la Fig. 2.20 se muestra el aspecto exterior-<br>y el corte de un motor asincrónico de anillos, y en la --Fig. 2.21 este mismo motor se muestra en forma desarmada,

La estructura del estator de este motor y su de vanado no se diferencian de la del estator de un motor  $\overline{z}$ con rotor de jaula de ardilla. La diferencia entre estos electromotor de anillos tiene un rotor en el cual están -- alojados, igual que en el estator, tres devanados de fase montados en estrella.

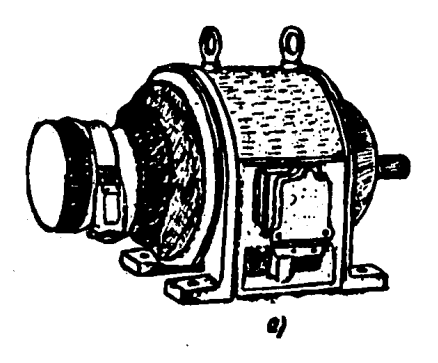

Fig. 220a Motor asincrónico de anillos. a- Aspecto exterior.

8:2

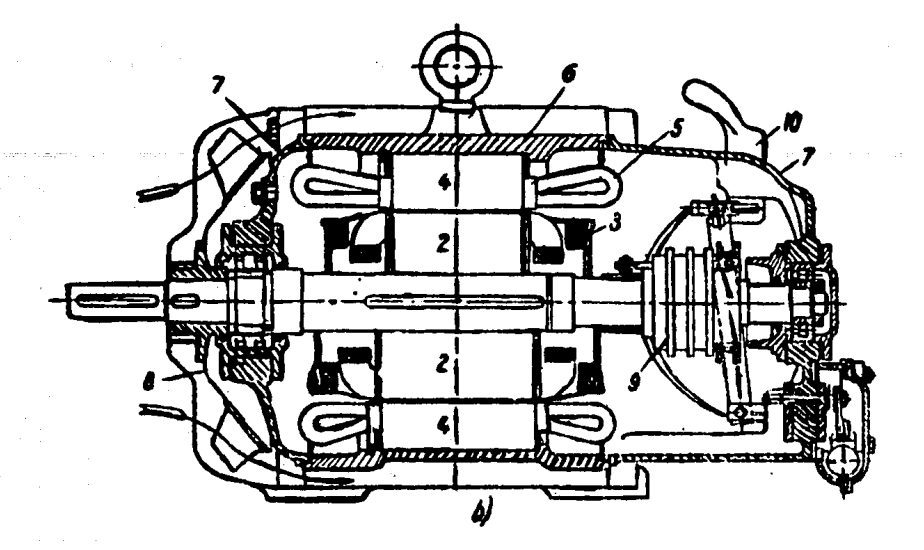

Fig. 2.20b Motor asincrónico de anillos

b- Corte longitudinal del motor, la mitad su--<br>perior corresponde a la ejecución para n=1500r.p. m; la -<br>inferior para n<sub>1</sub> = 1000 r.p.m.; 1-árho1, 2-acero del rotor, 3-devanado del rotor, 4-acero del estator, S··devanado del estator, 6-armazón del estator, 7-cajas para cojinetes, 8-ventilador, 9-anillos colectores, 10-empuñadura· para levantar las escobillas.

(más raramente, en triagulo) . Los extremos de los devana dos de fase del rotor se unen a tres aros de cobre, fijados en el árbol del rotor y aislados tanto entre si comodel núcleo de acero del rotor.

Anteriormente hemos indicado que al introducirla resistencia activa en el circuito del rotor, durante - el arranque disminuye la corriente de arranque del motor<sup>y</sup>aumenta el par· de arranque del mismo. Para este fin

los motores de anillos disponen de un reóstato de arranque (Fig. 2.22) unido con el devanado del rotor mediante escobillas puestas sobre los anillos colectores. Al poner enmarcha el motor, se incluye la resistencia total del re6stato (esta posición se muestra en la Fig. 2.22). A medida que vaya aumentando la velocidad de rotación del rotor, la resistencia del reóstato se disminuye gradualmente y, cuan do, al fin, el motor alcanza su velocidad nonnai, la resis tencia del reóstato se excluve completamente; el reóstatose pone en cortocircuito.

En algunas construcciones de motores de anillos hay un dispositivo que permite cerrar los anillos colectores y levantar las escobillas.

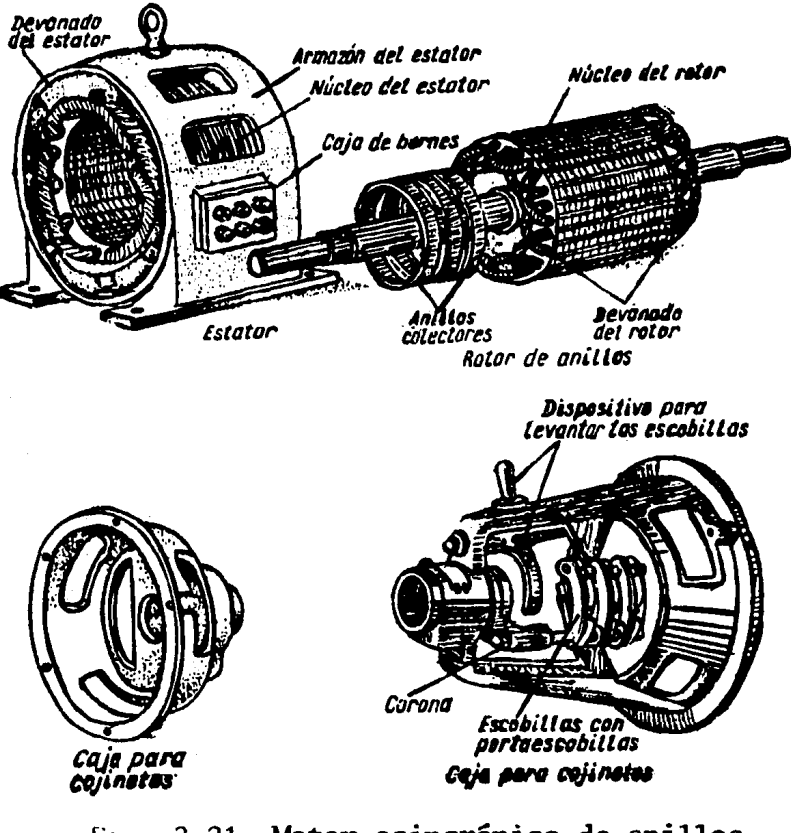

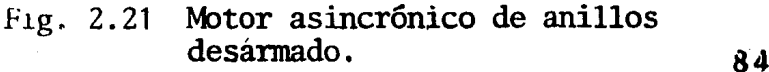

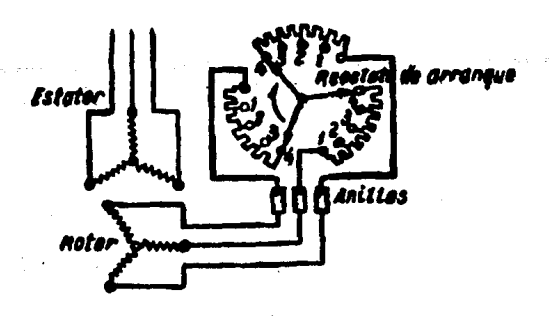

Fig. 2.22 Esquema de conexión de un rotor asincrónico de anilios con un - reóstato de arrangue.

Propiedades de los motores asincrónicos y su empleo.

Las ventajas de los electromotores asincróni-cos con rotores en jaula de ardilla son;

- 1) Velocidad aproximadamente constante para diferentes cargas;
- 2) Posibilidad de grandes sobrecargas;
- 3) Sencillez de arranque y la posibilidad de su automatización;
- 4) Sencillez en la construcción;
- 5) Cos  $\varphi$ y rendimiento más altos que en los motores de anillos.

Sus defectos son:

- 1) Dificultad en regular el número de revoluciones;
- 2) Gran corriente de arranque;
- 3)  $\cos \varphi$ bajo, cuando la carga es poca;
- 4) Sensibilidad a las oscilaciones de la tensión.

as·

Practicamente los electromotores asincrónicos con rotor en jaula de ardilla se emplean en todos los casos, cuando senecesita regular la velocidad de rotación del motor y cuan do las potencias de los motores no son grandes.

Las ventajas de los electromotores. asincrónicos de anillos son:

- 1) Gran par de arranque inicial;
- 2) Posibilidad de grandes sobrecargas;
- 3) Velocidad aproximadamente constante, con carga.s diferentes;
- $4)$ Menor corriente de arranque en comparación con los motores de rotor en jaula de ardilla.
- 5) Posibilidad de utilizar dispositivos de arranque  $automáticos<sub>o</sub>$

Inconvenientes de estos motores son;

- <sup>1</sup>) Sensibilidad a las oscilaciones de la tensión;
- 2) Cos  $\Psi$  y rendimiento menores que en los motores con rotor en jaula de ardilla;
- 3) Cos  $\varphi$  bajo en caso de cargas pequeñas,

Prácticamente, los electromotores asincrónicos de anillosse emplean en todos los casos, cuando se necesita regula-ción de velocidad.

La capacidad de los motores eléctricos de sopor tar sobrecargas se caracteriza por la relación entre el --<br>par máximo del motor Tmáx y su par nominal Tn. En depen--<br>dencia de la magnitud de la potencia y de la destinación -<br>del motor, Tmáx oscila en los límites de 1 a del motor, Tmáx oscila en los límites de 1 a 3.4.

Comparación de las características de operación del motor de jaula de ardilla con el de rotor devanado.

El de Rotor Devanado tiene más alto F.P. que el de J.A. en vacío y a plena carga.

El de J.A. tiene mayor eficiencia que el R.D.

El de J.A. tiene mayor Iarranque que el  $R.D.$ 

El de R.D. tiene mejor T que el J.A.

El de J.A, es más económico y requiere menos mantenimien to, es de construcción simple y es el más utilizado.

### 2,4 CARACTERISTICAS DE PLACA DE LOS MOTORES DE INDUCCION,

Los datos que comunmente se indican en la placa de fábrica de un motor de Inducción en Jaula de Ardilla o Rotor Devanado, son los sig;

- 1. Nombre o marca registrada del fabricante.
- $2 -$  Modelo o tipo y designación del axmazón.

3,- Potencia en K.W,~ CeP. y H.P, *"'CAV,* 

- 4.- Tensión nominal en Volts, puede ser a 1,2 5 más vol-tajes; En el caso del rotor devanado, existe del primario y secundario.
- 5.- Corriente a plena carga en amperes,
- 6.- Frecuencia en Hertz o c,p,s. y son de 50 y 60
- 7,- Monofásico o trifásico.
- 8. Diagrama de conexiones, este está de acuerdo al volta je.<br>je.
- 9. Letra de clave para Kilovolts-Amperes a rotor bloquea do por caballos de potencia, están de acuerdo con la-Tabla 2.3, Este código de letra debe ser usado, para detenninar las protecciones de sobre corriente del -- alambrado del circuito.

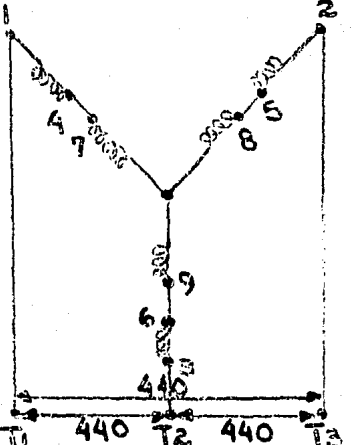

Conexión en estrella<br>para alto voltaje.

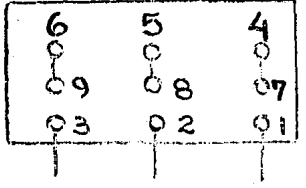

2.23

FIG.

440 volts conecta do en estrella.

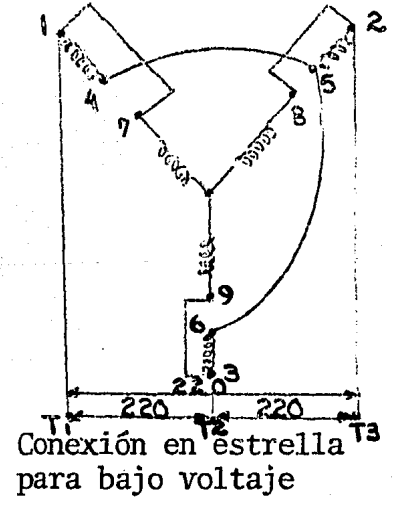

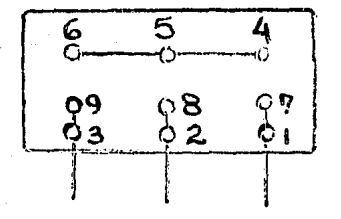

Conexiones en es- trella para 220 -- Volts.

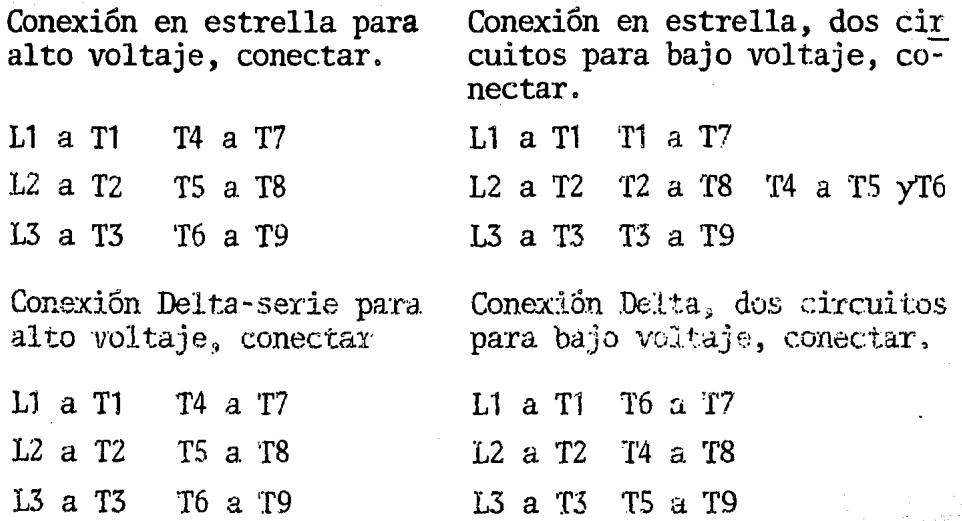

TABLA 2.3

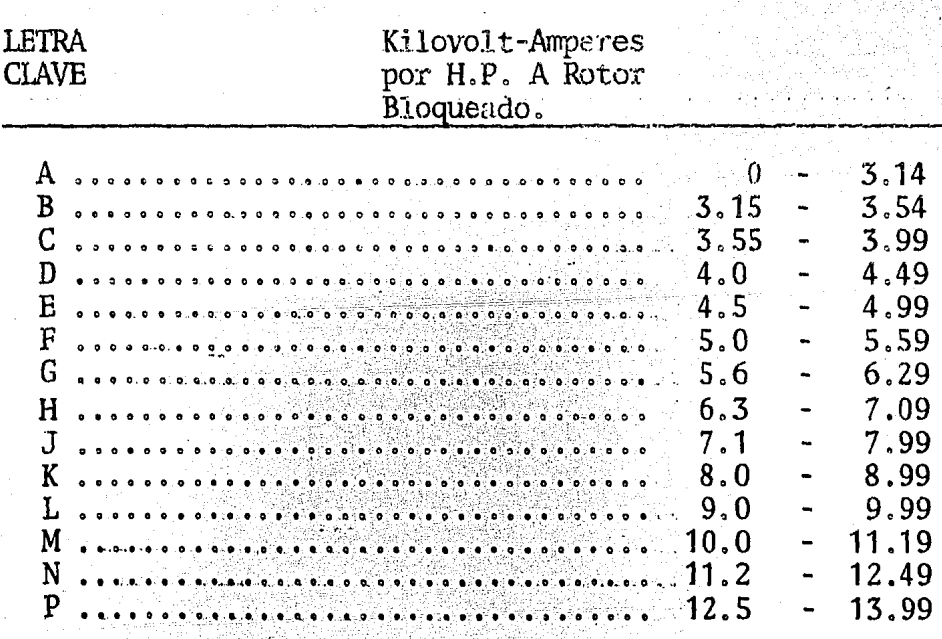

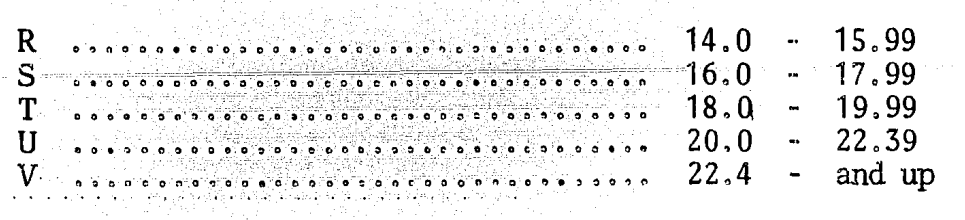

Motor de Inducción con Letra "A" del código.

Este tipo de motor tiene un rotor de alta resis tencia, con barras pequeñas, lo que le da un par de arranque elevado y una corriente, también de arranque, pequeña,

> $2.24a$ FIG.

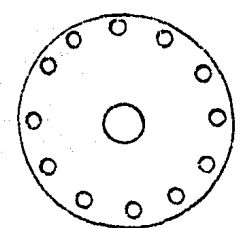

Se usa un motor en jaula de ardilla con este ti po de rotor, en aplicaciones, cuando se requiere paradas y arranques intermitentes, como cizallas mecánicas, prensastroqueladoras y en las operaciones de estiramiento de meta les. Nunca se usa en aplicaciones en las que se emplee ve locidad constante porque su eficiencia es baja y su porcen taje de deslizamiento elevado.

Motor de inducción con letras "B-E".

Este tipo de rotor, la onda de corriente de --arranque está limitada por la elevada reactancia del devanado de la jaula de ardilla. Las barras del rotor se colo can en profundas ranuras angostas en las que aquéllas quedan totalmente encerradas, y tienen una elevada reactancia y baja resistencia, lo que le permite tener una corrientede arranque relativamente baja y solamente un par regular. 90

FIG. 2.24h

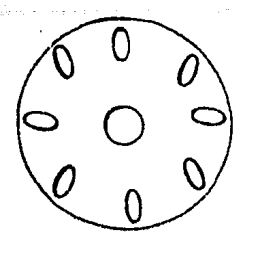

Los motores con este tipo de rotores se usan para grupos de motor-generador, ventiladores, abanicos, bom bas centrifugas y otras aplicaciones en las que convienedisminuir la onda de corriente de arranque, pero en las que no se requiere fuerte par de arranque.

Motor de inducción con letras "F - V"

Este tipo de motor tiene resistencia relativamen te baja y rotor de baja resistencia y baja reactancia inductiva, lo que da por resultado elevada corriente de - arranque y solamente regular par de arranque.

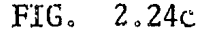

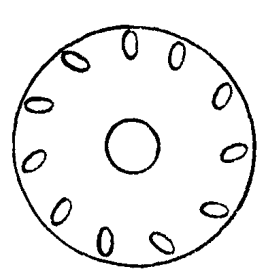

Aplicaciones:

Este motor se usa en grupo de motor-generador, abanicos ventiladores, bombas centrífugas, o donde no serequiere un par de arranque elevado.

10.- Letra de diseño eléctrico para motores.

El artículo MG 1-1.16 de junio de 1978, de las normas NEMA nos dice:

Los motores polifásicos de A.C. son de los tipos Jaula de ardilla, rotor devanado o sincronos.

Diseño de letra de los motores polifásicos de --Jaula de Ardilla.

Los motores polifásicos de Jaula de Ardilla pueden ser uno de los sig:.

Un motor diseño A es un motor Jaula de Ardilla diseñado para soportar un arranque a tensión completa.

Aplicaciones generales:

Coorziente normal de arranque, de 5 a 7 veces la nominal; los de más de 7.1/2CV, con tensión de arranque reducida; par normal de arranque alrededor del 150% del régimen; clasificación: letras del NEC, de F a R y representan una corriente de 5 a 14 veces la nominal.

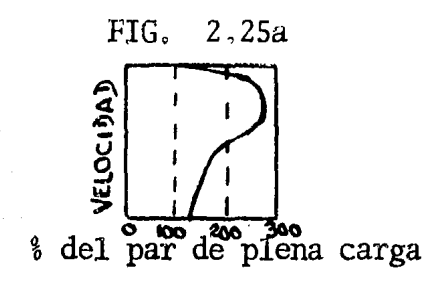

Aplicaciones:

Máquinas herramientas, bombas centrífugas, gru-pos motor-generador, ventiladores, aspiradores, equipos que requieren un par de arranque bajo.

> Un motor diseño B es un motor Jaula de Ardilla -92

diseñado para soportar un arranque a tensión completa.

Aplicaciones generales:

Alta reactancia; corriente de arranque reducida 4 1/2 a 5 veces la nominal; arranque a plena tensión; par normal de arranque, a 50% del nominal; clasificación: letras del NEC. de B a E y representa una corriente de 3.1a 5 veces la nominal,

FIG. 2.25b

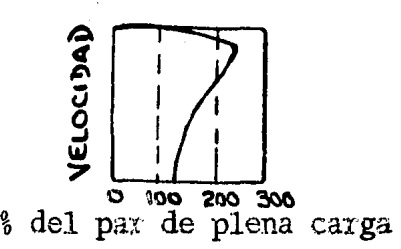

NOTA: 'Muchos fabricantes hacen solo motores de clase B de más de 5 *CV.* 

Un motor diseño C es un motor.doble Jaula de Ardilla dise ñado para soportar un arranque a tensión completa.

Tiene baja corriente de arranque, 4.5 a 5 veces la nominal; arranque a plena tensión; elevado par de arran que, 225% del nominal; clasificación: letras del NEC. de- $B$  a  $E$ .

FIG,  $2.25c$ 

 $\begin{picture}(130,10) \put(0,0){\line(1,0){10}} \put(15,0){\line(1,0){10}} \put(15,0){\line(1,0){10}} \put(15,0){\line(1,0){10}} \put(15,0){\line(1,0){10}} \put(15,0){\line(1,0){10}} \put(15,0){\line(1,0){10}} \put(15,0){\line(1,0){10}} \put(15,0){\line(1,0){10}} \put(15,0){\line(1,0){10}} \put(15,0){\line(1,0){10}} \put(15,0){\line($  $\frac{1}{\sqrt{1-\frac{1}{\sqrt{1-\frac{1$ % del par a plena carga

# .Aplicaciones:

 $\frac{1}{\sqrt{2}}\sum_{i=1}^n\frac{1}{\sqrt{2}}\sum_{i=1}^n\frac{1}{\sqrt{2}}\sum_{i=1}^n\frac{1}{\sqrt{2}}\sum_{i=1}^n\frac{1}{\sqrt{2}}\sum_{i=1}^n\frac{1}{\sqrt{2}}\sum_{i=1}^n\frac{1}{\sqrt{2}}\sum_{i=1}^n\frac{1}{\sqrt{2}}\sum_{i=1}^n\frac{1}{\sqrt{2}}\sum_{i=1}^n\frac{1}{\sqrt{2}}\sum_{i=1}^n\frac{1}{\sqrt{2}}\sum_{i=1}^n\frac{1}{\sqrt{2}}\$ 

Bombas de movimiento alternativo, trituradoras, mezclado-ras, compresores de aire, transportadores que arrancan con carga, grandes máquinas refrigerantes, equipos que requieren un gran par de arranque.

Un motor diseño D:

Tiene alta resistencia, baja corriente de arran que; arranque a plena tensión; elevado par de arranque, -275% del nominal.

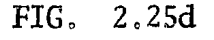

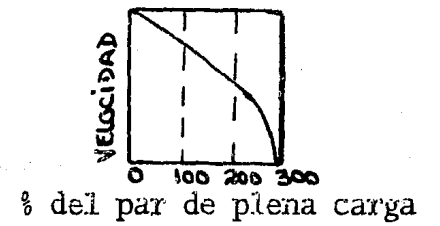

## Aplicaciones:

Prensas de embutir, guillatinas, martinetes, -pequeñas gruas, maquinas con volante, maquinas de estirarmetales, centrifugas de azucareras.

Un motor de Rotor Bobinado tiene resistencia -en el circuito del rotor para obtener un gran par de - --arranque con poca intensidad de corriente.

 $FIG.$ 

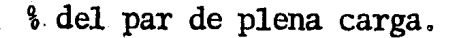
#### Aplicaciones:

Ascensores, grúas, cabrestantes, laminadores, - palas eléctricas, cargadores de carbón y de mineral, grupos-motor-generador con volante.

#### 11.- Factor de servicio.

Es un factor que aplicado a la potencia nominal ...<br>indica la sobrecarga contínua máxima permisible que puede soportar el motor sin que exceda los límites de temperatu ra del aislamiento especificado en placa. -

El F.S. varía de 1 a 1,35 y nos indica lo si $-$ -guiente: En el caso de un motor que tenga un F.S. de - - 1,00 y está instalado en un lugar cuyo temperatura ambien te no sea superior a los  $40^{\circ}$ C, se puede hacer que trabaje continuamente y sin peligro a su potencia indicada, Pero si el F.S. es, por ejemplo, de  $1,15$ , se puede utilizar a-1, 15 veces su potencia, bajo las mismas condiciones anteriores. Si queremos saber a cuantos caballos se puede --<br>hacer trabajar el motor, se multiplica el F.S, por el número de caballos que figuren en la placa,

La mayoría de los motores abiertos de más de 1-*CV*, tiene un F.S. de 1,15; en los pequeños de fracción de caballo, suele ser de  $1,25$  y en algunos llega, hasta  $1,35$ -Cuando la temperatura ambiente excede de los 40°C, no con viene utilizar los motores a plena carga.

12,- Tiempo de Operación,

Puede ser de Servicio Contínuo o no Contínuo.

En el S.C. pueden trabajar tiempo indefinido sin que les afecte, y en el otro no.

13.- Clase de Aislamiento.

En las normas, se han clasificado los materiales

aislantes incluyendo sus medios impregnantes, etc., en a clases de aislamiento, habiéndose fijado para los mismos las correspondientes temperaturas exactas.

La temperatura máxima permanentemente admisible de los diferentes materiales aislantes se compone, como -queda representado en 1a Fig. 2.26.

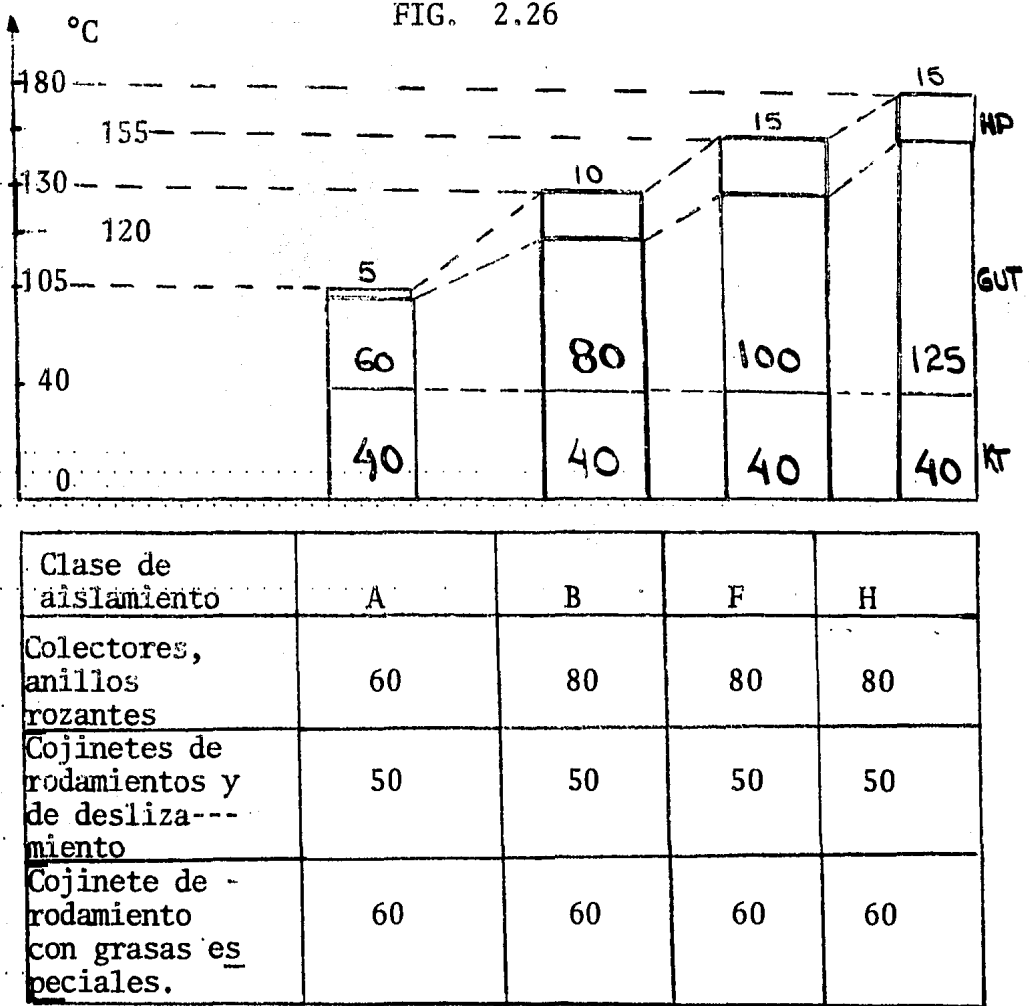

Sobretemperatura limite en grados.

KT = Temperatura del medio refrigerante en °C<br>GUT= Sobretemperatura límite (calentamiento) GUT= Sobretemperatura límite (calentamiento) en grados<br>Hp= Suplemento de seguridad para el punto más caliento Suplemento de seguridad para el punto más caliente en grados.

De la temperatura del medio ambiente, de la sobretemperatura límite y de un suplemento de seguridad,. Este último suplemento se ha introducido porque, aplicando el método de medida usual, o sea la elevación de la're sistencia del devanado, no se determina la temperatura eñ el punto más caliente, sino que se mide el valor medio -del calentamiento. Las indicaciones de potencia de los -- motores están basadas en una temperatura del medio ambien te de 40°C para todas las clases de aislamiento.

En el caso del aislamiento B, tenemos:

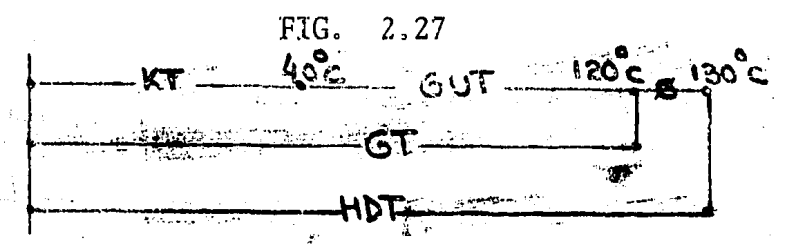

KT= Temperatura del medio refrigerante 40°C

GUT= Sobretemperatura límite 80°C

GT= Temperatura límite 120°C

S= Suplemento de seguridad 10°C

HDT= Temperatura máxima permanentemente admisible 130°C

Las sobretemperaturas límite. de.los colectores, anillos rozantes. y cojinetes., rigen. para medida por tetmó metro, contrariamente a como sucede con las sobretemperaturas límite de los devanados.

Además de la división de los materiales aislantes según su resistencia térmica formando clases de materiales aislantes, el aislamiento se subdivide según su resistencia frente a las influencias exteriores. Así resultan los tipo de aislamientos.

14.- Velocidad a plena carga en U/min=GIRI=R.P.M.

15. - Número de Autorización de la S.I.C. - D.G.E.

Secretaría de Industria v Comercio, - Dirección Gene-ral de Electricidad.

16.- La leyenda hecho en México o indicación del país de origen.

Algunos ejemplos de placas de diferentes marcas

TABLA 2.4

 $1821.$ 

 $\mathbf{1}$ 

850

 $60c.p.s.$ 

220/440

 $3.6/1.8$ 

 $65^{\circ}$ C

STEMENS

 $C.P.$ 

Motor Eléctrico trifásico cerrado

710

Tipo 1LA2 061-8YK30 Arm.

Serie 515040B

 $R_{\circ}P_{\circ}M_{\circ}$ 

VOLTS

AMPS.

TEMP.

Diseño NEMA B, Aislamiento Clase B

 $50 \text{ } c_i p_s s$ ,

 $220/440$ 

 $4, 1/2.1$ 

 $75^{\circ}$ C

220 V.

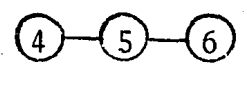

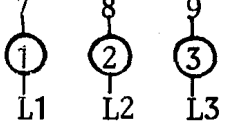

440 V.

HECHO EN MEXICO PO SIEMENS, S.A. GUADALAJARA, JAL.

AUT. SIC-DGE No. 3303

Tipo 1LA2 Motor 30 061, tamaño NEMA, 8 polos 8 Sistemas internos de especificación del motor YK  $30<sub>2</sub>$ Standar en 220 y 440 V. Armazón 1821 por tamaño NEMA. TABLA<sub>2.5</sub> I E M W ESTI N G H O U S Е Marca Reg. Marca Reg. MOTOR DE INDUCCION MOD.  $8-114-062$  $C<sub>s</sub>P<sub>s</sub>$  5 **ARM 184T SERIE 8604142** DISEÑO NEMA B AISLAMIENTO B TEMP AMB °C MAX 30-2300 MTS, S.N.M. TEMP, MAX. TOTAL COBRE 130°C CONT. 40-1000 MTS. S.N.M. CONEXION  $\mathbf{r}$  $\overline{3}$ 50 HERTZ 60 HERT VOITAJE HAYDE VOLTAJE HENOR **FASES** 220/440 VOLTS 220/440 **OTETHE POTBTET PT AT** A **CLAVE** т. T2 **PTETBISTOIT ET**  $16/8$ **POR**  $13/6.5$ **UNICA**  $H$ I NI EA LINÈA 1433 R.P.M. 1728 **ROD** 6205ZZF 1.00 **FACTOR 1.15 ROD** 6206ZZG DE SER VICIO<sup>-</sup> AUT. SIC DGE REG. INDUSTRIA ELECTRICA DE MEXICO, S.A. No. SE.-DGE 782 TLALNEPANTLA, EDO. DE MEXICO.

CORPORATION.

ASOCIADA A WESTINGHOUSE ELECTRIC

 $P. No. M-740$ 

# Modelo

 $8 - 8$  polos 114 Motor  $3 \nmid \theta$ , para usos generales. 062 Tamaño NEMA ARM 184T por tamaño NEMA ROD Rodamiento 6205ZZF No. de modelo. SNM. Sobre el nivel del mar.

# TABLA 2.6

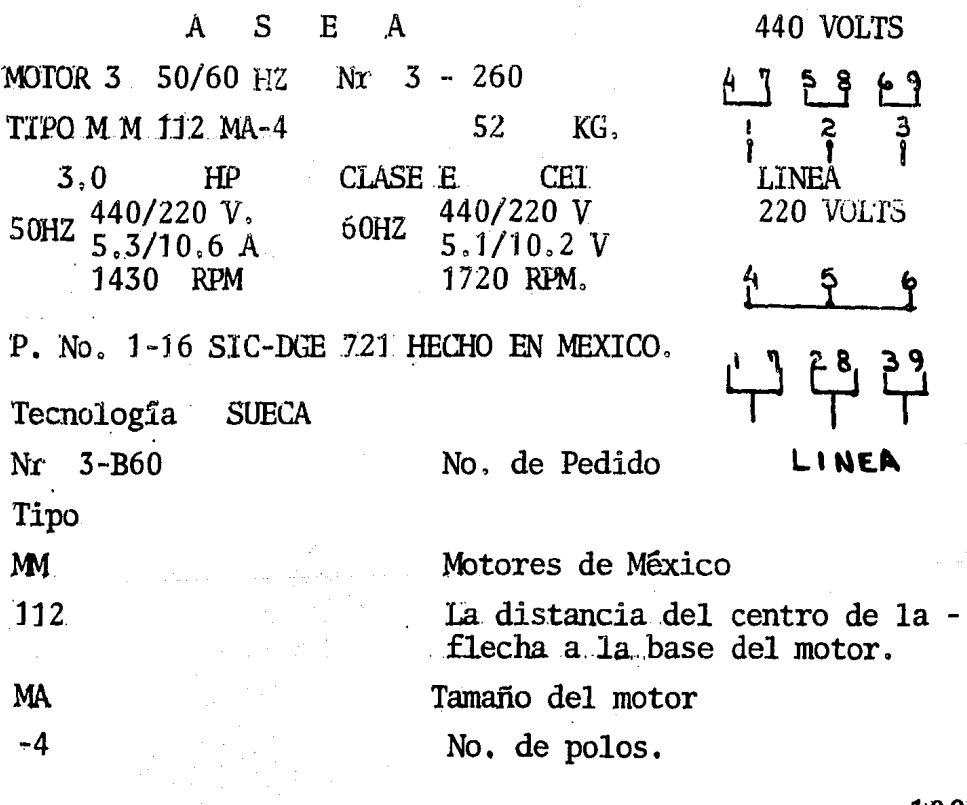

CLASE E CLASE E CEI 52KG. CEI De motores de Jaula de Ardilla. Comisión Electrotécnica Internacio nal. Peso de la Unidad.

## 2,5 CONCLUSION

La teoría que contiene este capítulo será útilpara la aplicación del diagrama circular, discernir sobre las alternativas de solución y seleccionar adecuadamente·· los motores de inducción.

Estos dos temas serán tratados en capítulos - - posteriores.

# CAPITULO III

والمناور والمتواطئ والمتواطئ الموارد والمتواطئ والمتواطئ والمتواطئ

ina<br>Linda (K. 1930)<br>Linda (K. 1930), president

والمتعادل والمستقينة

# DIAGRAMA CIRCULAR.

ing and

#### TEORIA DEL DIAGRAMA CIRCULAR  $3.1$

 $\mathcal{L}^{\mathcal{L}}$  , where  $\mathcal{L}^{\mathcal{L}}$  is the following function of  $\mathcal{L}^{\mathcal{L}}$  and

El Diagrama Circular nos es útil para mostrar en un solo diagrama todas las relaciones entre fems, co-rrientes, entrada y salida de potencia, par motor, veloci dad, factor de potencia y rendimiento con una exactitud = suficiente para la mayoría de los fines prácticos.

Refiriéndonos a la figura 3.1, el lugar geomé-trico del vector corriente del primario OC-I, es un cir-culo que tiene de diametro AB=  $V1/(X1+X2e)$ . El punto A define la magnitud y la posición de fase de la corrienteen vacío OA=Io y corresponde a la velocidad de sincronismo (s=0) cuando la resistencia de carga ficticia R2e(1-s) /s es infinita. s es el punto de reposo (s=1) y corres-ponde a las condiciones de corto circuito con tensión total aplicada al primario.

Cuando la carga es tal que I1 tiene un valor ge neral OC, la potencia de entrada al motor por fase es pro porcional a la componente en fase de la corriente CD.

De la misma forma GD, que es la componente en fase de la corriente en vacío OA, es proporcional a las pérdidas prácticamente constantes, formadas por las pérdi. das en el núcleo y las debidas a resistencias pasivas, de lo que se deduce que la diferencia CG entre la poten-cia de entrada CD y las pérdidas constantes GD, representa la salida de potencia más las pérdidas en el cobre delos devanados del estator y del rotor.

En reposo y a tensión plena, la entrada de po-tencia por fase SM se consume en las pérdidas en el nú--cleo y en el cobre, de lo que se deduce que SL son las -pérdidas en el cobre en reposo.

De los triángulos semejantes AEG y ASL se deduce que:

 $\frac{EG}{SL}$  =  $\frac{AG}{AL}$  =  $\frac{AC \text{ Sen}\theta 2}{AS \text{ Sen}\theta 25}$  viendose asimismo que  $AC = AB\text{ Sen}\theta 2$  $AS = ABSen025$ De 1a que Sen $\theta$ 2 =  $\frac{AC}{AS}$  de donde  $\frac{EG}{SL} = \frac{(AC)^2}{(AS)^2} = \frac{Ize^2}{Is^2}$  $\frac{I2e^2 (R1 + R2e)}{Is^2 (R1 + R2e)}$ 

llegândose a la conclusión de que si SL a escala de poten cia son las pérdidas en el cobre en reposo cuando la corriente es As, la línea EG son las pérdidas en el cobre cuando la corriente es AC.

Si dividimos SL en el punto K en 2 partes SK y-KL, proporcionales respectivamente a R2e y R1, debe deducirse necesariamente que para cualquier corriente general 12e=AC, las pérdidas en el cobre del secundario 12e<sup>2</sup> R2ese representan por EE mientras que las pérdidas en el cobre del primario I2e<sup>2</sup>R1 lo son por FG.

Así pues CE debe representar la salida de poten cia mecánica por fase. Por lo tanto, la línea AS que eslugar geométrico de todos los puntos como E, recibe el -nombre de línea de potencia de salida.

El par es proporcional a la entrada de potencia eléctrica al secundario CF. El lugar geométrico de los puntos F a medida que el punto C se mueve alrededor del círculo, es la línea AK, que por tanto recibe el nombre de linea del par motor.

La figura 3.2 sirve para determinar graficamente, el deslizamiento, el rendimiento y el factor de poten cia.

Las lineas verticales AQ y O'Y se han trazado de la siguiente forma:

La primera por el punto en vacio A y la segundapor el punto 0' donde la línea AS prolongada corta el eje de referencia.

Desde cualquier punto conveniente P sobre la - - línea de rendimiento, se traza PQ paralela a la línea del par motor y PY se traza paralela al eje de referencia; en tonces, PQ y PY se dividen en 100 partes iguales. La 11nea AC que es la corriente del secundariocorrespondiente al punto de carga C se prolonga hasta que corte a QP en - R.

De la misma forma se prolonga 0'C hasta que cor-<br>te a Py en X. Así pues, ahora demostraremos que QR es el por ciento de deslizamiento y PX el porcentaje de rendimiento.

Para demostrar que QR es una medida del deslizamiento, observemos que CFA y AQR son triángulos semejantes por lo tanto CF/FA =  $AQ/QR$  Y EFA.

y AQP son también triángulos semejantes, por lo que:

EF/FA = AQ/PQ, dividiendo la segunda ecuación por la primera, tenemos: EF/CF = QR/QP, pero se ha demostrado queel deslizamiento es proporcional a las pérdidas en el cobre del secundario EF, divididas por el par motor CF; por tanto, QR es el deslizamiento en función de QP como uni- dad, o sea, el 100 por 100.

! El rendimiento viene dado por la razón:

 $s$ alida =  $C \mathbb{E} = C \mathbb{D} - E \mathbb{D} = 1 - E \mathbb{D}$ entrada CD CD CD

Por los triángulos semejantes EDO' y O'YP, - -<br>  $\frac{ED}{O'D} = \frac{OV}{PY}$  y por los triángulos semejantes CDO' y O'YX, -<br>  $\frac{CD}{O'D} = \frac{OVY}{XY}$  de donde por división ED = XY o sea, rendimiento  $\frac{CD}{CD} = \frac{O'Y}{XY}$  de donde por división  $\frac{ED}{CD} = \frac{XY}{DY}$  o sea, rendimiento 1 l

1 1

 $\frac{1}{2}$  $\begin{bmatrix} 1 \\ 1 \\ 1 \end{bmatrix}$ 

1

 $\mathfrak{f}% _{M_{1},M_{2}}^{\ast}(\theta)=\mathfrak{f}_{M_{1},M_{2}}^{\ast}(\theta)$ 1

 $\mathbf{r}$ 

 $\parallel$ 

1 1

11.11.12.12.12.12<br>|-**L'Alexandra**  $\ddot{\bullet}$ 

igual a  $\underline{\text{CE}}$  =  $\underline{\text{PX}}$ CD py

El factor de potencia se halla mediante el - trazado de un cuadrante de círculo con centro en O *y* un ra dio igual a 100 unidades arbitrarias. Al prolongar el - - vector corriente del primario OC hasta que corte a dichocuadrante en el punto Z y proyectando Z sobre la escala - vertical, quedará determinado el factor de potencia.

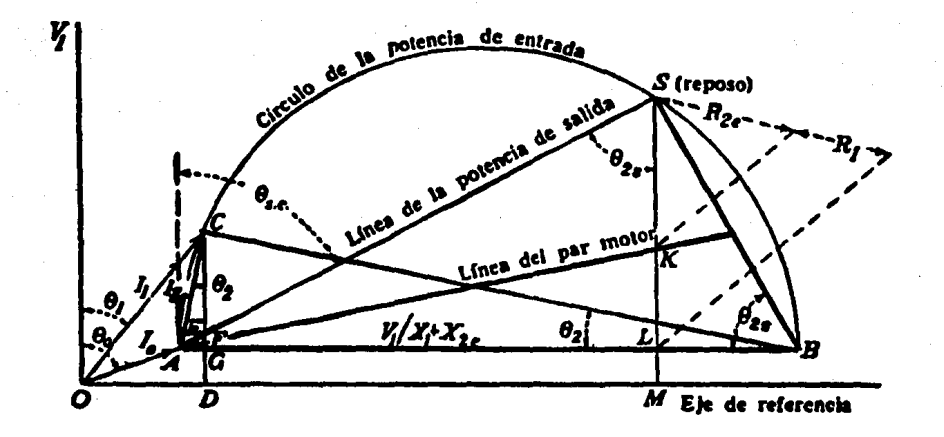

Fig. 3. 1 Diagrama circular: potencia de entrada, de salida *y* par motor.

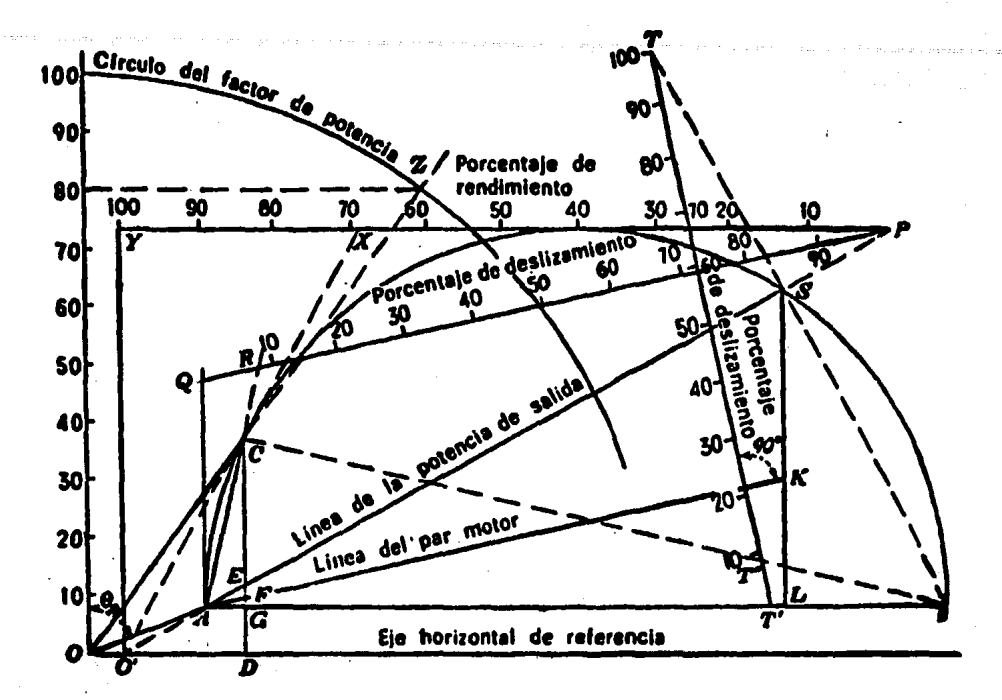

Fig.  $3.2$ Diagrama circular: deslizamiento, rendimiento y factor de potencia.

Determinación del diagrama circular mediante ensayos en vacío.

Los datos necesarios para la construcción del diagrama circular se obtienen facilmente de los dos ensayos en vacío que se describen a continuación y que son -análogos en su naturaleza a los ensayos de circuito abier to y corto circuito descritos para los transformadores fi jos:

a.- Ensayo a rotor libre.

Si el motor funciona en vacío con tensión no minal aplicada al devanado de su estator, la magnitud y  $\overline{\cdot}$ fase de la corriente en el primario definirá prácticamente la posición del punto A.

Así si las lecturas en vacío de tensión, corriente y potencia todas ellas reducidas a valores por -fase, son V, Io y Po, respectivamente, la posición de fase de lo quedará determinada por la relación cos $\theta$ = Po/V - $\text{Io}$ ,  $\text{Ec}$ ,  $\text{3.1}$ ,

La potencia total de entrada cuando el motor funciona sin carga se consume en la alimentación de las siguientes pérdidas:

1.- Pérdidas en el cobre del devanado del estator 2. Pérdidas en el núcleo en el hierro del estator 3. Pérdidas de histéresis en el núcleo del votor 4.- Pérdidas por cojinetes y resistencias pasivas.

b.- Ensayo con rotor fijo o bloqueado.

Sabemos que en reposo (S=1) las condicionesson iguales a las de un transformador en corto circuito,por lo que si el rotor está bloqueado para impedir la rotación es posible que circule corriente de plena carga oaún mayor tanto en el estator como en el rotor mediante la aplicación de una tensión reducida sobre el estator. -Variando la tensión aplicada dentro de una escala sufi--ciente y tomando lecturas simultâneamente de la corriente del primario y de la potencia de entrada podamos determinar la posición del punto S, como sigue:

$$
Is = Is' \quad \frac{V}{V'} \qquad \qquad EC. \quad 3.2
$$

- Is = La intensidad/fase que correspondería si se aplicara -V a rotor bloqueado.
- Is'=La intensidad/fase que circula al aplicar  $(v')$  a ro-tor bloqueado.
- $V = Tensi\omega / fas$ e nominal del motor

 $v'$  = Tensión/fase que hace Is' = I nominal a ro-tor bloqueado.

Ps = Potencia/fase

Para la coñexión estrella Vf = VL/ $\sqrt{3}$ ; If=IL Esc. 3.3<sup>3</sup><br>Para la conexión delta Vf = VL; If = IL/ $\sqrt{3}$  Esc. 3.4 Para la conexión delta Vf = VL;  $\overrightarrow{If}$  = IL/  $\overrightarrow{3}$ 

Como sabemos que el centro del círculo se encuen tra sobre la línea AB trazada perpendicular a  $V'$ , solo se $\overline{-}$ rá necesario prolongar la bisectriz de la cuerda AS hastaque corte a la línea AB, con lo que quedará determinado el centro del círculo H.

Si el ensayo en reposo se efectúa con un valor - suficientemente bajo de la tensión aplicada, el flujo se -<br>rá proporcionalmente pequeño y las pérdidas en el núcleo serán despreciables. Al no existir pérdidas debidas a - las resistencias pasivas, puede considerarse que la potencia total se consume en las pérdidas en el cobre. Por - tanto si las lecturas simultáneas de la tensión corrientey potencia, todas ellas reducidas a valores por fase, son-Vs, Is y Ps, respectivamente, según· el circuito equivalente aproximado, se deduce que: Ps=Is'2 (Rl+R2e). Ese. 3.5 de donde puede hallarse R2e puesto que R1 puede medirse --<br>por corriente contínua.

MEDICION DE LAS RESISTENCIAS DE LOS DEVANADOS --DE UN MOTOR DE INDUCCION TRIFASICO.

Por medio de un puente de Kelvin o Wheatstone -podemos medir las resistencias 6hmicas de los devanados de los motores de inducción trifásicps de la siguiente manera:

Si la conexi6n es estrella, la resistencia por - fase será.1/2 de la medida entre dos terminales.

Si la conexi6n es delta, la resistencia por fa- se será 3/2 de la medida entre dos tenninales.

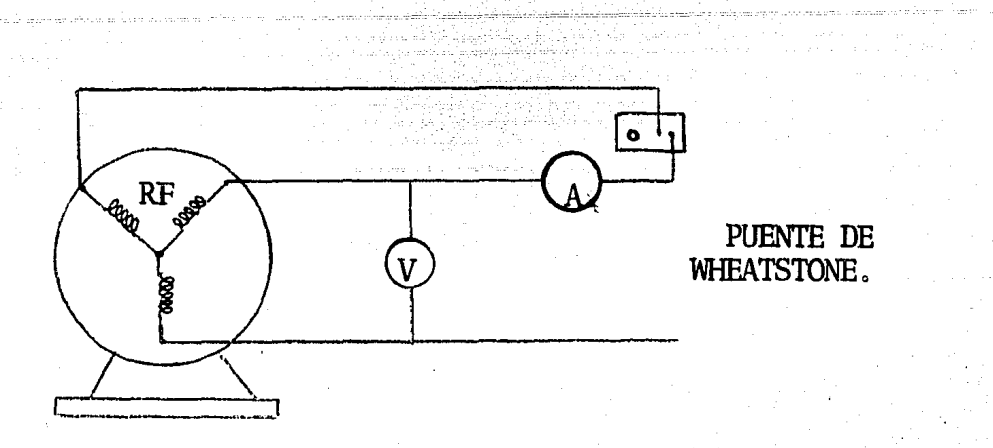

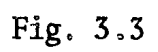

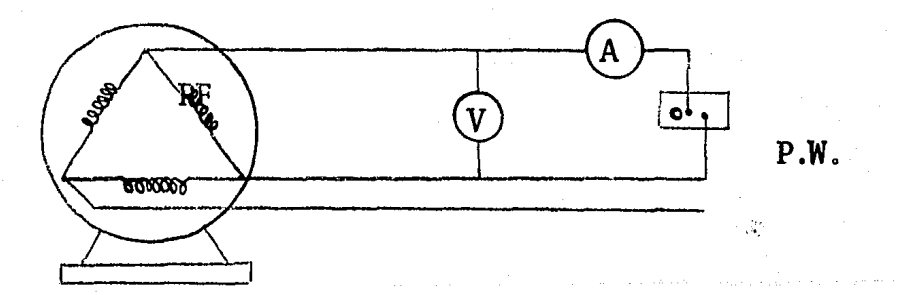

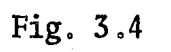

3.2 PRUEBAS A LOS MOTORES DE INDUCCION TRIFA--<br>SICOS.

Para la construcción del diagrama circular es - necesario efectuar las siguientes pruebas a los motores.

- 1.- Prueba en vacío
- 2.- Prueba con carga
- 3.- Prueba a rotor bloqueado

1.- Prueba en vacío.- Ponemos a funcionar el rno tor sin carga y tenemos las siguientes lecturas; Po\*, V\*,  $\bar{c}$ :<br>Io\*.

Con esto podemos localizar el punto A del diagra ma circular ya que Cos 9o= *Po/Vlo.* 

INSTRUMENTOS Y EQUIPO UfILIZADO

1 Voltímetro de e.a. 1 Amperímetro de c.a. 1 Wáttmetro trifásico 1 Pinzas : 1 Desannador 1 Fuente de alimentación cinta aislante motor de inducción cable para conectar

2. - Prueba con carga - En esta prueba ponemos -<br>a funcionar el motor como normalmente lo hace y medimos -<br>V\*,I\* Y P\*. Con esta prueba determinamos el punto C deldiagrama circular ya que Cos  $\theta = P/VI$ . Los instrumentos y equipo utilizados, así como las conexiones, son las mis-mas que las de las· pruebas en vacío.

\ \* Todos los valores por fase.

11 o

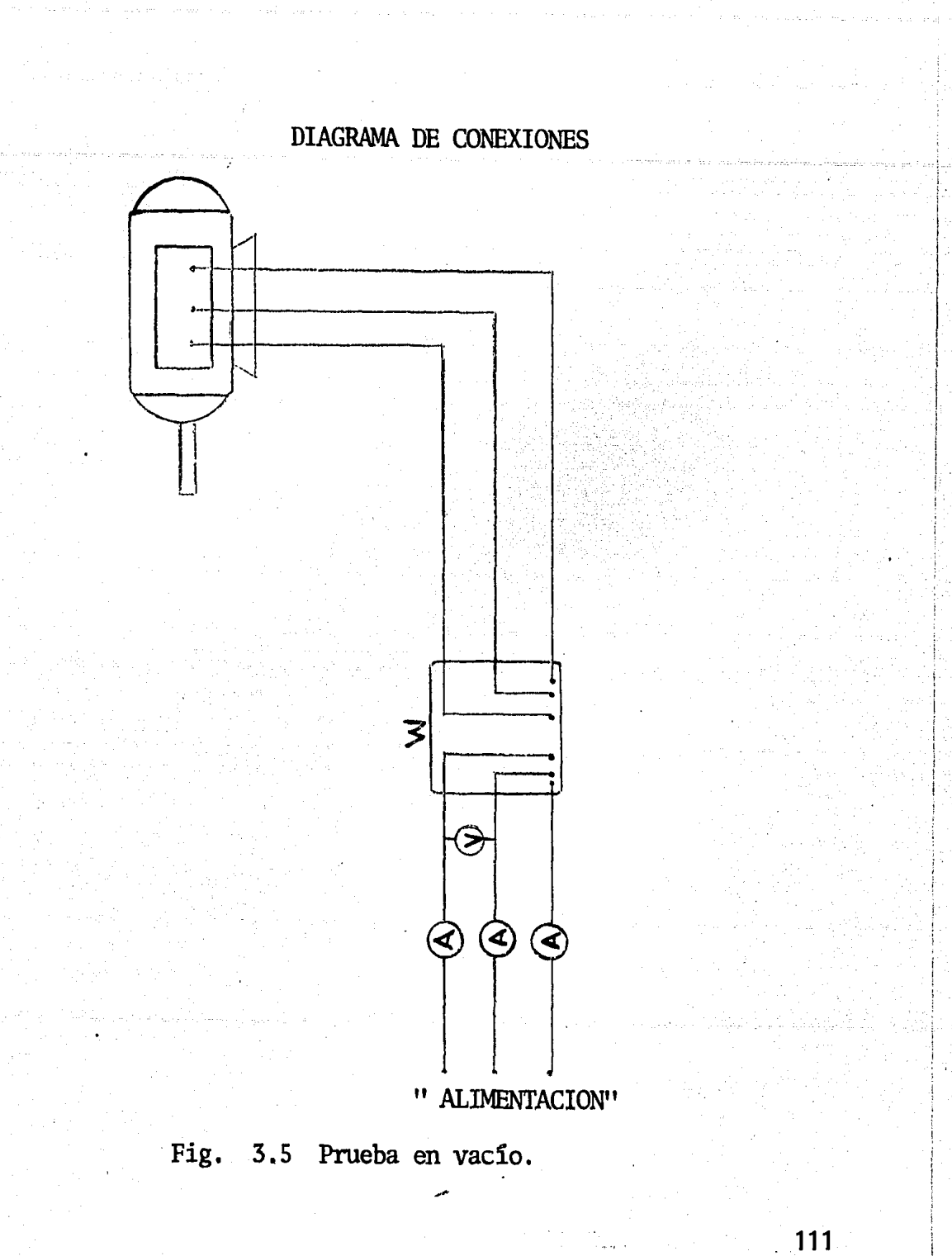

3.- Prueba a rotor bloqueado.- Esta prueba consiste en hacer mediciones de Ps, v', Is' cuando el rotorestá alimentado con un cierto porcentaje de voltaje nominal y bloqueado, o sea, a rotor parado.

Cortocircuitamos el devanado del rotor y lo blo queamos para impedir que rote. Alimentamos el motor conuna fuente variable de voltaje empezando desde cero volts y después se va variando el voltaje de alimentación hastaque alcancemos el valor de la corriente de corto circuitoigual al valor nominal de la corriente. En este punto, --<br>tomamos lecturas de todos los, instrumentos.

Con esto vamos a determinar la corriente de corto circuito que fluiría si se bloqueara el rotor y alimentaremos el motor a la tensión nominal, de la siguiente ma- nera:

Is=  $\text{Is}$  '·  $V/v'$  Is= corriente/fase a rotor bloqueado con V Is'= corriente/fase a rotor bloqueado con  $v'$  $Cos\theta = Ps$  $\overline{\mathtt{V}}\overline{\mathtt{I}}$ s  $V =$  voltaje /fase nominal  $v'$  = voltaje/fase de alimentación.

112

con esto.detenninamos el punto S.

INSTRUMENTOS· Y EQUIPO UfILIZAOO

1 Voltímetro de e.a.

- 1 Amperímetro de c.a.
- 1 Wáttmetro trifásico
- 1 Pinzas
- 1 Desarmador
- 1 Fuente de voltaje variable<br>cinta aislante
- ...cable para conectar Motor de inducción.

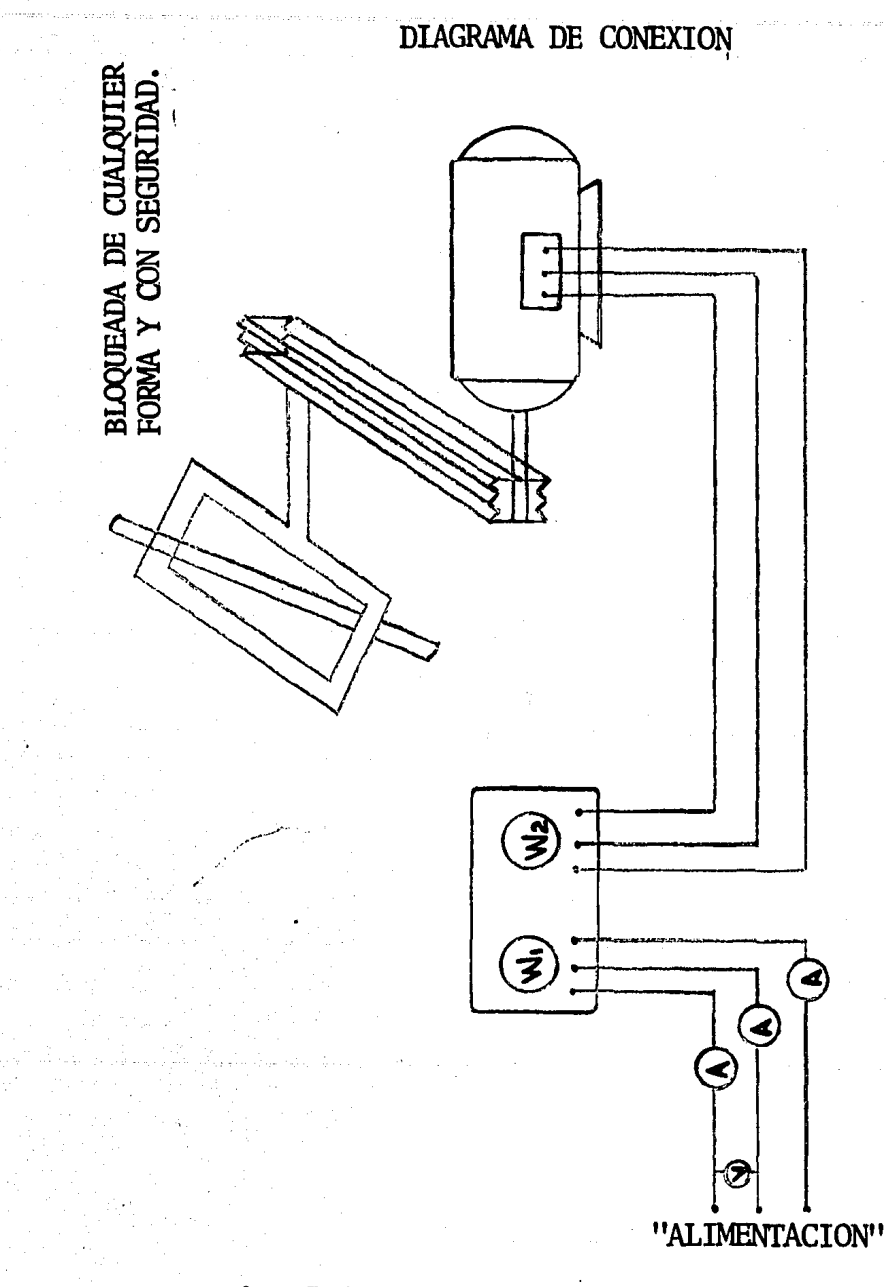

· Fig. 3.6 Ensayo a rotor bloqueado para detenninar el.Diagrama Circular

# DATOS PARA LA CONSTRUCCION DEL DIAGRAMA CIRCULAR

 $\mathcal{L}^{\text{max}}$ 

# **MOTOR 125.**

Motor de inducción, jaula de ardilla, 3HP 6 2.23KW., dise ño B, conexión Y.

Prueba con carga:

VL= 500 Volts, If=5.25 amperes, P=2.273 KW. FP=0.50,  $\theta$ =60°

Prueba en vacío:

VL=460 Volts, If=4.3amperes, P=0.25 KW. FP=0.07,  $\theta = 86^{\circ}$ 

Prueba a rotor bloqueado:

VL= 440 Volts,  $v'$ =143 volts, Is'=15.7 amperes, Ps=1.76 KW.

 $Is = Is' V/v' = 15.7440/143 = 48.3$  amperes

 $Escala:$ 

centimetro  $\cdot$  1.5 1. amperes  $3.5 \text{ cm}$ .  $5.25$ amperes  $\theta = 60^{\circ}$  $2.86cm.$  $4.3$  $\theta = 86^{\circ}$ amperes  $\theta = 63^{\circ}$  $-48.3$  $32.2 \, \text{cm}$ . amperes

Resistencias por fase:

 $R1 = 1.8811$  $Ps=Is'2$  (R1+R2e) R2e =  $\text{Ps}/3\text{Ts}$  '2-R1 = 1760/3(15.7)2-1.88 = 0.50 ohms  $Rt = R1 + R2e = 1.88 + 0.50 = 2.38$  ohms  $2.38$  ohms  $-100\%$  $X1 = .21 = .21.0%$  $0.50$  ohms  $- X1$   $\frac{6}{9}$  $2.38$  ohms  $-100\%$  $X2 = .79 = 79$  $1.88$  ohms  $- X2$   $\frac{6}{9}$  $SL = 14.5$  cm.

14.5 cm. - 100<br> $x3 = 3.04$  cm.<br> $\frac{x}{3} = 79$ 

 $R2e = 3.04$  cm.

 $R1 = 14.5 - 3.04 = 11.45$  cm.

# MOTOR 143

Motor de inducción, jaula de ardilla, diseño B, AP 6 3. 73 KW., conexión Y. ~:

Prueba en vacío:

 $\tilde{\mathbb{U}}$ L=495 V, If=5 Amp, P=0.45 KW.

FP=  $0.10, \theta = 84^{\circ}$ 

Prueba con carga:  $E=480$  V, If=5.2 Amp, P=1.262 KW. FP=  $0.292$ ,  $\theta = 73^{\circ}$ 

Prueba a rotor bloqueado:  $\mathbb{E}$ L= 460 V, v'= 150 V, Is'=9 Amp. Ps=0.61 KW, FP=0.26,  $\theta = 75^{\circ}$ Is=Is'  $V/v' = 9$  460/150= 27.6 amp.

Escala:

1 cm. 5 cm. 27.6 cm. 5.2 cm. 1 amp.<br>5 amp. - 5 amp.,<br>- 27.6 amp.,<br>- 5.2 amp.  $\theta = 84^\circ$  $\theta = 75^\circ$  $\theta = 73^\circ$ 

Resistencias por fase:

R1=1.93 ohms

.~.

 $Ps = Is'2 (R1+R2e)$ R2e=  $\text{Ps}/3\text{Is}'2 - \text{R1} = 610/3(9)2 - 1.93 = 0.58$  ohms  $SL = 7.34$  cm. Rt=  $R1+R2e = 1.93 + 0.58 = 2.51$  ohms  $2.51$  ohms - 100 %  $0.58 \text{ ohms} - X1 \quad \frac{6}{6} \quad X1 = 23.0 \text{ } \frac{6}{6}$ 7.34 cm. - 100  $\frac{3}{2}$  X2 = 1.68 cm. X2  $-23%$  $R2e = 1.68$  cm.  $R1 = 7.34 - 1.68 = 5,65$  cm. MOTOR 108 Motor de inducción, rotor devanado, 5HP 6 3.73 KW, co--nexión Y. Prueba con carga: VL= 130 V, If=4.7 amp.,  $P=0.73$  KW  $FP = 0.69$ ,  $\theta = 46.37^{\circ}$ Prueba a rotor bloqueado: VL = 220 V,  $v' = 125$  V, Is'=14.5 amp. Ps=0.891 KW. FP=  $0.28$ ,  $\theta = 73.7^{\circ}$  $Is=Is'$  V/v' = 14.5 220/125 = 25.52 Amp. Escala :  $\mathbf{1}$  $cm.$  $-1$ amp. - 4.7 amp  $\theta = 46.37^{\circ}$  $4.7 \text{ cm.}$  $\text{amp} \quad \theta = 78.4^{\circ}$  $\overline{3}$  $3<sup>7</sup>$  $cm<sub>2</sub>$ 25.52cm. - 25.52 amp  $\theta = 73.7^{\circ}$ 

Resistencias por fase:

 $R1 = 0.46$  ohms  $Vr = 39.80 V$  $Ve = 125 V$  $A = Ve/Vr = 3.14$  $R2e = 0.68$  ohms  $(3.14)2 = 6.7$  ohms  $R2 = 0.68$  ohms  $Rt = 6.7+0.46 = 7.16$  ohms  $SL = 7$  cm.  $7.16 - 100%$  $6.7 - X1$  % 7  $7 - 100\%$ <br> $X2 - 93\%$ R2e= 6.51 cm.  $R1 = 0.49$  cm. Prueba en vacío:  $X1 = 93%$  $X2 = 6.51$  cm.  $VL = 220 \text{ V If} = 3 \text{ amp.} P = 0.23 \text{ KW.}$  $FP = 0.20 \text{ V } \theta = 78.4^{\circ}$ MOTOR 80

Motor de inducción jaula de ardilla, 3HP=2.23 KW, cone- xión estrella. Prueba<sub>\con</sub> carga:  $VL = 490 \text{ V}$  If=3.2 amp. P=1.385 KW.  $FP = 0.51 \; \theta = 59^{\circ}$ Prueba en vacío: VL=490 V, IF = 3 amp.  $P = 1$  KW.

'117

,,

i

 $FP = 0.39$   $\theta = 66.8^{\circ}$ Prueba a rotor bloqueado:  $V = 490 \text{ V}$ ,  $v' = 80 \text{ V}$ ,  $Is' = 6.5 \text{ amp}$ . Ps=0.45 KW.  $FP = 0.40 \quad \theta = 60^{\circ}$ Is= Is'  $V/v' = 6.5$  490/80 = 40 amp. Escala: 1 cm 3.2 cm 3 cm  $cm$ - 1 amp.<br>- 3.2 amp.<br>- 3 amp. amp.  $-$  40 amp. Resistencia por fase:  $R1 = 1.42$  ohms  $\theta = 59^\circ$  $\theta = 66.8^\circ$  $\theta = 60^{\circ}$  $R2e = Ps/3(Is')2-R1 = 450/3(6.5)2-1.42 = 2.13$  ohms. Rt =  $2.13 + 1.42 = 3.55$  ohms SL=  $20.1$  cm.  $3.55 - 100$  $2.13 - X1$  %  $X1 = 60$  %  $20.1 - 100\$ <br> $X2 - 60$  $X2 = 12.06$  cm.  $R2e = 12.06$  cm.  $R1 = 20.1 - 12.06 = 8.04$  cm.

# 3.3 CONSTRUCCION DEL DIAGRAMA CIRCULAR

والمواد والمتنا المستكلموسا والمستوسلان والمالكين أتنوى أهوي

لمحافظته المتابعة والجائية والمرتوعي الانتشار

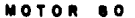

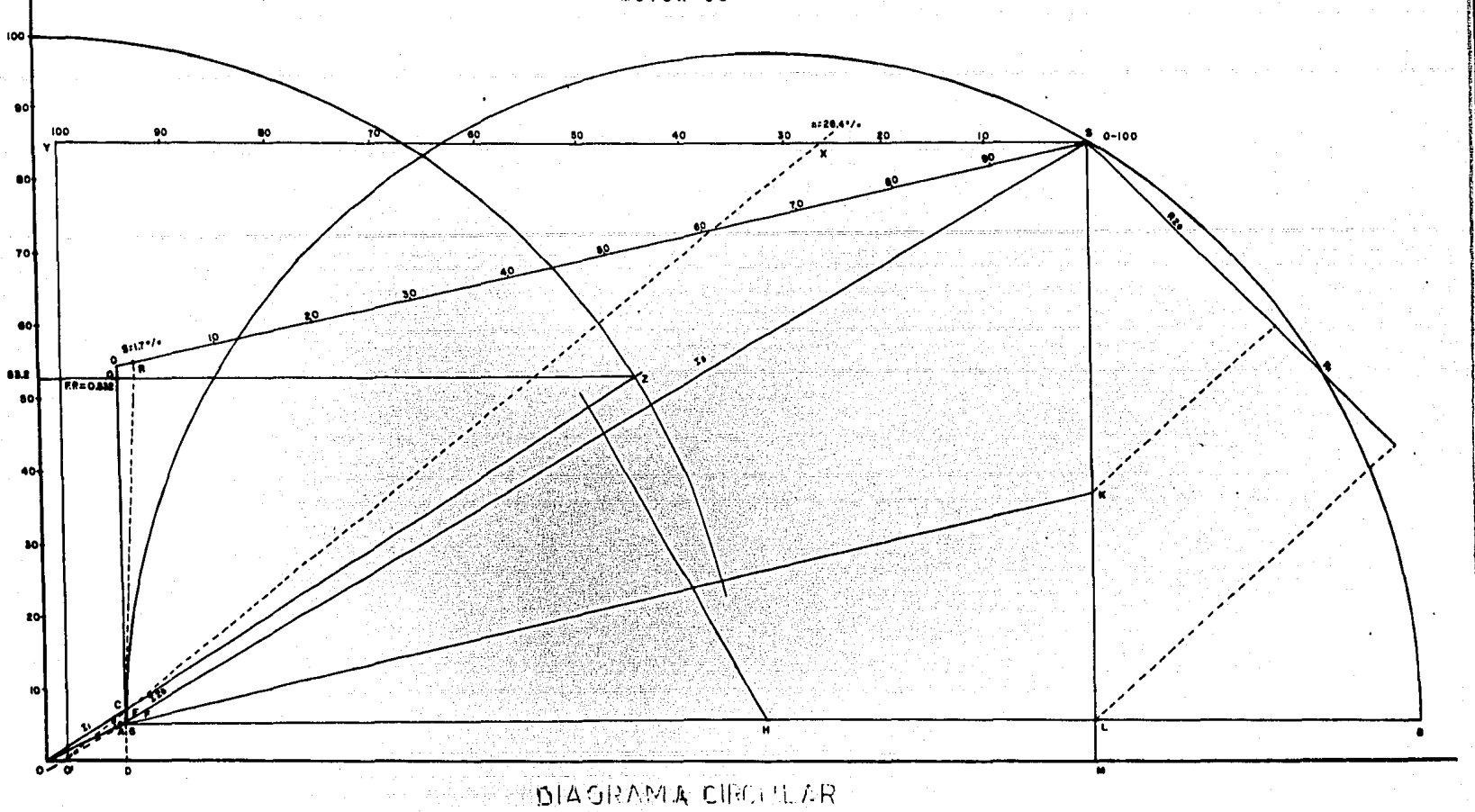

 $6\overline{1}$ 

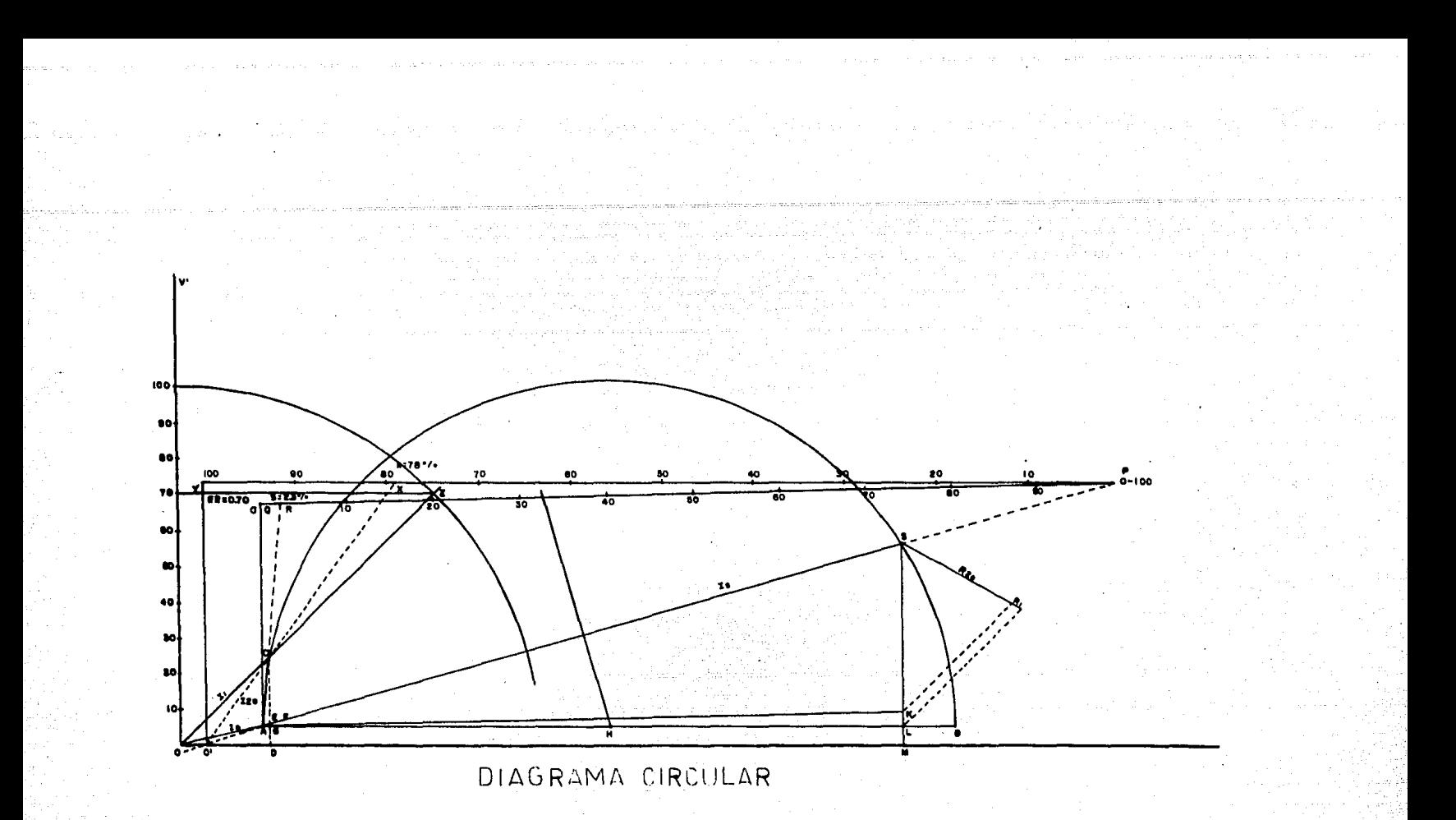

DIAGRAMA CIRCULAR

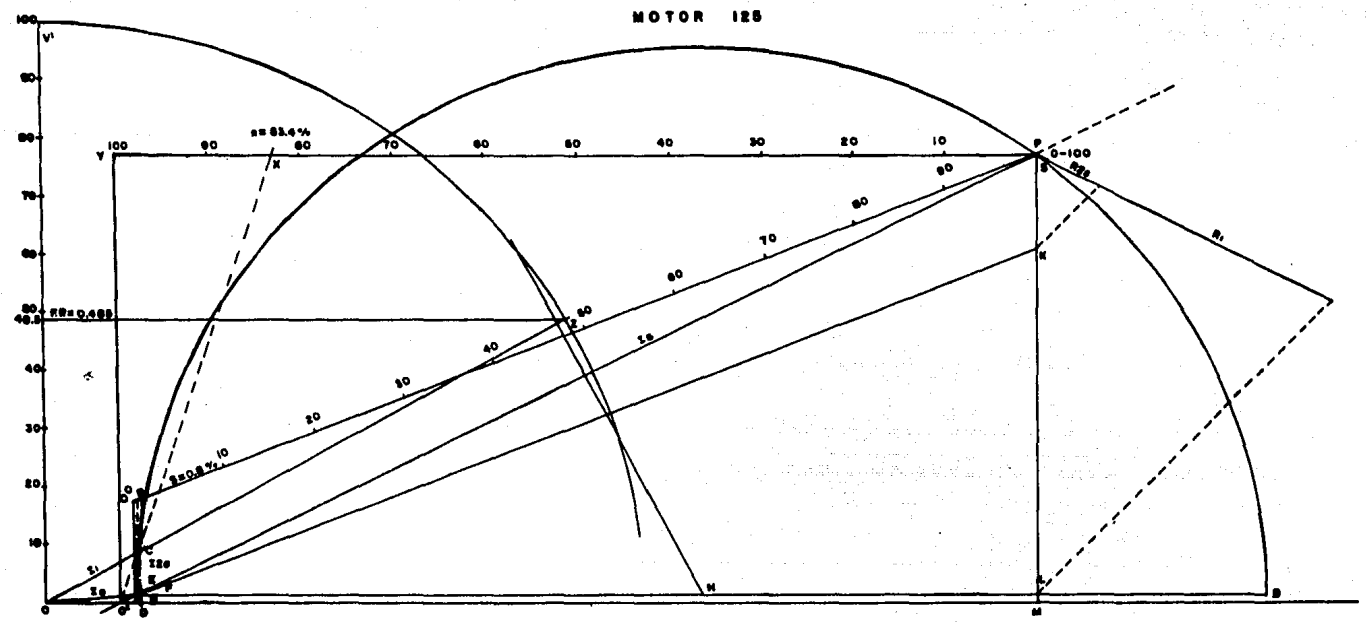

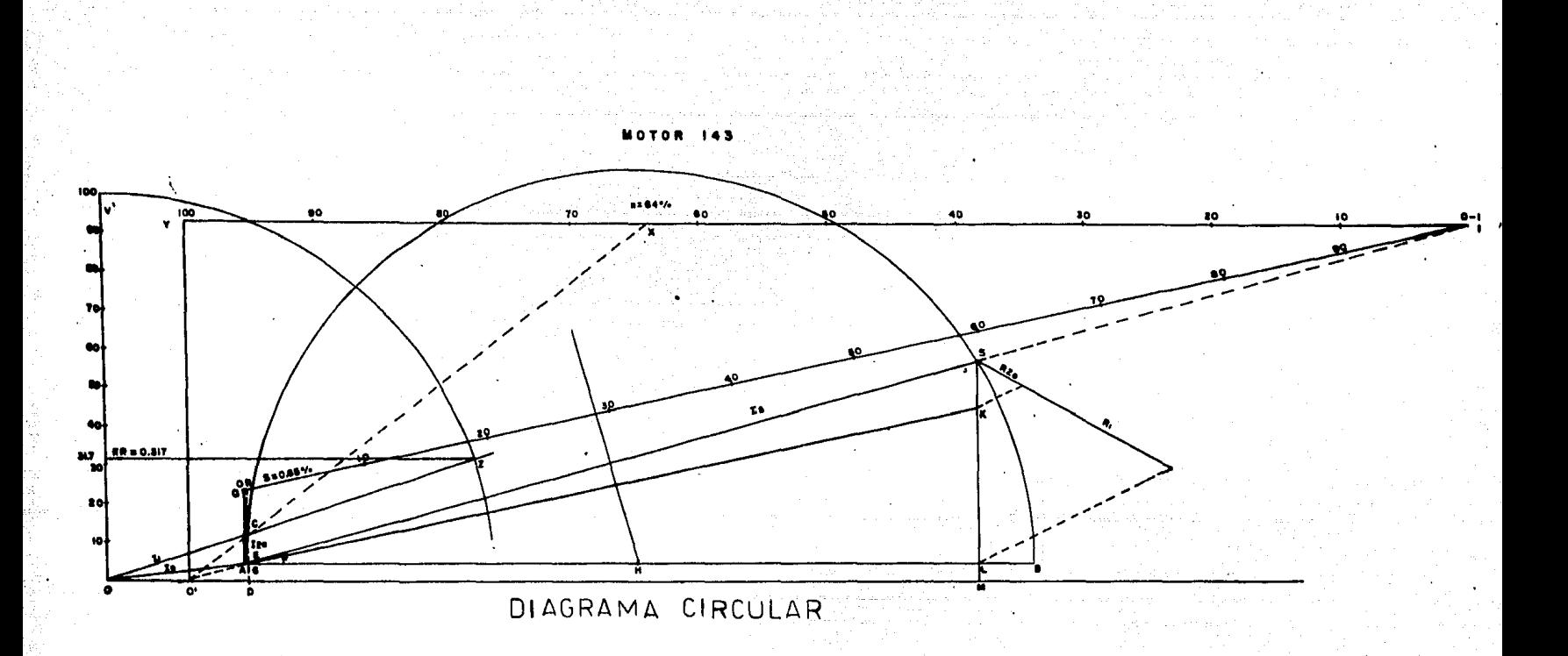

the company of the

ووقيه فالمتاب والمسكو ليبيد فللمحافظ الأفح

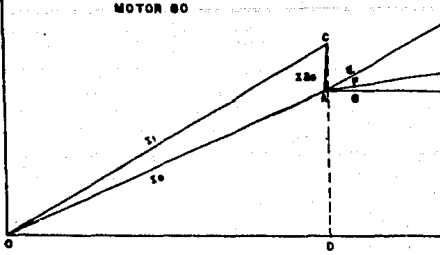

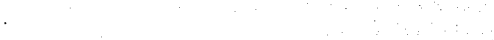

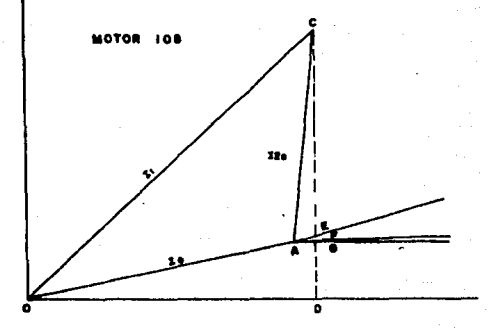

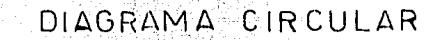

DETALLES DE LAS PERDIDAS EN EL NUCLEO Y LAS DEBIDAS A RESIS-TENCIAS PASIVAS.

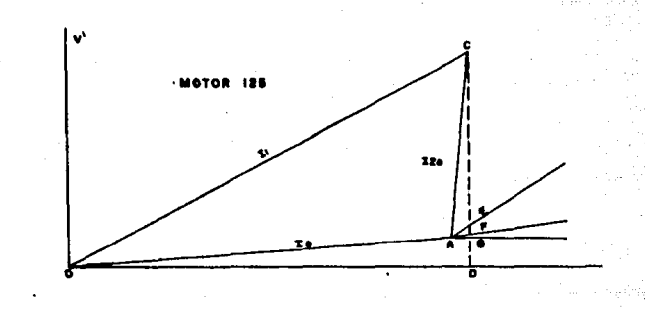

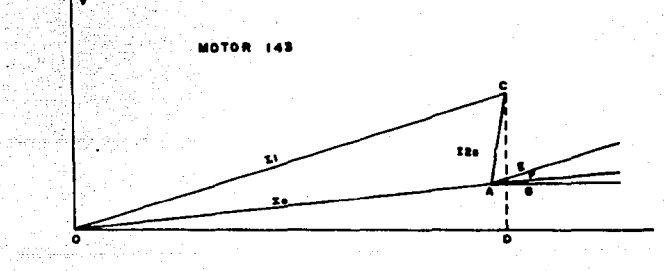

# 3.4 ANALISIS COMPARATIVO DE UN MOTOR ENTRE LAS - CONDICIONES NOMINALES Y REALES.

skupers of the application to

 $N = EFTCIFNCTA$ 

#### MOTOR 125

Datos nominales: Psn= 3HP~2.23 KW.

Datos reales:  $FP = 0.50$ ,  $N=83.4\%$ ,  $Pe=2.273$  KW.

Si la eficiencia nominal del motor es N=85% elmotor estará trabajando a 83.4/85x100= 98.11%, de lo que realmente puede hacerlo.

> Para N=83,4% las pérdidas son 100-83.4=16.6%. Para N=85% las pérdidas son 100-85 = 15%

% de pérdidas=  $16.6/15x100=110.66%$ . Las pérdidas en el - motor son 1.1 veces más para N=83,4% que para N=85%. Sila máquina necesita una Ps= Pe(N); Ps=2.273 (.834)=1.895-KW. Tenemos unas pérdidas =  $Pe-Ps=2.273-1.895=0.378KW$ .

> El precio del  $KW/hr = .60$ \$ costo de las pérdidas  $$=0.378(.60)$ =.2268\$/hr.

Para obtener una Ps=1.895 con una N=85% necesitamos:  $P=1.895/.85=2.229$  KW; tenemos unas pérdidas =  $Pe-$ Ps= 2.229-1.895=0.334 KW. Costo de las pérdidas  $$=0.334$ - $(.60)$  = .20004\$/hr.

Diferencia de pérdidas: 0.378-0.334=0.044 KW, - \$ diferencia en pesos .2268-.20004=.0264\$/hr.

Estamos pagando .0264\$/hr. más cada hora que --<br>funciona el motor, lo que estamos pagando por potencia -<br>consumida es: 2.273KWx.60=1.3638\$/hr. con N=83.4%.

Si nuestra eficiencia fuera N=85% pagaríamos -- 2. 229(. 60)=1 .3374\$/hr., la diferencia es: 1.3638-1.3374• .0264\$/hr.

El porcentaje de pago entre una y otra eficien- cia es: 1.3638/1.3374=1.01.

Estamos pagando 1.01 veces más por consumo de -energía eléctrica para realizar un mismo trabajo.

El motor es de  $3HP=2.23$  KW. La potencia que senecesita es: P~1.895 KW, por lo tanto seleccionaron un motor de  $2.23/1.895 = 1.17$  veces más potente que el adecuado; lo que ocasiona que el factor de potencia y el rendjmiento se Teduzca xesultando las pérdidas conocidas,

En un día gastamos de más 8 horas .

 $.0264x8$   $\approx$   $.2112\frac{1}{3}$  d.  $336\frac{1}{2}$  mesx12= \$76.03/año,

 $FP = Factor$  de Potencia

La potencia aparente que consume el motor de la - red es:  $S1=Pe/cos\theta= 2.273/0.50= 4.54$  KVA.

Con esa misma S1 y un F, P. =. 85; la potencia - -<br>útil cedida es: P=Scos8=4.54 (.85)=3.85 KW, Si necesitamos una Ps= 2.273  $(0.834)$ = 1.895 KW.

Si la N es igual a .85 Pe=Ps/N=1.895/.85=2.229 KW.  $y S2 = Pe/FP = 2.229/.85 = 2.62$  KVA. Desperdiciamos % S = 4.54/  $2.62x100-173.2%$ . Estamos entreteniendo 73.2% más de - - energía eléctrica.

Recomendación:

Comprar un motor cercano a 1 .895 KW y con un FP-  $>0.85$  y una N $> 0.85$  para racionalizar la energía eléctri ca.

1.895 KW $=$  2.53 Hp podemos comprar un motor de - -2,5 Hp,

## **MOTOR 143**

#### N= EFICIENCIA

Datos nominales:  $Psn=5HP=3.73$  KW.

Datos reales:  $FP=0.29$ ,  $N=64\$ ,  $Pe=1.262$  KW.

Si la eficiencia nominal del motor es N-85% elmotor estará trabajando a 64/85x100 = 75.2% de lo que realmente puede hacerlo.

Para N~64% las pérdidas son 100-64~36%, para -- N·=85% las pérdidas son 100-85= 15%.

% pérdidas= 36/15x100=240%. Las pérdidas en el motor son 2,4 veces más para N=64% que para N~85%.

Si la máquina necesita una Ps= $Pc(N): Ps-1:262 (.64)=0.807$  KW; tenemos unas pérdidas= Pe-Ps=1.262-0.807=  $0.455$  KW.

Costo de las pérdidas:  $0.455(.60)$ =.273\$/hr.-Para obtener una Ps= ,807 con una N=85% necesitamos Pe=,807  $/$ .85=.949 KW. Tenemos unas pérdidas = Pe-Ps=.949-.807= ·<br>.142 KW. Costo de las pérdidas: .142(.60)= .0852\$/hr.

Diferencia de pérdida .455-.142=.313 KW, dife--<br>- rencia en pesos: .273-.0852=.1878\$/hr. Estamos pagando 1.1878\$/hr. de más cada hora que funcione el motor, lo que estamos pagando por potencia consumida es 1.262 (.60)= .7572\$/hr con N=64% si nuestra eficiencia fuera N=85%, pa garíamos .949 KWx.60= .5694\$/hr. La diferencia es .7572 $.5694 = .1878$ \$/hr,

El porcentaje de pago entre una y otra eficiencia es: .7572/.5694=1.32, estamos pagando 1,32 veces máspor consumo de energía eléctrica para realizar un mismo - trabajo.

El motor es de 5HP=3.73 KW. La potencia que se necesita es P=.807 KW, por lo tanto seleccionaron un motor de 3.73/.807=4.62 veces más potencia que la adecuada; laque ocasiona que el factor de potencia y el rendimiento - se reduzcan resultando las pérdidas conocidas.

En un día gastamos de más 8 horas.

 $.1878x8=1.5024\$/d$ íax30=45.07\$/mesx12=\$540.8/año

FP= La potencia aparente que consume el motor - de la red es:  $S1=P/cos\theta=1,262/.29=4.35$  KVA, Con esa misma S1 y un FP-=,85; la potencia útil cedida es: P=S1cos9=- 4.35 (.85)=3.69 KW. Si necesitamos una Ps=1.262(.64)= --.807 KW,

Si la N=.85, Pe=Ps/N=.807/.85=.949 KW. Y S2= --<br>Pe/Fp=.949/.85=1.11 KVA. Desperdiciamos tanto por ciento- $S=4$ ,  $35/1$ ,  $11x100=391$ ,  $89\%$ 

Estamos entreteniendo 291.89% más de energía -- eléctrica.

Recomendacıon:

Comprar un motor cercano a  $.807$  KW y con un FP-*?:* .85 y una N~.85 para racionalizar la energía eléctrica ·-

, 807 KW = 1,080 HP, podemos comprar un motor de 1HP ó 1,5 HP,

#### MOTOR 108

 $N = EFTCIFNCIA$ 

Datos nominales: Psn~5HP=3,73 KW,

Datos reales:  $FP = .689$ ,  $N = 78\%$ ,  $Pe = .73$  KW.

Si la eficiencia nominal del motor es N=85% el-

127

1

ti<br>Silaharang ¡ ~ ' ;:
motor estará trabajando a 78/85x100=91.7% de lo que real-- . mente puede hacerlo.

Para N=78% las pérdidas son: 100-78= 22%

Para N=85% las pérdidas son: 100-85= 15%

% pérdidas=  $22/15x100 = 146.6$ %. Las pérdidas en el motorson 1.4 veces más para N=78% que para N=85%, si la máquina necesita una Ps-Pe(N), Ps=.73x78=.569 KW; tenemos unas --<br>pérdidas= Pe-Ps=  $0.73-.569$ =.161 KW, costo de las pérdidas<br>.161(.60)=.0966\$/hr. Para obtener una Ps=.569 con una --<br>N=85% necesitamos Pe=.569/.85=.669 KW; tenemos das= Pe-Ps=.669-.569=.10 KW. Costo de las pérdidas .10x.60  $=0.06\frac{\epsilon}{\pi}$ . Diferencia de pérdidas: .161-.10 $=0.061$  KW. Diferencia en pesos .0966-.0 $6 = .0366$ \$/hr.

Estamos pagando ,0366\$/hr. de má3 cada hora que funcione el motor,

Lo que estamos pagando.por potencia.consumida es  $, 73x160$ =.438\$/hr, con N=78%. Si nuestra eficiencia fuera· N=85%, pagaríamos .669x.60=.4014\$/hr. La diferencia es -<br>.438-.4014=.0366\$/hr.

El porcentaje de pago entre una y otras eficien cia es: .438/.4014=1.09. Estamos pagando 1.09 veces más-<br>por consumo de energía eléctrica para realizar un mismo  $trabajo.$  El motor es de 5HP $-3.73$  KW, la potencia que senecesita es P=.569 KW por lo tanto seleccionaron un motor de 3,73/.569=6.5 veces más potente que el adecuado; lo que ocasiona que el FP y el rendimiento se reduzcan resultando las pérdidas conocidas,

En un día gastamos de más 8 horas.

• 0366x8=, 2928\$/díax30=8, 784\$/mesx12=\$105, 40/año,

FP= Factor de Potencia

La potencia aparente que consume el motor de la

red es: S1=Pe/cos0= .73/.689= 1.05 KVA, con esa misma S1-<br>y un factor de potencia= .85 la potencia útil cedida es:=  $P=S1\cos\theta= 1.05x.85=0.892$  KW. Si necesitamos una Ps=.73x.78  $= .569$  KW.

Si la N=.85; Pe=Ps/N=.569/,85=.669 KW y S2=Pe/Fp  $=669/85=0.787$  KVA, Desperdiciamos % S= 1.05/.787x100=  $\frac{1}{1}$ <br>133.4%. Estamos entreteniendo 33.4% más de energía eléctrica.

Recomendación: ·

Comprar un motor cercano a .569 KW y con un Factor de potencia≥.85 y una N≥.85 para racionalizar la - energía eléctrica.

,569 KW = .762 HP, podemos comprar un motor de: 1HP.

#### $\mathcal{L}_{\mathcal{F}_{\mathcal{F}}}$ **MOTOR 80**  $\frac{1}{2}$

 $N = EFTCIFNCIA$ 

Datos nominales: Psn=3HP~2.23 KW.

Datos reales= FP.51, N=26.4%, Pe=1 .383 KW.

Si la eficiencia nominal.del motor es N=85% elmotor estará trabajando a 26.4/85x100=31% de lo que realmente puede hacerlo.

> Para N=26.4 las pérdidas son 100-26.4=73.6% Para N=85 las pérdidas son  $100-85 = 15%$

% Pérdidas=  $73.6/15x100=490%$ ; las pérdidas en el motor -son 4.9 veces más para N=26.4 que para N=85, Si la máquina necesita Ps=PexN=1.385x.264=.365KW tenemos unas pérdidas de<br>Pe-Ps=1.385-.365=1.02KW. El costo de las pérdidas será - $1.02x.60=.612$ \$/hrs. para obtener una Ps=.365 KW con una --

N=85%, necesitarnos Pe=3.65/.85=.429KW, tenernos unas pérdi das= Pe=Ps=.429-.365=.064 KW. Costo de las pérdidas= .064 x.60=.0384\$/hr. diferencia de pérdida 1.02-.064=.956KW.Di<br>ferencia en pesos= .612-.0384=.573\$/hr. Estamos pagando ferencia en pesos .575\$/hr. más cada hora que funciona el motor, lo que esta rnos pagando por potencia constunida es: 1.385x.60=.831\$/-- hr. con N=26.4%.

Si nuestra eficiencia fuera N=85% pagaríamos --<br>.429x.60=.257\$/hr. La diferencia es .831-.257=.574\$/hora.<br>El porcentaje de pago entre una y otra eficiencia es: - - $.831/.257=3.23.$  Estamos pagando el 3.23 veces más por con sumo de energía eléctrica para realizar un mismo trabajo.

El motor es de 3HP=2.23KW la potencia que se ne cesita es Pe=.365 KW por lo tanto seleccionaron un motorde 1.385/.365=3.79 veces más potencia que el adecuado, lo que ocasiona que el factor de potencia y el rendimiento - se reduzcan resultando las pérdidas conocidas.

En un día gastamos de más 8 horas,

 $.573\frac{\xi}{hr}$ .x8=4.58 $\frac{\xi}{diag}$ 167.52\$/mesx12=\$1650.2

/año.

FP = Factor de Potencia

La potencia de entrada con carga y un FP=.51 es Pe=1.385 KW.

La potencia aparente que está consumiendo el mo tor de la red es  $SI = P/cos\theta = 1.385/.51 = 2.715KVA$ , con esarnisrna Sl y con un FP=.85 la potencia útil cedida sería -- P=2. 71 Sx.85=2 .3KW. Si necesitamos Ps=1.38Sx.264=.365 KW, si N=85% Pe=.365/.85=.429KW y SZ=.429/.85=.504 *KVA.* 

 $\text{\$ S}$  S desperdiciada= S1/S2=2.715/.504x100=538.6% estamos en treteniendo 438.6% más de energía eléctrica,

Recomendación:

Comprar un motor cercano a .365KW y con un FP 2.85 para racionalizar la energía eléctrica y una  $N \geq .85$ .

 $.365KW = .489$  HP, podemos comprar un motor de -  $1/2$  HP.

#### 3.5 CONCLUSION

Este método es útil para determinar las caracte rísticas de carga de los motores de inducción, tales como factor de potencia, rendimiento, deslizamiento etc. con las cuales podemos saber como se está utilizando la energía eléctrica.

Los resultados obtenidos en los motores analiza dos implican una mala utilización de la energía eléctrica; debido a ésto tenemos la necesidad de realizar un proyecto para la selección adecuada de los motores con el fin de lograr una racionalización del consumo de energía eléctri ca.

## C A P I T U L O IV

i 1900-yilda qayta tarixi<br>Qabba qayta qayta tarixi

# ALTERNATIVAS DE SOLUCION PARA RACIONALIZAR LA ENERGIA ELECTRICA EN LOS MOTORES DE INDUCCION TRIFASICOS

|<br>|<br>|

**PERMITS AND PRODUCT** 

4.1 INTRODUCCION SOBRE EL FACTOR DE PO TENCIA.

¿Por qué están los ingenieros interesados en el factor de potencia?

¿Qué causa el factor de potencia y como se debe mejorar?

Nuestro objetivo es contestar estas -- preguntas brevemente e incluir una información - aplicable a problemas de factor de potencia.

Los efectos de bajo factor de potencia de operación de una planta pueden ser los siguien de operation at and planta pacaen ser los siguier

- 
- 
- 
- 
- Sobre carga de los cables y transformadores Aumento de las pérdidas en el cobre Nivel de voltaje reducido Iluminación reducida en el alumbrado Aumento en los costos de energía donde existebajo factor de potencia.

El factor de potencia bajo se debe par cialmente a la carga de los motores de inducción estos; es muy común seleccionar un motor para -manejar la mayor carga y en realidad operarlo amucho menos que la total.

Las razones principales para mejorar - el factor de potencia son:

- Incrementar la capacidad de carga en transformadores, sistemas de transmisión y distribución eléctrica.
- Reducir pérdidas eléctricas por efecto Joule en los sistemas eléctricos de generación, transmisión y distribución. 132

-Evitar el sobre cargo por bajo factor de potencia que -- detenninan las compañías eléctricas a la mala utiliza-- ción de la energía eléctrica.

-Elevar el nivel de voltaje en los sistemas de generación transmisión, distribución y en los centros de consumo.

En conclusión un factor de potencia elevado nos indica que racionalización de la energía eléctrica, ya -- que proporciona más trabajo por una cantidad menor de energía absorbida de la red.

### FUNDAMENTO DEL FACTOR DE POTENCIA

El concepto más fácil de traducir el factor de potencia como un efecto físico simple, es el basado en el-<br>hecho de que la corriente requerida para los motores de -inducción, transformadores, lámparas fluorescentes, hornos de calentamiento por inducción, etc., pueden separarse endos clases de corriente; corriente productora de energía y corriente magnetizante.

La corriente productora de energía o corriente - de trabajo, es la que se convierte en útil como un movi-- miento giratorio. La unidad de energía producida es el -- kilowatt.

La corriente magnetizante conocida también como corriente reactiva, o corriente sin trabajo, es la que se requiere para producir el flujo necesario para la opera- ción de dispositivos de inducción.

Sin corriente magnetizante, la energía no podría<br>fluir a través del núcleo de un transformador o a través del espacio de aire de un motor de inducción. La unidad - de medición es el KVAR.

133

! i

|<br>|<br>| **PERSONAL light of the component of the** !

La corriente total es la que se lee en un amperímetro en el circuito; se forma de la co rriente magnetizante y la que produce energía útil. La corriente total produce una energía -llamada energía aparente cuya unidad de medici6n es el kilovoltamper (KVA).

La adición de una energía de un KW y - KVAR deben seguir la relación triángulo rectángu lo como sigue:

$$
S = \sqrt{p^2 + q^2}
$$
 EC. 4.1

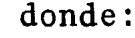

P= Potencia de trabajo Q= Potencia reactiva S= Potencia aparente

Una definición del factor de potenciaes ·la relación de potencia de trabajo (KW) a lapotencia total o aparente (KVA), es decir:

 $f, p, = P/S$  EC. 4.2

Dicho de otra forma, el f.p. es el factor por el cual debe multiplicarse la potencia = aparente para obtener la potencia de trabajo:

 $P = S(f, p, )$  EC. 4.3

Ejemplo:

Cuál es el factor de petencia de la -- carga sobre un sistema de 460V trifásico, si el-

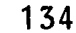

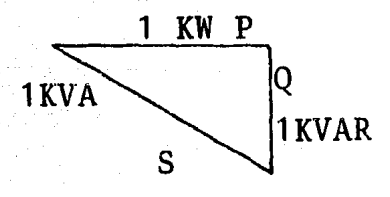

Inedidor indica 100amp. y el wattmetro lee 62 KW.

Como es un circuito trifásico:

 $S = \sqrt{3}$  VI =  $\sqrt{3}$ (460) (100) = 79.6 KVA.

 $62$  KW =  $0.78$  o también 78% 79.6 KVA

ALTERNATIVAS DE SOLUCION Y BENEFICIOS QUE IMPLICAN.

Hemos visto a través del estudio de los<br>motores de inducción que el factor de potencia y el rendimiento se reducen considerablemente --<br>cuando el motor trabaja lejos de sus características nominales, para lograr una racionalizaci6n de energía eléctrica es necesario que el factorde potencia y el rendimiento de un motor se mantenga lo más elevado posiblé, esto es; que traba je cerça de los valores nominales para los que  $\overline{z}$ fue diseñado.

Para tener un rendimiento y un factorde potencia alto,podemos hacer tres cosas:

- 1.- Instalar capacitores
- 2.- Hacer un proyecto de selección de motores
- 3.- Intercambiar motores entre máquinas.

1.- Por medio de capacitores podemos - aumentar el factor de potencia hasta donde que-ramos; pero debemos hacer un estudio para ver --<br>hasta donde es rentable comprar capacitores para elevar el factor de potencia.

2.- Con un proyecto de selección de mo tores podemos evitar la compra de algunos capac $\overline{1}$ tores para mantener el factor de potencia alto, $\overline{z}$ cuidando que los motores se seleccionen adecua-- 135 damente.

3.- Podemos analizar las diversas máquinas existentes e intercambiar motores entre ellas

Para esto podemos intentar una manera práctica, escoger el motor que mejor se adapte atal trabajo,

4.2 INSTALACION DE CAPACITORES.

COMO USAR LOS CAPACITORES PARA REDUCIR LOS COS-- TOS DE ENERGIA ELECTRICA.

El capital invertido puede dar un inte rés bimestral del 22%, mejorando el factor de po tencia.

Analizando los datos típicos de una fábrica puede verse los fácil que es calcular losbeneficios obtenibles mediante la instalación de capacitores.

1.- Los factores de energía eléctrica - indican que el promedio mensual de consumo de una fábrica es de 100,000 KWH y 104,000 KVARH --<br>con demanda instantánea de 400 KW.

2.- Las tarifas de energía incluyen uncargo en % por bajo factor de potencia.

3.- El factor de potencia viene marca- do en el recibo mensual que en este caso es de - 0.68.

4.- Cálculo aproximado de las economías El valor total delrecibo indica \$ 31 ,200 de los-

cuales usted está pagando \$ 26,000 de consumo y \$ 5,200 por bajo factor de potencia. Supongamos que se instalan suficientes capacitores para ele var el factor de potencia hasta O.SS. El siguien te mes deja usted de pagar \$ 5,200 que signifi-- can un ahorro bimestral de \$ 10,400. Además elconsurno en KWH también se reduciría pues las - - pérdidas en el sistema eléctrico de la fábrica - serán menores con un factor de potencia de 0.85 que con uno de 0.68.

S.- ¿Cuánto costarían los capacitores?-<br>De la tabla 4.1 se pueden determinar los KVAR -necesario para elevar el factor de potencia al -<br>valor deseado. Para el caso que nos ocupa se ne cesitarían 183 KVAR con un costo aproximado de <sup>~</sup> \$ 47,000.00.

6.- Los beneficios obtenidos de la inver sión equivalen a un interés igual a la economíabimestral ( \$ 10,400 ) dividida por el costo delos capacitares ( \$ 47,000) o sea 22% y estos - beneficios continúan bimestre tras bimestre.

¿Dónde puede encontrarse una inversióntan vantajosa como ésta?

En menos de 10 meses, cuando termine el período de un año los capacitores habrán permi-tido economizar \$ 15,400.00 más que su costo original.

### TABLA 4.1

## Mejora del Factor de Potencia,

Valores obtenidos de la tabla 4.1 KW - de entrada = KVAR de capacitores necesarios para elevar el Factor de Potencia al valor deseado,

FACTOR DE POTENCIA DESEADO, EN PORCEN-

TAJE.

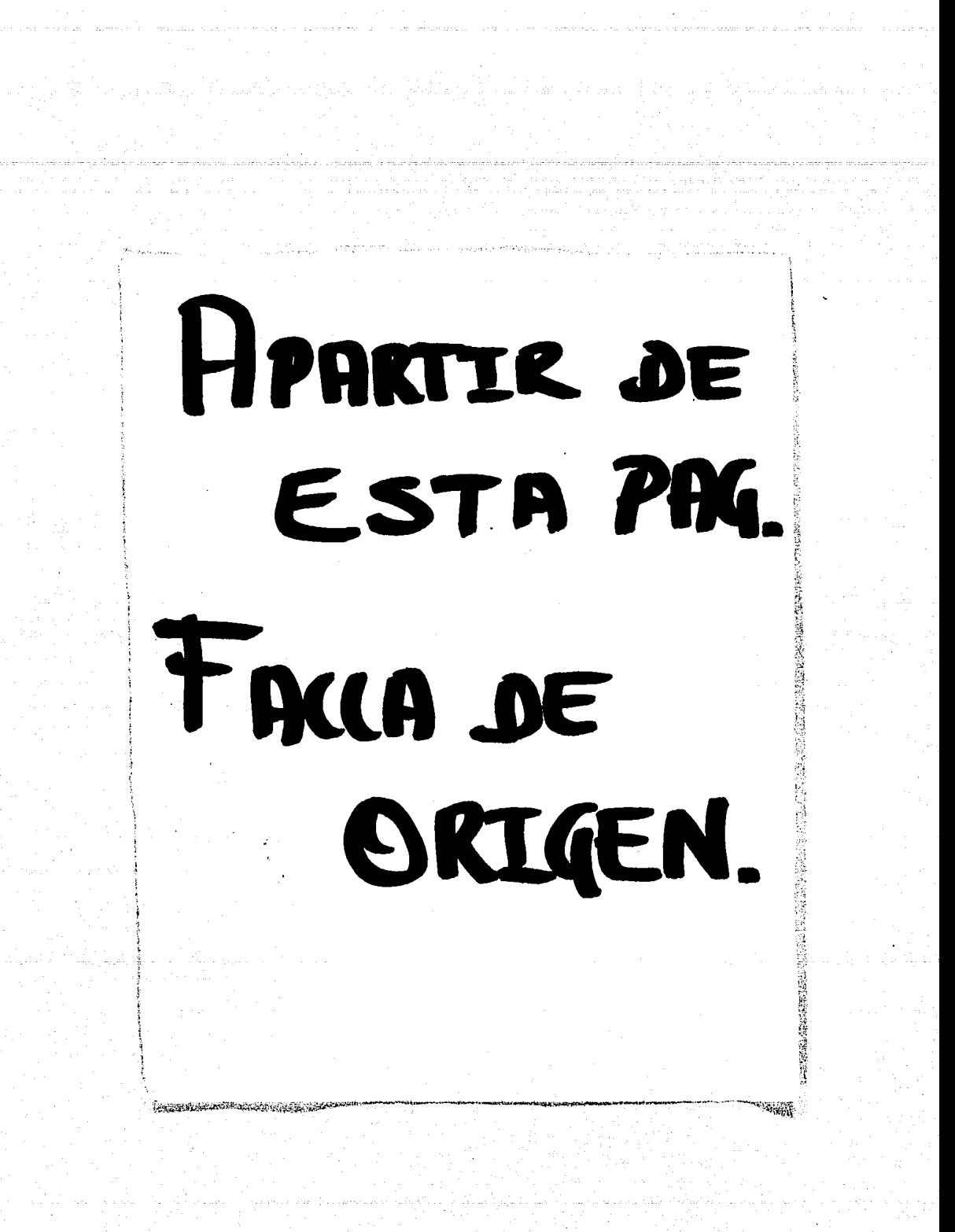

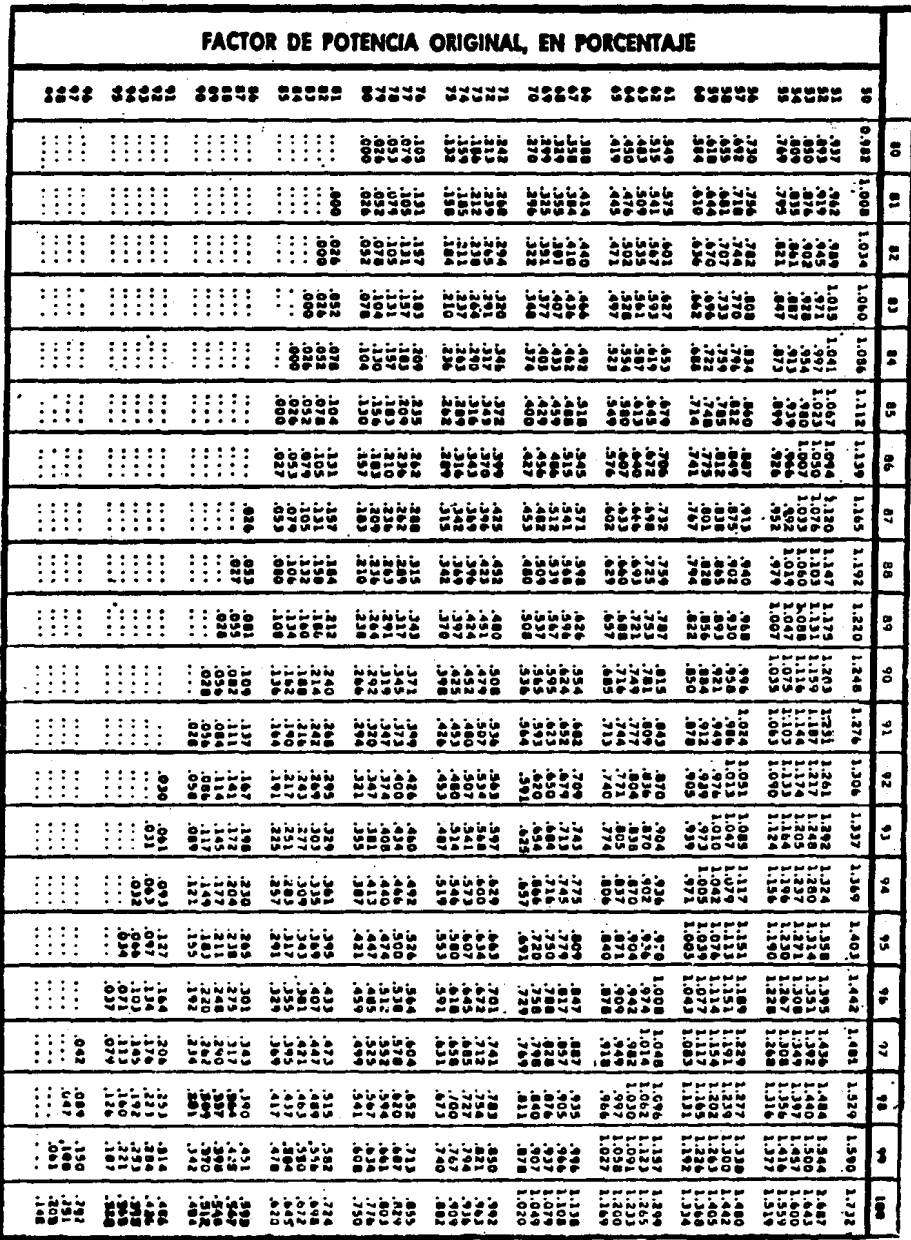

**TABLA 4.2** 

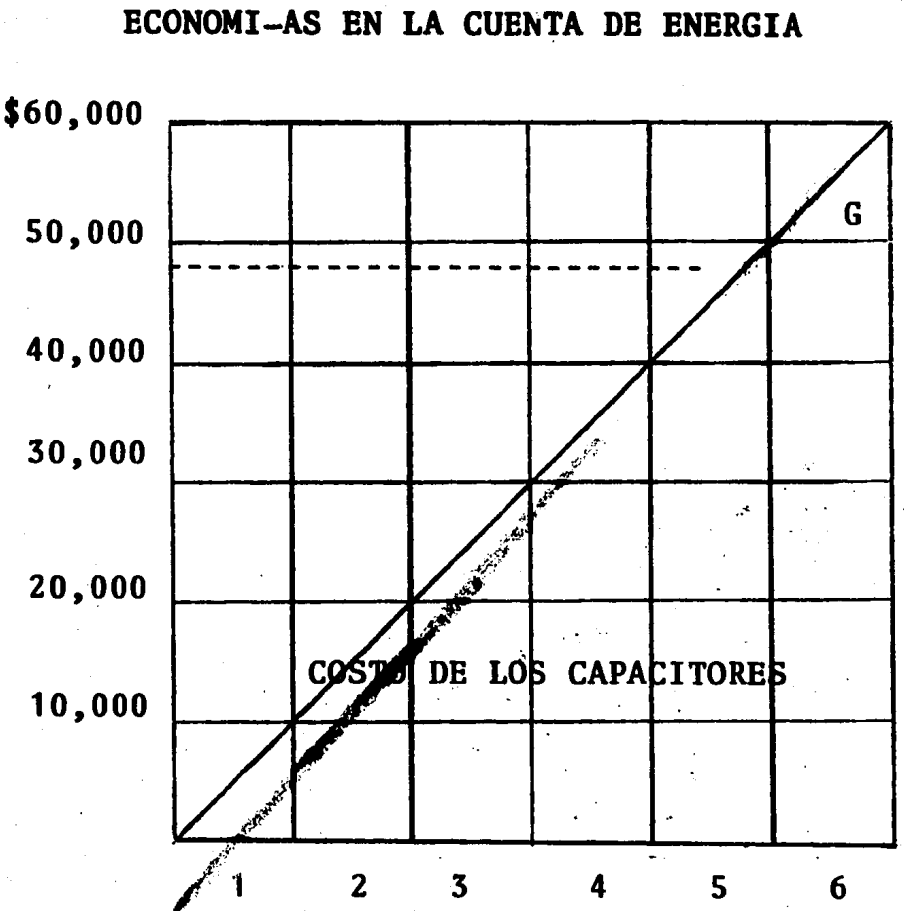

Esta curva muestra como los capacitares de nuestro ejemplo se pagan por si solos co mo resultados de las economías de la cuenta de-

C6mo calcular las economías obtenidas con los - capacitores,

G.- Ganancia neta

energía eléctrica.

140

i 1

 $\mathbf{1}$  $\mathcal{J}^{\dagger}$  :

La compafiia de electricidad puede tener en vigor alguna cláusula de factor de potencia,-<br>que puede ser ligeramente diferente de la que -se dió como ejemplo. Como la factura de energía eléctrica quizá no contenga toda la informaciónnecesaria para efectuar los cálculos indicados, será preciso consultar a la compafiía de electricidad.

Siguiendo el ejemplo anterior, es fácil' calcular las economías que pueden obtenerse en -<br>una fábrica, los resultados obtenidos en la ma-yoría de los casos son verdaderamente sorprenden tes.

COMO UTILIZAR LOS CAPACITORES PARA - -- AUMENTAR LA CAPACIDAD UTIL DEL SISTEMA ELECTRICO

La capacidad útil de los alimentadores-<br>puede aumentarse entre 20 y 30%. Supongamos que puede aumentarse entre *ZO* y. 30\. Supongamos que debido al aumento en la demanda de sus prQductos una fábrica ve la necesidad de aumentar la pro-ducción y empieza a hacer planes de expansión -- que exigen la instalación de motores nuevos, - - aumento de iluminación, etc. Los transformadores y el sistema de distribución están ya trabajando a plena carga. Por lo tanto, cualquier aumentorepresenta sobrecargas para el sistema, a menosque se tomen medidas para reducir la carga actual.

Si tomamos como base las siguientes suposiciones, es fácil calcular el aumento en la -<br>capacidad útil del sistema que puede lograrse --<br>con la instalación de capacitores:

1.- Un aumento de carga de 20% es lo -- que se espera si se efectúa la ampliación.

¿Cuántos capacitores se necesitarian para que -<br>el sistema pudiera admitir dicha carga adicio-nal sin sobrecargarse?

2.- Las facturas mensuales de energía-<br>eléctrica indican que la carga actual es de -400 KW con un factor de potencia de 0.77. (Siel factor de potencia no aparece en la facturapuede ser determinado dividiendo el consumo en-KW por el consumo en KVA).

3.- ¿Cuánto debe ser elevado el factor- -de potencia para obtener una capacidad útil adicional de 20\$? Utilizando las curvas de la ta-bla 4.3 puede verse que para aumentar en un 20\ la capacidad útil del sistema es necesario ele- var el factor de potencia de 0.77 a 0.95.

4.- ¿Cuánto costarían los capacitores?- La tabla 4.1 indica que para aumentar el factorde potencia de 0.77 a 0.95 con una carga de 400-<br>KW, se necesitan 200 KVAR. Suponiendo que el -costo de los capacitores a 460 V. completamente-<br>instalados, sea de \$ 140.00 por KVAR, los 200 --<br>KVAR costarían alrededor de \$ 28,000.00

#### TABLA 4.3

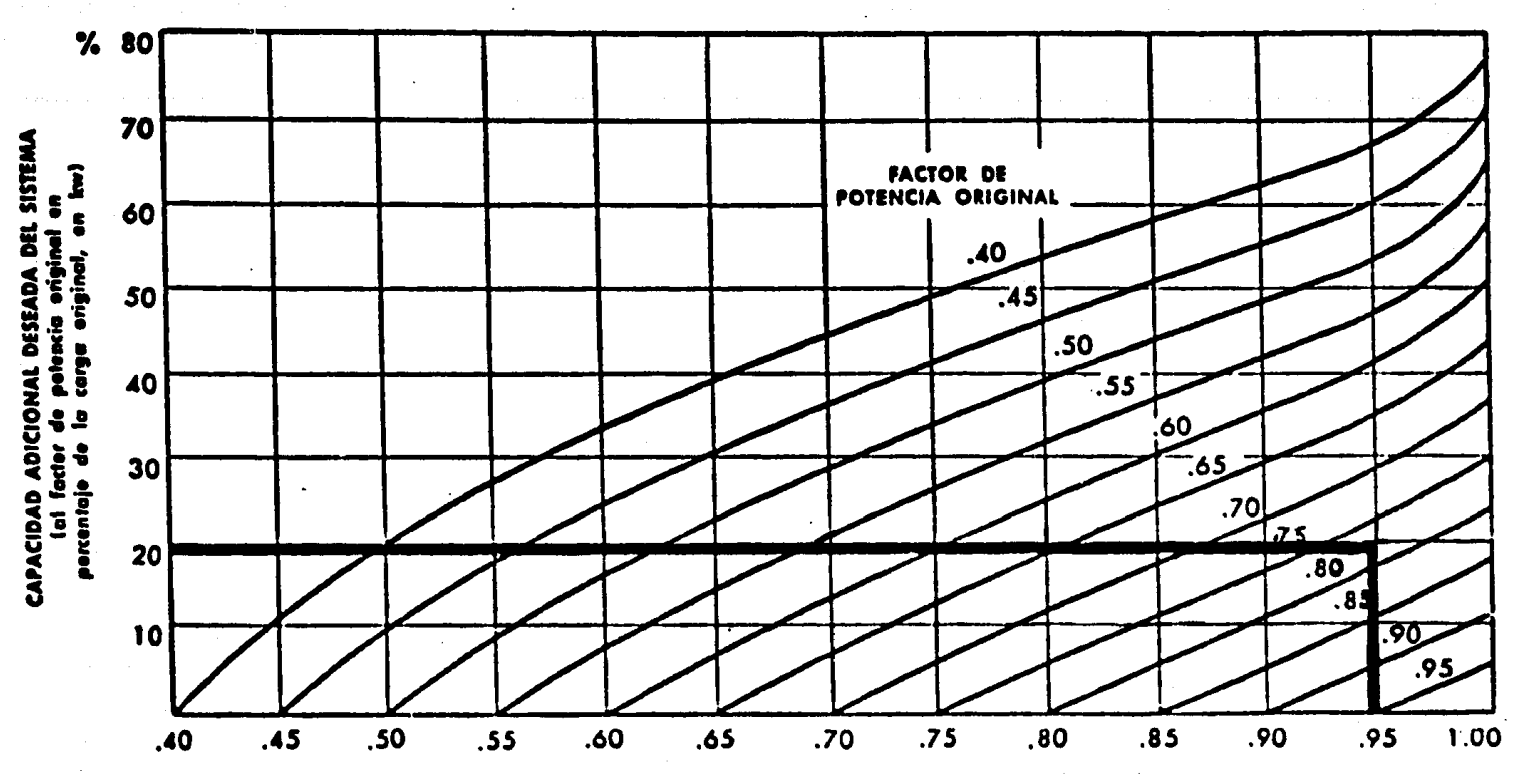

FACTOR DE POTENCIA CORREGIDO DE LA CARGA ACTUAL Inecesaria pora aumentar la capacidad al nivel deseadol

 $\mathbf{r}$ 

Este aumento del 20% en la capacidad -- útil puede utilizarse inmediatamente para los -- nuevos motores y para' la iluminición, sin necesi dad de instalar nuevos transformadores o nuevoscircuitos. El hecho de que sólo se necesiten capaci tores con un total de 200 KVAR es muy impor-. tante pues durante períodos críticos puede ser - muy difícil conseguir transformadores y material de línea y su costo en muchos casos excedería de los \$ 28,000.00 que cuestan los capacitores.

Al aumento de capacidad útil debe sumar se la economía en los costos de energía eléctrica. Con una cláusula de factor de potencia simi lar al ejemplo mencionado anteriormente, la economía puede llegar a \$10,400.00 por bimestre. -<br>Esta es una bonificación que se obtiene cada año. además del aumento del 20% en la capacidad útil.

#### ¿CUANTOS CAPACITORES SON NECESARIOS?

La tabla 4.1 permite determinar fácil- mente la cantidad de capacitores necesarios para elevar el factor de potencia de un valor determi nado a cualquier otro valor.

Ejemplo:

Una pequeña máquina herramienta consume un promedio de 100 KW a un factor de potencia de 0.80. Los KVAR necesarios para elevar el factor<br>de potencia a 0.95 se encuentran multiplicando el factor 0.421 obtenido de la tabla 4.1 por los 100 KW de carga, o sean 42 KVAR. Entre los capa citares standard de 460 V el que más se aproxima es de 40 KVAR, pero también pueden utilizarse -dos capacitores de 20 KVAR.

144

l

1 ¡ !  $\mathbf{I}$ r<br>Frans 1 1 ! l

COMO CONECTAR CAPACITORES CONJUNTAMENTE CON LA CARGA.

La capacidad del sistema aumenta al --<br>máximo y las pérdidas se reducen a un mínimo --<br>cuando los capacitores se instalan en un punto --<br>inmediato a la carga que requiere los KVAR. · Enel caso de motores de inducción que funcionan en<br>forma contínua, o casi contínua, suele resultareconómico instalar los capacitores en los terminales mismos del motor, de modo que se conecteny desconecten simultáneamente con el motor.

Cuando se conecten capacitores directamente a la carga, es necesario consultar la ta- bla 4.3 para no conectar carga reactiva arriba - de la necesaria.

FIG. 4.1

1

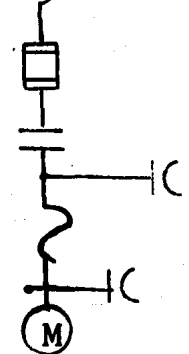

Cómo conectar capacitores por separado.

Si se tiene un grupo de motores de los-<br>cuales unos funcionan mientras otros están parados, una sola batería de capacitores (con un nú1

 $\mathbf{l}$  :

1970<br>1971 - Paris Barnett, fransk forfatter<br>1971 - Paris Barnett, fransk forfatter f

ta 1911 e segundo de la malla de la malla de la malla de la malla de la malla de la malla de la malla de la ma<br>La malla de la malla de la malla de la malla de la malla de la malla de la malla de la malla de la malla de la

1<br>1<br>1

**nero determinado de capacitores) puede conectar**se a las barras de distribución para suministrar econóaicaaente potencia reactiva al sistema. Los conjuntos de capacitores de este tipo necesitanun dispositivo interruptor separado.

La capacidad de ruptura del dispositivo<br>interruptor debe ser por lo menos equivalente a-<br>la corriente de corto circuito del sistema al -cual está conectado, la capacidad de corriente -<br>en régimen contínuo del dispositivo interruptor-<br>deberá ser aproximadamente igual a 135,165 y 187 por ciento de la corriente nominal del conjunto-<br>de capacitores.

FIG. 4.2

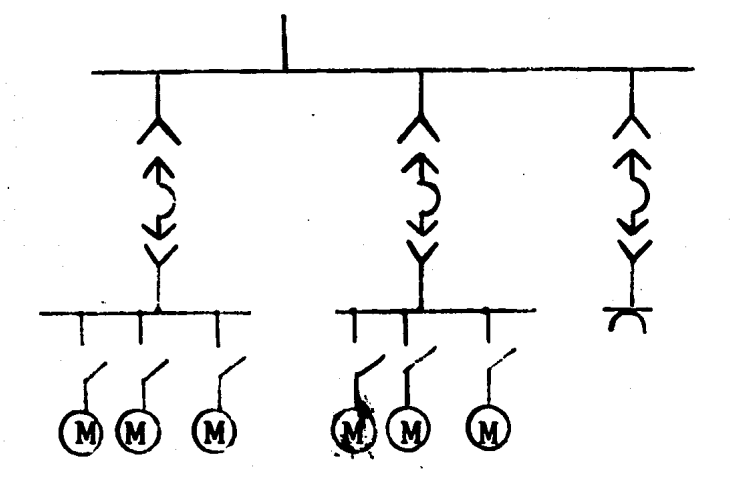

¿CUANTO DEBE ELEVARSE EL FACTOR DE PO-TENCIA?

I.- Para reducir los costos de energía<br>1a Compañía de Luz fija un factor de potencia -mínimo de 0.85 por lo que abajo de este número impone un sobre cargo en <sup>§</sup> que va en aumento a medida que el valor de F.P. decrece.

l ١.

 $\mathbf{I}$ 

|<br>|-<br>|-

la (nombre al constructo).<br>Constructo de la constructo de la construction de la construction de la construction de la construction de la ! **income** 

> $\left| \begin{array}{c} 1 \\ 1 \end{array} \right|$ 1 1 ! ¡

> > 1

1

1

\ ~ .<br>Littletteraker • ~ ~ ~

Por ejemplo: Si una empresa paga \$ 15,000 de --<br>consumo real a un factor de potencia de 0.70 - -<br>pagará un 17.6% sobre este consumo o sea - - - -<br>\$2,640.00 dando un total de \$17,640.00 como va-lor de facturación. Se recomienda aumentar el - factor de potencia arriba de 0.85 dando margen - a futuras.instalaciones.

II.- Para aumentar la capacidad útil del siste- ma.

Los capacitores permiten aumentar la - capacidad útil del sistema y de este modo permiten agregar motores, luces y otras cargas al sis tema, sin sobrecargar los transformadores u otros equipos de distribución. Dicho aumento continua a medida que se agregan capacitores hasta que se alcanza el factor de potencia unitario,

Pero a medida que el factor de poten--<br>cia aumenta; es mayor el número de capacitores necesarios para aumentar en 1 KW la capacidad --<br>útil del sistema sea igual al costo por KW de --<br>los transformadores y equipos de distribución. -<br>Por lo general resulta económico elevar el fac-tor de potencia hasta 0.90 ó 0.95.

LOS CAPACITORES AUMENTAN LA CAPACIDAD UTIL DEL -SISTEMA.

 $\sim$ 

En la mayoria de las instalaciones industriales, la mayor parte de la carga está cons duscriares, la major parce de la carga esca cono absorben una corriente reactiva o KVAR y baja el factor' de potencia.

Si un motor toma 10 amps. de una lí- nea a un factor de potencia de 0.80, sólo 8 amps de dicha corriente se utilizan para obtener po--

147

1  $\mathbf{I}$  $\cdot$  1.

> $\mathbf{I}$ !

> > ¡ ! ł. i 1

 $\overline{\phantom{0}}$ 1<br>1<br>1<br>1<br>1<br>1<br>1<br>1<br>1<br>1<br>1<br>1<br>1<br><br><br><br><br><br> ~ l  $\Omega$  . ti \$\$

tencia. El resto es corriente reactiva, repre- sentada en la fig. 4.3 por la linea negra. Estacorriente reactiva no realiza ningún trabajo útil pero es necesario para producir el campo magnético del motor.

La fig. 4.4, muestra el mismo motor - con. un capacitor conectado a la linea para suministrar la corriente reactiva directamente al mo<br>tor. En este caso la corriente de la línea es s6lo de 8 amps, y no se ha reducido la potenciade salida del motor. En esta forma los capacito res reducen la corriente de línea y, si los alimentadores ya estaban a plena carga, permiten --<br>conectar más equipos eléctricos sin producir sobrecargas.

Si un mismo circuito alimenta cuatro-. motores similares al anterior, con un factor de-<br>potencia de 0.80, el uso de capacitores permitirá agregar otro motor, sin aumentar la corrienteque circule por la linea. Los capacitores aumen  $tan'$  en  $\epsilon$ s'ta forma la capacidad útil del sistema.

FIG. 4.3

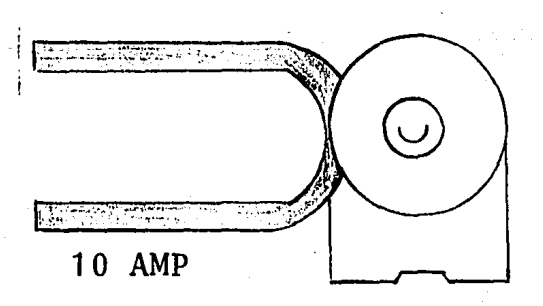

FIG. 4.4

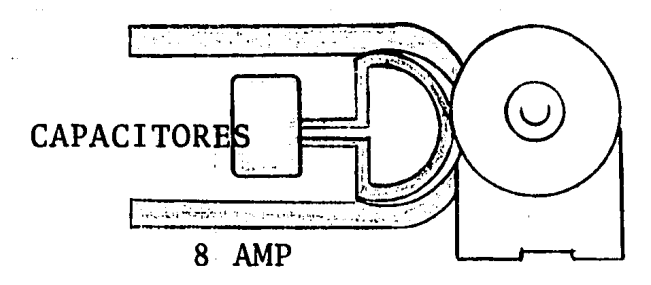

#### 4.3 PROYECTO DE SELECCION DE MOTORES

El presente proyecto tiene por objeto -<br>hacer una selección del motor que vaya acoplarse. a alguna maquinaria, de una manera adecuada ya - que como hemos visto una mala selección de estos origina una mala utilización de la energia eléctrica debido al bajo F.P. y rendimiento en que - trabajan los motores fuera de sus caracteristi- cas nominales.

Para juzgar y elegir motores trifásicos, el factor de potencia y el rendimiento constituyen valores comparativos importantes, necesarios también para calcular la potencia cedida. Cuanto mayor sea el f.p. tanto mayor será la poten~ cia eléctrica transformada en relaci6n con la -- absorbida de la red.

El motor transforma la potencia eléctri ca absorbida en potencia mecánica. En este proceso de transformación se producen pérdidas tansea el F.P. tanto más elevada será la corriente-<br>reactiva que también cuesta dinero; cuanto más bajo sea el rendimiento tanto mayor será la pér-

dida de potencia. Se podría consevir un motorcon un rendimiento especial bueno, pero a costa del f .p. *y* otros datos.

. Para poder comparar mejor en los motores estos dos valores, denominaremos el producto de ambos "calidad de servicio". Se debe procu-rar que la calidad de servicio sea lo más alta - posible en una gama grande de potencia.

LOS FACTORES QUE DEBEN CONSIDERARSE AL SELECCIO-NAR UN MOTOR DE INDUCCION SON:

1.- Condiciones ambientales.

- a) Temperatura ambiente
- b) Presión
- c) Agua
- d) Altitud

2,- Requerimiento de la máquina impulsada.

- a) Velocidad
- b) Disposíci6n mecánica
- c) Par y potencia
- d) Condiciones especiales
- $e$ ) Mantenimiento, instalación y operación.
- 3.- Claves, Normas y Reglamentos.

1 .- Las condiciones ambientales tales - como temperatura, presión y agua deben ser cuida dosamente determinadas en la aplicación de motores. Cuando el motor y equipos de control seansujetos a riesgos desusuales tales como los en- listados abajo, deben consultarse a los fabrican tes,

RIESGOS DESUSUALES.- Exposición a gases inflama bles o explosivos, operación en lugares húmedos, exposición a polvos explosivos o arenosos, expo- $150$ 

> 1 \

sición a vapor, operación en cuartos pobrementeventilados, a temperaturas arriba de 40~C en aire salitroso, etc.

ALTITUD.- No se considera necesario un cambio de diseño para la mayoría de las máquinas que ope- ran altitudes por debajo de 990 mts.S.N.M. paramayores altitudes la temperatura de la maquina- ria se incrementa aproximadamente 1% por cada 90 mts. de altitud sobre los 990 mencionados.

da.

2.- Requerimiento de la máquina impuls~

Es posible realizar pruebas para poder-<br>determinar con precipión las necesidades de po-determinar con precisión las necesidades de po--<br>tencia y par. Con el fin de realizar tales prue bas, se debe recordar que las pérdidas determina das deben restarse de la potencia de entrada almotor, ya que en la compra del motor la cotiza-ción se hace en base a la potencia de salida.

Si los requerimientos de potencia y par no son determinados por experiencia o prueba, la información puede ser generalmente obtenida delfabricante de la máquina a impulsar o de los ex-<br>pertos en motores de la fábrica. Las curvas que proporciona el fabricante se comparan con la delos motores y se hace la selección adecuada.

Las pérdidas eléctricas y la deprecia--<br>- ción en inversiones extras innecesarias, puede representar una cantidad considerable en gran --<br>des instalaciones,

!

Cálculo del par motor.

La potencia (KW) o el par motor de accio namiento (kgfm) y la velocidad de rotación de - servicio rpm. durante el servicio nominal de --

la máquina impulsada, tienen que conocerse con la mayor exactitud posible. ·

La potencia se expresa de la siguientemanera:

 $p(KW) = Txn/975$  ó  $p(Hp) = Txn/716$  siendo EC.4.4 p= potencia en KW ó Hp T= par motor en kgfm n~ vel. rotación en rpm

Tratándose de una carga G que describa un movimiento rectilineo con una velocidad V, la potencia es:

p= GxV siendo p= potencia kgfm/seg.<br> $\ddot{G}$ \* Citga en fgf EC,4.5  $V = Ve1ocidad$  en m/seg.

1 KW= 102 kgfm/seg.

El par motor equivalente a una carga - sometida a movimiento rectilineo es:

T= 9.56 G xV/n, siendo: T= Par motor en kgfm<br>  $G=$  Carga en kfg<br>
EC. 4.6  $V=$  Velocidad en m/see  $V =$  Velocidad en m/seg. n= Vel.rotación en rpm

Curva característica del par resistente.

Para comprobar los procesos de arran--<br>que y de frenado para seleccionar los motores con velocidades de rotación variable, se necesi ta conocer la cuerva del par resistente de la 7 máquina impulsada (par de carga), en dependencia de la velocidad de rotación, dentro de la zona -<br>a considerar. Fig. 4.5

Pares o intensidades:

El par que desarrolla un motor trifásico 30 en su flecha presenta una magnitud muy variable entre n= O y n= ns. El curso característico del par respecto a la velocidad de rotaci6n del motor trifásico con rotor de jaula, queda -- representado en la Fig. 4.6

FIG. 4.5

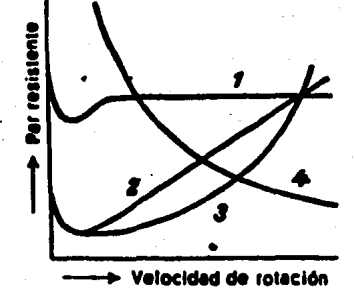

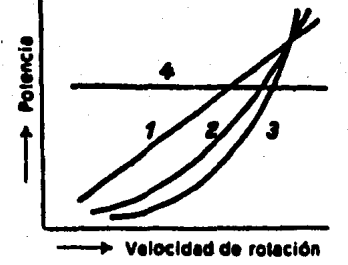

Par resistente en dependencia de la velocidad de rota ci6n.

Potencia en dependen-<br>cia de la velocidad -<br>de rotación.

FIG. 4.6

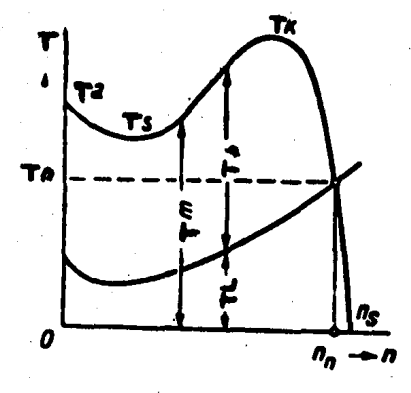

Tm= par del motor Tl= par resistente Tb= par de aceleraci6n nn= Velocidad nominal de rotaci6n Ta= par inicial de arranque Tk= par máximo Tn= par nominal Ts= par mínimo en el arranque Ns= velocidad de rotación de sincronismo

El margen comprendido entre T=O y T=Tn es el de trabájo; entre T=Ta y T= Tk queda comprendido el margen de aceleración. El par de -- arranque tiene que superar en una magnitud sufila máquina accionada encontrándose durante todoel proceso de arranque el par motor por encima - del par resistente, hasta llegar alcanzar la velocidad de rotación de servicio. Por otra parte, el momento de aceleración no debe ser excesiva- mente grande, pues de lo contrario, los elemen- tos de transmisión mecánica y la máquina accio- nada pueden sufrir daños.

El par nominal se calcula de la siguiente forma:

Tn= Pnx975/Nn ó Tn= Pnx1000/Ns EC. 4.7 y 4.8

Tn= par nominal en kgfm

- Nn= v. nominal de rotación
- en rpm.

Pn= potencia nominal en Kw.

Ns= velocidad de rotación de sincronismo en rpm.

#### PARES DE INERCIA ADICIONALES

El tiempo de arranque de un motor es - -<br>directamente proporcional a su propio par de - -<br>inercia más el de las masas de impulsión adicio-<br>nales, mientras que la frecuencia admisible de maniobra es inversamente proporcional a dichos pares. Para el cálculo de los diferentes accionamientos, la distribución del par de acelera-- ci6n, así como la determinación de la frecuen-- cia propia, deben conocerse los pares de inercia. El par de inercia propio del motor se encuentrarápidamente en el catálogo; el par de inercia -- adicional debe ser calculado o estimado en prim~

#### ra instancia.

El par de inercia no es un par de giro, sino una característica propia de cada cuerpo,referida a su eje de giro, por ejem., la masa - de un cuerpo es una medida de la inercia contracambios de velocidad. El par de inercia es la - suma integral de todas las particulas (m) de uncuerpo multiplicada cada una por el cuadrado desu distancia al eje de giro es decir,

 $J = 6m1 \text{ r1}^2 + 6m2r2^2 + \ldots = \sum_{n=1}^{i} 6m1n^2 \text{ EC. } 4.9$  $i = 1$ 

donde:

J= Par de inercia &m= Partículas de un cuerpo  $\rm r^2$ = Cuadrado de su distancia al eje de giro. Par de inercia total.

Los pares de inercia de los cuerpos enel mismo eje de giro del motor se adicionan arit<br>méticamente con el par de inercia del motor. Cuando el cuerpo adicional tiene una velocidaddiferente a la del motor, antes de efectuar laadición deberá reducirse su par de inercia a la velocidad del eje del motor; este se consigue - dividiéndolo por el cuadrado de la relación detransformación 1 ,

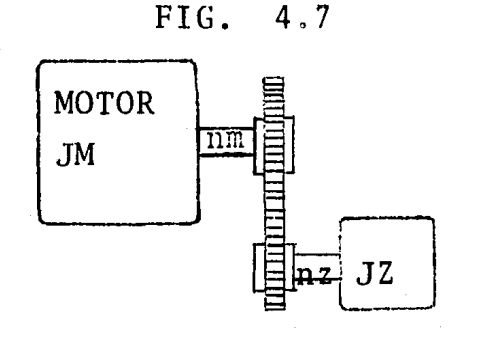

1 56

i<br>interational

**BEAM PROFILERATOR** 

1 1 l |<br>!

|<br>|<br>|

Fig. 4.7 motor y masa de impulsión<br>adicional con diferente velocidad de giro.

EFECTOS DE LAS VARIACIONES DE VOLTAJE - Y FRECUENCIA, SOBRE LA OPERACION DE LOS MOTORES DE INDUCCION.

Lo siguiente es un pequeño informe de -<br>algunos resultados de operación causados por --<br>pequeñas variaciones de voltaje y frecuencia yes indicativo del carácter general de los cam-bios producidos por tales variaciones en las condiciones de operación.

1.- Un cambio en el voltaje aplicado -- a un motor de inducciGn tiene el efecto de va- riar la capacidad, asi como el. f.p. y la efi-- ciencia en proporción del cuadrado del voltaje-<br>aplicado. De esta forma un motor de 5hp operado con un voltaje del 10% encima del nominal --<br>tendrá características propiaz de un motor de -<br>6hp. y operado con un 10% debajo de su voltajenominal se comportará como un motor de 4hp. Es por supuesto obvio que si la capacidad de un mo tor fuese grandemente elevada mediante este pro cedimiento, el rango de calentamiento permisible seria excedido.

2.-. En un motor de caracteristicas no~ minales, un incremento de voltaje en un 10% sobre el dato en la placa del motor resultaría en una ligera mejora en la eficiencia *y* una decidi da baja en el f.p.; un aecremento del 10% en *eT*  voltaje dará un ligero decremento en la eficien cia y un incremento en el f.p.

3.- El par es proporcional al cuadradode voltaje aplicado.

..

4.- Una frecuencia más alta que la espe cificada usualmente aumenta el f.p. pero disminu ye el par a rotor bloqueado e incrementa la velo cidad y la fricción. A una frecuencia más baja, la velocidad disminuída, el par de rotor bloquea do se incrementa y el f.p. es levemente disminui do.

5.- Si las variaciones de voltaje y fre cuencia ocurren simultâneamente, los efectos sesuperpondrán. Así, si el voltaje es alto y la -<br>frecuencia es baja, el par de rotor bloqueado se incrementará excesivamente pero el f.p. decrecerá y la temperatura se incrementará en carga nor  $\text{ma1.}$ 

#### DETERMINACION DEL TIEMPO DE ARRANQUE

Según la ley fundamental de la dinámica en el movimiento rectilineo la fuerza es igual -<br>a la masa por la aceleración. Análogamente, en-<br>el movimiento giratorio el par de giro es igualal momento de inercia por la aceleración angular.

Si la variación de la velocidad es uniforme, la aceleración angular es el coeficientede dividir la velocidad angular (w) por el tiem-<br>po (t), es decir,  $2\pi n/t$ , siendo n la velocidad en revoluciones por segundo. Si se despeja el -<br>tiempo en la ley fundamental de la dinámica, se-<br>obtiene la fórmula para calcular el tiempo de -arranque Ta en unidades S1 (sistema de unidades $interna*con*1)$ :

Ta=  $2\pi nxJ/Tb$  ....seg. J = momento de inercia EC. 4. 1 O

Sin embargo la mayoría de las veces seindica la velocidad nb en rpm (j en kgm2 y Tb en 1 58

Nm) con ellos resulta.

EC. 4.11

 $Ta = 6.28xNbxJ/60xTb...seg,$ 

Nb= Velocidad nominal Tb= Par de aceleración.

Para una mejor comprensión en la figura 4.8, se indican los tiempos de arranque en vacío de motores de jaula de 4 polos (arranque sin par resistente y sin masas de inercia adicionales).

Factores que influyen en el tiempo de -<br>arranque.

La fórmula anterior muestra que el tiem po de arranque de un accionamiento es directa-7 mente proporcional al momento de inercia total.

El momento de inercia total se indica - comunmente como múltiplo de momento de inerciapropio del motor, bajo la denominación "factorde inercia" FI. con este factor y el tiempo dearranque en vacío de la figura 4.8, puede calcu larse con suficiente aproximación el tiempo de<sup>-</sup> arranque d'e un accionamiento que solamente ponga masas de inercia en movimiento.

El par de aceleración es la diferencia contra el par motor y el par resistente. Para ca da velocidad, es decir, en cada punto de la curva se conocería el par de aceleración y podría - indicarse, por tanto, lo que el motor tarda en - arrancar hasta ese punto. La suma de todos los puntos parciales, es decir desde la velocidad -- cero a la nominal, daria el tiempo de arranque - total. En la práctica, sin embargo, es suficien te estimar el par medio de aceleración para calcular el tiempo de arranque total.

FIG. 4.8

#### Tiempo de arranque en vacío

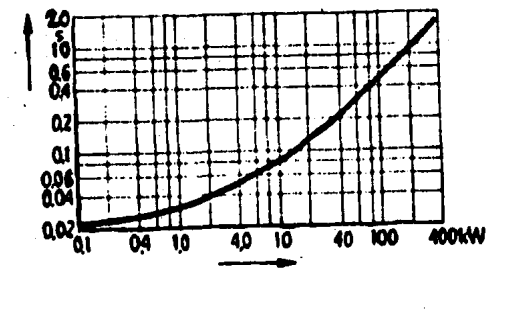

Potencia del motor

Fig. 4.8 Tiempos de arranque en vacíode motores de jaula de 4 polos.

Los tiempos de arranque admisibles para<br>cada motor son diferentes, de acuerdo a las con-<br>diciones de calentamiento. Practicamente se pue de asegurar que para casi todos los motores en 7 estado caliente se permite un tiempo de arranque de 10 segundos o más.

INSTALACION, OPERACION Y MANTENIMIENTO-DE MOTORES ELECTRICOS Y MOTORREDUCTORES.

Instalación.- Al hacerse una inversión en maquinaria nueva se espera un buen rendimiento. Este se consigue seleccionando en primer lu gar el equipo adecuado para el servicio en cuestión y segundo protegerlo contra materias extra-

ñas del ambiente como agua, polvo, aceite y otras suciedades, tanto de daños mecánicos y hacer la instalación de acuerdo con las condiciones que -<br>se dan a continuación.

Mecinica.- La base para el motor debe - ser horizontal y plana y, de ser posible, libre de vibraciones. Deben usarse pernos de cimenta ción o una placa base. Al usarse una base de  $\overline{z}$ estructura de fierro debe ésta ser suficiente-mente rígida para que no se cuelgue u ocasionevibraciones.

Cuando la transmisi6n sea por medio debandas debe el motor o reductor montarse sobrerieles tensores para que se pueda ajustar la --<br>tensión de las bandas.

Las máquinas deben alinearse siempre - con gran cuidado dado que una alineaci6n mal hecha o defectuosa puede producir averías en -los baleros, vibraciones incluso rotura de la -<br>flecha de salida.

Eléctrica.- Los cables de alimentación al motor deben ser generosamente dimensionadospara evitar caída de tensión durante el arran- que y durante el servicio normal, ya que el par del motor se reduce en proporción cuadrática --<br>con la caída de tensión.

El motor que normalmente tiene 9 terminales se conecta a la red siguiendo las instruc ciones de la placa de características cuando se permite arranque a tensión plena. Se comprueba que el motor esté conectado para la tensión que tenga la red.

Al usarse arrancador para arranque a
tensión reducida u otro método de arranque se --<br>conecta el arrancador según el diagrama y las --<br>instrucciones que acompañan a esta. El circuito<br>de alimentación al motor debe ser provisto de -protecciones adecuadas como: protección de corto circuito por medio de fusibles seleccionados para resistir la corriente de arranque.

Operaciün.- Una vez instalado mecánica y el§ctricamente el equipo y despu€s de que hancontrolado conexiones, mecánicas y eléctricas, - nivel de aceite del reductor etc., se puede po-ner en marcha el equipo. Durante las primeras - horas de operación debe checarse cualquier anormalidad en corriente, vibraciones, ruido, temperatura de baleros y temperaturas de carcaza tanto del motor, motorreductor, como de la miquinade trabajo.

Mantenimiento preventivo.- El mantenimiento preventivo consiste en limpiar, lubricar, observar y hacer ajustes menores para que la - -<br>operación del equipo pueda ser contínua.

Se limpia el polvo de aparatos el€ctricos para que no ocasione falsos contactos y/o --<br>flamasos y también el polvo pegado a carcazas ymo torreductores para que no baje la eficiencia -<br>del enfriamiento.

Se ·engrasan los baleros que tienen graceras con la calidad, cantidad *y* con los int6rva los que señala la placa del motor, mientras esté marchando.

En los motorreductores se rellena el ni vel con la calidad de aceite señalada en la placa

Se hacen observaciones de la corriente, vibraciones, ruido, temperatura de baleros y 162 temperatura de carcazas y motorreductores.

También debe observarse mediante medi- ciones el estado del aislamiento de los devanados, por lo menos dos veces al afio.

Las observaciones y los ajustes que seefectuan deben anotarse en "reportes de manteni miento" y estos se usan como base para programar paros para hacer el mantenimiento correctivo.

Mantenimiento correctivo.- El manteni- miento correctivo consiste como indica la pala--<br>bra, en hacer correcciones al equipo, por ejem-plo comprobar la alineación, cambiar baleros, etc., cuando estos se han deteriorado.

#### 3.- LEYES, ESTATUTOS, NORMAS.

Los motores y su equipo de control, deben acatarse· a las normas locales y nacionales, tales como las que se muestran a continuación -con el fin de:

I.- Permitir la conexi6n de potencia

II.- Satisfacer los requerimientos de seguridad.

1. - Normas NEMA. - Las cuales especifi--<br>can las dimensiones de montaje para motores de -<br>inducción y en general, las características míni mas de operación para todos los tipos de motores y equipos de control.

2.- Normas IEEE.- Los cuales especifi- can los límites de temperatura para materiales - aislantes y prescribe los métodos de capacidad - <sup>y</sup>pruebas de aparatos.

3.- NEC (C6digo. Eléctrico. Nacional.). Que constituye la guia general de inspectores --<br>para determinar la aceptabilidad de cubiertas, -<br>protección e instalación de motores.

4.- Leyes Estatales,- Las cuales insis ten sobre la seguridad y la reducción de riesgos de fuego.

5.- Reglamentos Locales.- Pueden espe cificar alguna construcción especial con el fin $\bar{ }$ de evitar fuego y/o accidentes.

4.4 INTERCAMBIO DE MOTORES ENTRE MA-- QUINAS.

El objetivo de este proyecto consisteen que cada máquina cuenta con el motor adecuado para realizar eficientemente su trabajo y al mismo tiempo que utilice la mínima energía eléctrica posible.

Para el intercambio de motores entre -- máquinas, podemos seguir un método el cual nos - indicarl el motor más adecuado para realizar eltrabajo de dichas máquinas, Este método consiste en lo siguiente:

I.- Tomar lecturas de voltaje, corriente, potencia y calcular el factor de potencia<br>con el motor actual, de la ecuación:

 $Pe1 = \sqrt{3} V L 1.111 \cos \theta 1$ , F.P.=cos $\theta$ 1 EC. 4.12

II.- Buscar un motor con las caracte--

1 ! 1

 $\mathbb{R}$ '!

rísticas de las lecturas tomadas con el motor - actual. Como las variables de la ecuaci6n 4.12 son IL1 y cos Ø podemos buscar un motor que desarrolle una.potencia Ps2= Ps1 por ser la misma máquina desarrollando el mismo trabajo, con unvoltaje VL2 = VL1 pero con un factor de poten-cia cos  $\emptyset = 0.85$  que nos va a consumir una IL2, -<br>de la siguiente manera:

FIG. 4.9

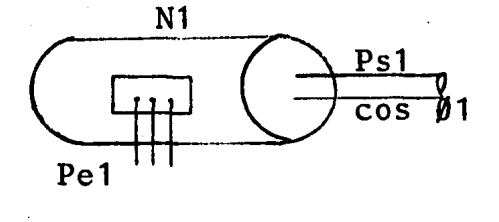

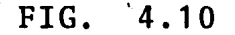

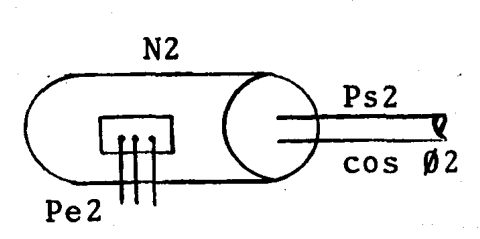

Pe1 N1= Ps1 como Ps2= Ps1, EC. 4.13 Ps2 = Pel N1 además de la ecuación. Pe2=  $\sqrt{3}$  VL2 · IL2 · cos  $\beta$ 2, sabemos que EC. 4.14 Pe2=  $Ps2/N2$  y sust. en la ecuación 4.14 Ps2/N2=  $\sqrt{3}$  VL2·IL2·Cos Ø2 y despe- EC. 4.15<br>jando IL2 tenemos que: l

1 1

## $IL2 = Ps2/N2 \sqrt{3} VL2 \cdot cos \theta 2$  EC. 4.16

Donde:

IL1 - Corriente de línea del motor 1. IL2 = Corriente de línea del motor 2. VL1 - Voltaje de línea del motor 1. VL2 =Voltaje de línea del motor 2. Pe1 = Potencia de entrada del motor 1.  $Ps1 = Potencia de salida del motor 1.$ Pe2 = Potencia de entrada del motor 2. Ps2 = Potencia de salida del motor 2. N1 = Eficiencia del motor 1. N2 = Eficiencia del motor 2. COS 0= Factor de potencia del motor 1 . COS  $\emptyset$ = Factor de potencia del motor 2.

Estimarnos N1 de acuerdo a los datos del fabricante los cuales nos indicarán como varia-- N1. al variar el porcentaje de carga accionada -- por el motor (consultar tabla *A.4).* 

Al obtener Ps2, IL2, VL2 y seleccionarun motor con tales características, automática- mente obtenernos N2 que es la eficiencia de dicho motor.

En consecuencia N2 ?N1 y cos 02 *7cos* 01 con lo que estaremos racionalizando la energía - eléctrica.

III.- Tomar lecturas de nuevo de voltaje, corriente, potencia y calcular el factor de po- tencia con el motor mencionado en el inciso 2 y-<br>si funciona adecuadamente, esto es, con factor -. si funciona adecuadamente, esto es, con factor - de potencia, corriente, potencia, voltaje y rendimiento aceptables, podernos cambiar el motor -- actual por el que encontramos y que ofrece igua-

i<br>Kabupatèn Ka in Anglicus ~

les condiciones de trabajo con menor consumo de energía eléctrica.

IV. - Si el motor probado no cumple sa-tisfactoriamente los requisitos mencionados an-teriormente, buscamos más motores de acuerdo con el inciso 2 y los probamos de nuevo como en el inciso 3 hasta hallar el motor que satisfaga las condiciones requeridas.

## TABLA 4.4

DATOS SOBRE MOTORES DE INDUCCION, TRIFA-SICOS, 40°C EN TIPOS ABIERTOS, 220 A 440 VOLTIOS<br>FABRICADOS POR LA WESTINGHOUSE ELECTRIC CORPORA-TION.

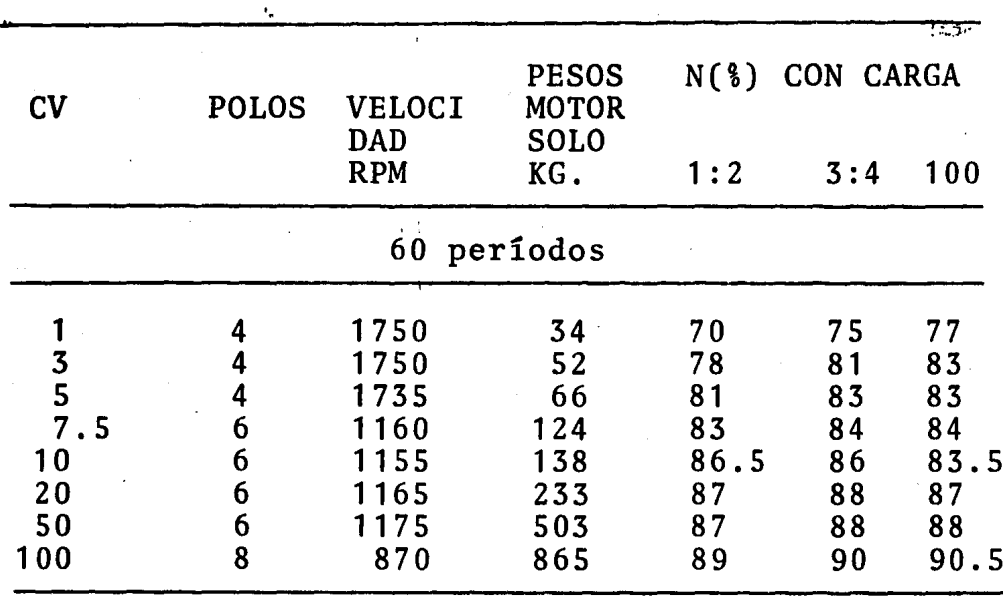

167

25 períodos  $\frac{2}{3}$ <br>  $\frac{5}{7}$ <br>  $\frac{7}{10}$ <br>  $\frac{1}{10}$  $\overline{\overline{\mathbf{8}}\,\mathbf{5}}$  $8<sub>0</sub>$ <br> $89$  $\overline{4}$ 

# FACTOR DE POTENCIA (%) CON CARGA

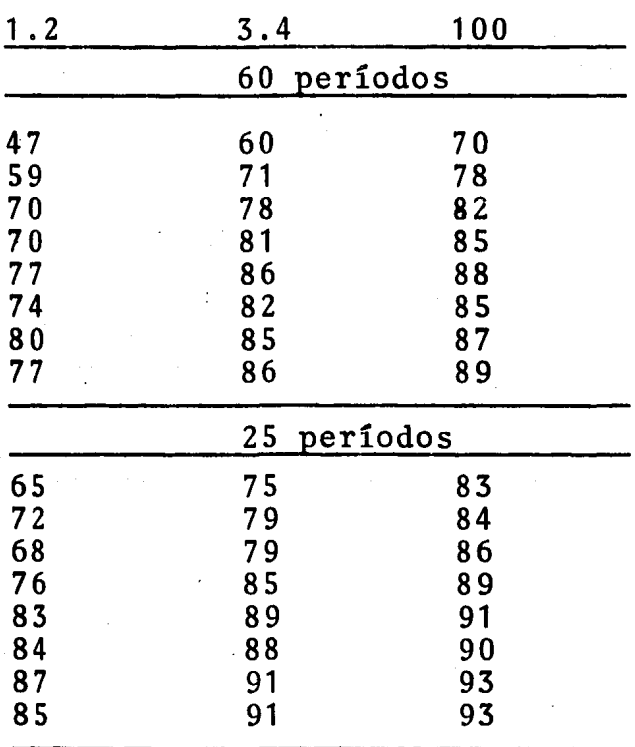

# 4.5 CONCLUSION

Como hemos visto en todo lo que se ha tratado es posible que racionalicemos el uso de nuestra energía eléctrica observando que se cum plan las condiciones dadas por las alternativas de solución así como proporcionando un mantenimiento preventivo y correctivo a todo el sistema eléctrico. (Instalaciones, motores, maquina ria, etc.).

Incluimos una introducción acerca del factor de potencia, con el fin de tener presente su significado ya que indica como se aprovecha la energia eléctrica.

 $\mathbf{1}$  .

# CAPITULO V.

الانا والعشاويهما والسراوية هجعاء فالمراقص وتدويف والاقتحاد فيتنقمون كنفأت والقائدة والمقادر ولقحاديث بالوقولة وتقاربه

a de la componentación de la componentación de la componentación de la componentación de la componentación de<br>En 1930, en 1930, en 1930, en 1930, en 1930, en 1930, en 1930, en 1930, en 1930, en 1930, en 1930, en 1930, en

ന്നെ പാല് സാന്ദു നാല് പ്രാമിത്യമുണ്ട്. സാന്ദി സംസ്ഥാനത്തിന്റെ പ്രവേശിക്കുന്നു. ഇത് സ്വാസ് സാന്ദി സ്വാസിന് സാന്<br>സാന്ദി സാന്ദി സാന്ദി സ്വാസിന്റെ സാന്ദി സാന്ദി സ്വാസിന്റെ സാന്ദി സാന്ദി സ്വാസ് സ്വാസ് സ്വാസ് സാന്ദി സാന്ദി സാമ്  $\sim 100$ 

 $\label{eq:1} \mathcal{L}^{\mathcal{A}}(\mathcal{A}) = \mathcal{L}^{\mathcal{A}}(\mathcal{A}) + \mathcal{L}^{\mathcal{A}}(\mathcal{A}) + \mathcal{L}^{\mathcal{A}}(\mathcal{A}) + \mathcal{L}^{\mathcal{A}}(\mathcal{A}) + \mathcal{L}^{\mathcal{A}}(\mathcal{A}) + \mathcal{L}^{\mathcal{A}}(\mathcal{A}) + \mathcal{L}^{\mathcal{A}}(\mathcal{A}) + \mathcal{L}^{\mathcal{A}}(\mathcal{A}) + \mathcal{L}^{\mathcal{A}}(\mathcal{A}) + \mathcal{L}^{\mathcal{A}}$ 

# CONCLUSIONES.

سيحمو أفأداني رودياه لؤده مئددأة الوثيجة هوهرديسية

والموارد ومواريك الكوال والمراوي والمرادون والمتناع والأواهد والموادي كالموادي والموادي والموادي

فالمتقاط وأوادي فإقالته والمستاد والمتحد والمعروفة وقحما بقالوه فارتو أمتاع وسيمح وواسمه موقا فوشيد وقرا

Neess and part of

in.

<u> 1969 - Johann Barnett, markatur film fan de Amerikaansk ferskearren (</u>

 $\sim 10^7$  , where  $\sim 10^7$  ,  $\sim 10^7$ 

#### 5.1 CONCLUSIONES

I.- SOBRE EL APROVECHAMIENTO REAL DE -<br>LA ENERGIA.

Nos hemos dado cuenta a través de es-te estudio sobre la situación real, tanto de - - las instalaciones eléctricas como de los motores que se encuentran funcionando y se ha observado-<br>que no se aprovecha adecuadamente la energía - eléctrica, porque no se toman las precausiones - para este fin, al seleccionar un motor, al hacer una instalación, etc.

En un gran número de industrias se --<br>tiene el mismo problema debido a que no se cuen ta con la organización apropiada; o sea, un departamento que se dedique a realizar estudios -<br>sobre como seleccionar los equipos eléctricos adecuadamente y lograr un control sobre la planta.

Afirmamos lo anterior en base a que -<br>los departamentos de mantenimiento eléctrico en<br>casi todas las plantas industriales se dedicana mantener funcionando el equipo para lograr --<br>la producción deseada, pero no profundizan en -<br>·cuanto a la eficiencia del sistema eléctrico ni hacen estudios para determinar cuales son las - condiciones óptimas de los mismos.

## 5.2 CONCLUSIONES

II.- COMO EJERCER UN CONTROL SOBRE EL SISTEMA ELECTRICO DE UNA PLANTA INDUSTRIAL.

Sabemos que si se siguen las indica- ciones hechas en su respectivo capítulo sobre co mo lograr el control de un sistema eléctrico, sentiremos la seguridad que nos proporciona, dominar el sistema eléctrico de la planta indus- trial donde laboremos y estaremos seguros de nocorrer riesgos de incendios, accidentes, etc.,-<br>que podrían ocasionar la destrucción de la fá--<br>brica y la pérdida humana irreparable. Estas son las razones por las cuales debemos ejercerun control sobre todo sistema eléctrico; razones muy poderosas.

Esperamos que esta obra sirva para -- despertar en los estudiantes e ingenieros de la estudio de la racionalización del consumo de -energía eléctrica, lo cual nos evitará futurosproblernas y nos ayudará a crecer más rápidamente en todos los aspectos.

NOTA: Para nuestro estudio, no analizamos el - alumbrado por consumir un 5% de la carga total de nuestro sistema.

FALLA DE ORIGEN

#### SUB-ESTACION Nº1

- 1. ACOMETIDA DE LA COMPAÑIA DE LUZ
- 2... MUFA

h

 $\sim$  $\mathcal{L}$ **A** ...

- S., INEDIDOR DE LA COMPAÑIA DE LUZ<br>4., CUCHILLAS DE PRUEBAS<br>5., CUCHILLAS GÉNERALES
- 
- 
- 
- 
- 
- 
- 
- 
- 5...CUCHILAS GENERALES (1.0 SIMILAR 23KV)<br>C. ARASTARINTOS WESTINFOUSE S.B.O SIMILAR 23KV<br>F. ALMENTACION SECONDADORS AEREAS<br>O. CUCHILAS SCOCOMECTADORAS I.E.M. TIPO ICO 600 A 7.5 KV<br>C. CUCHILAS DESCONDADORS I.E.M. TIPO O. 60
- 

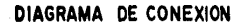

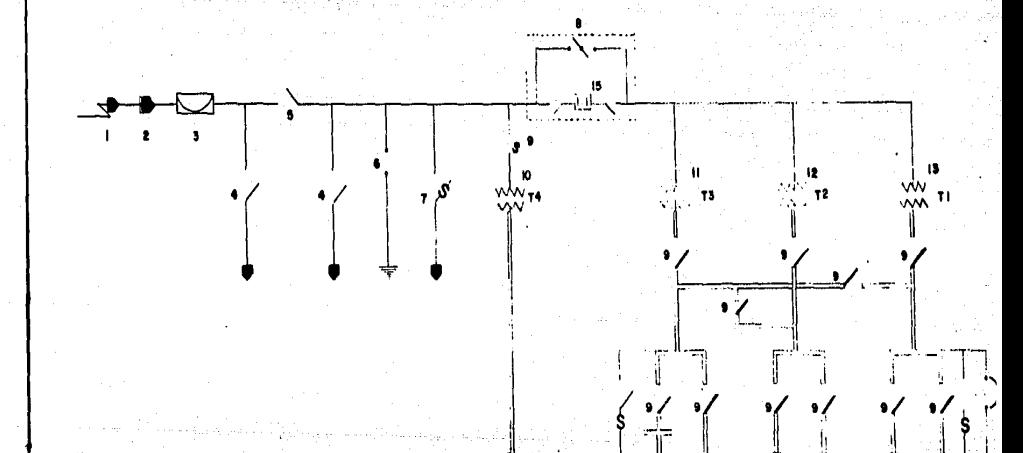

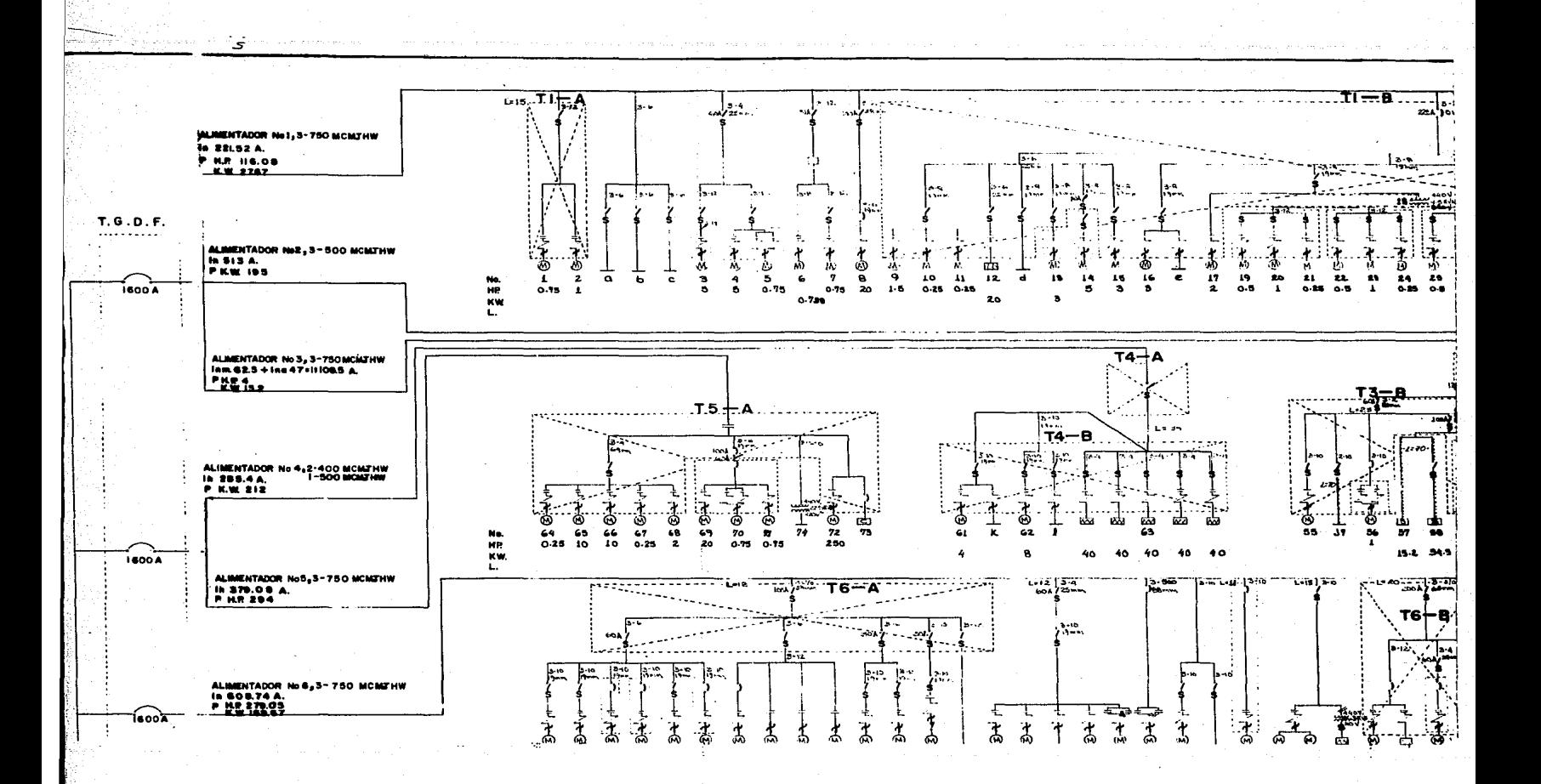

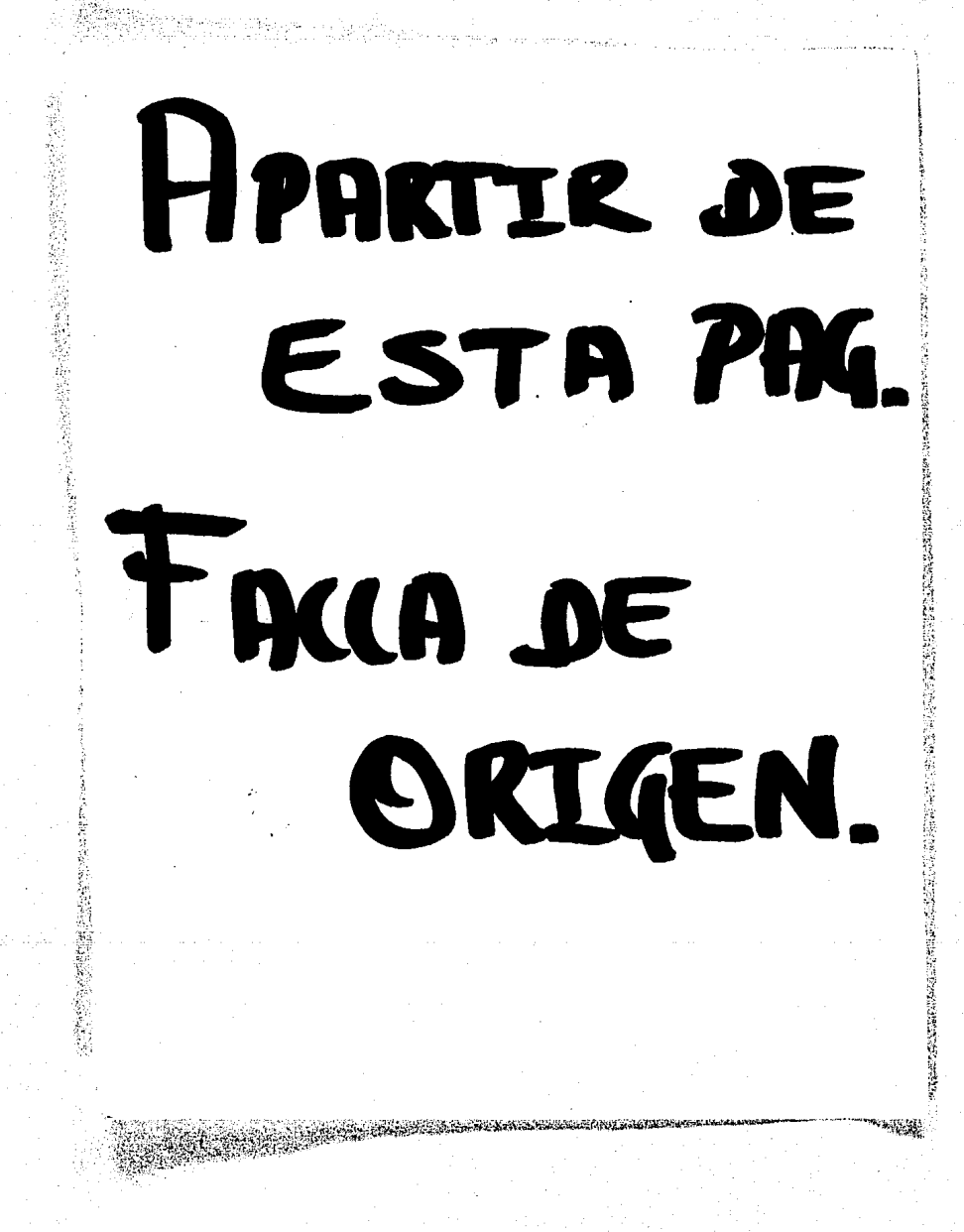

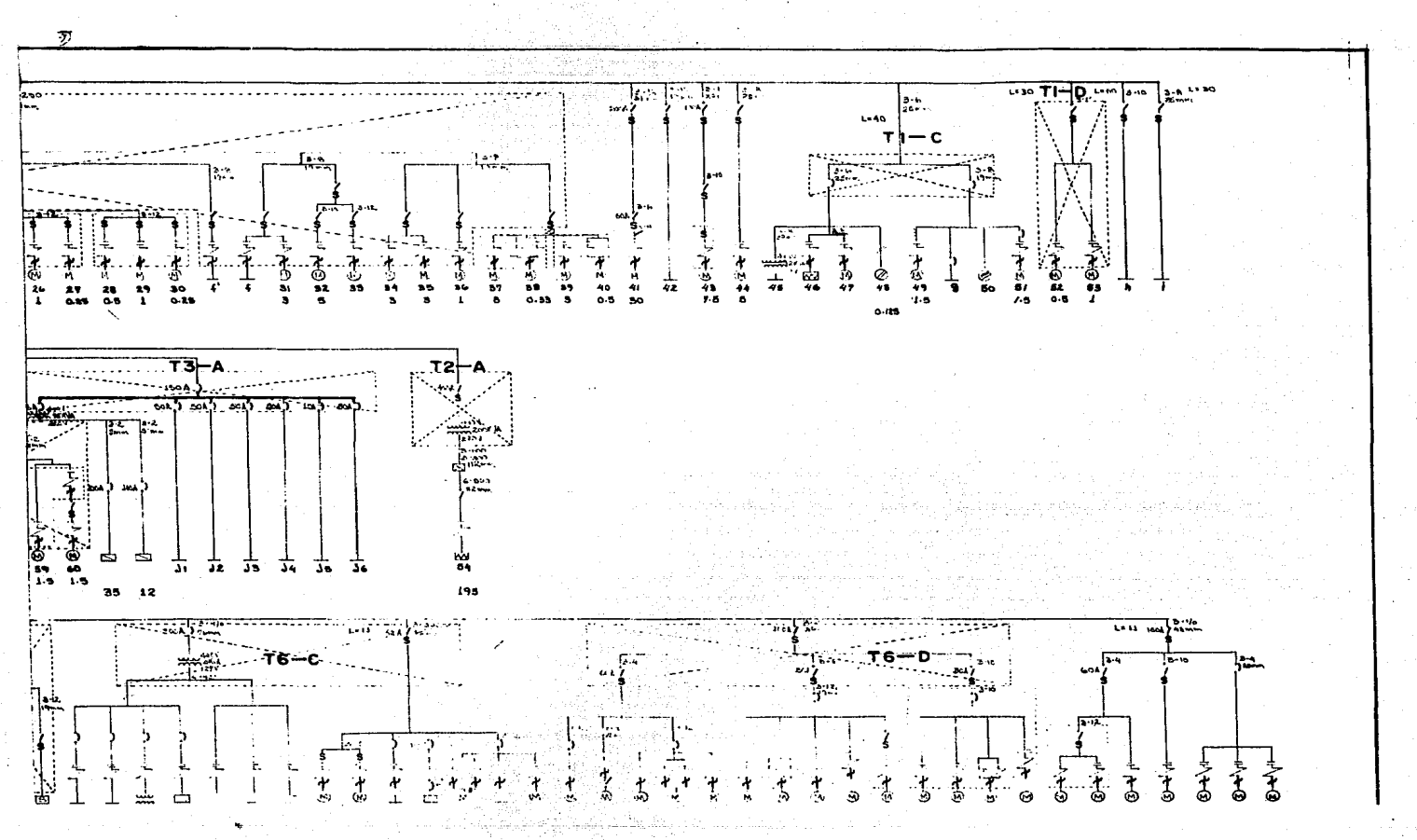

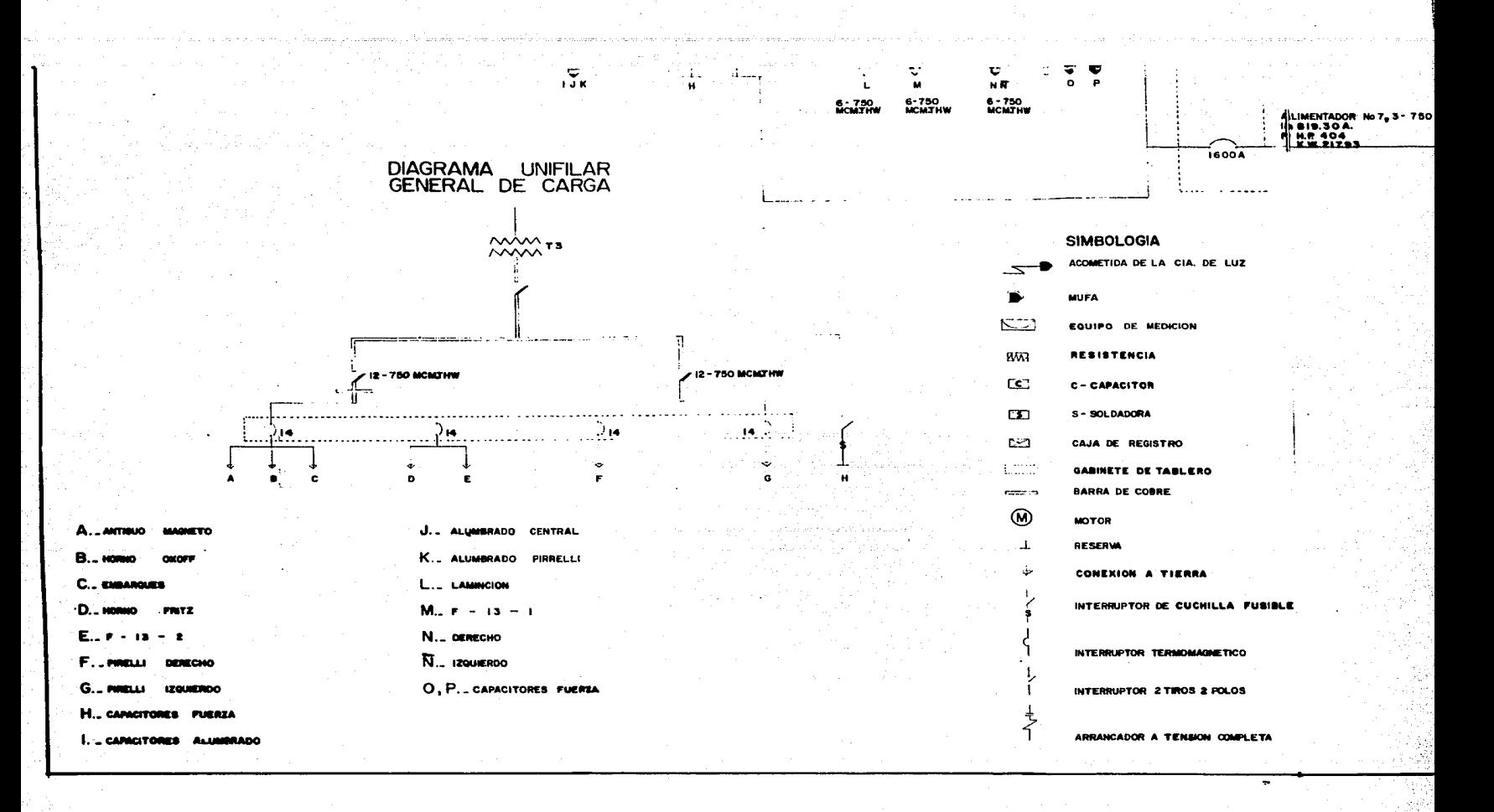

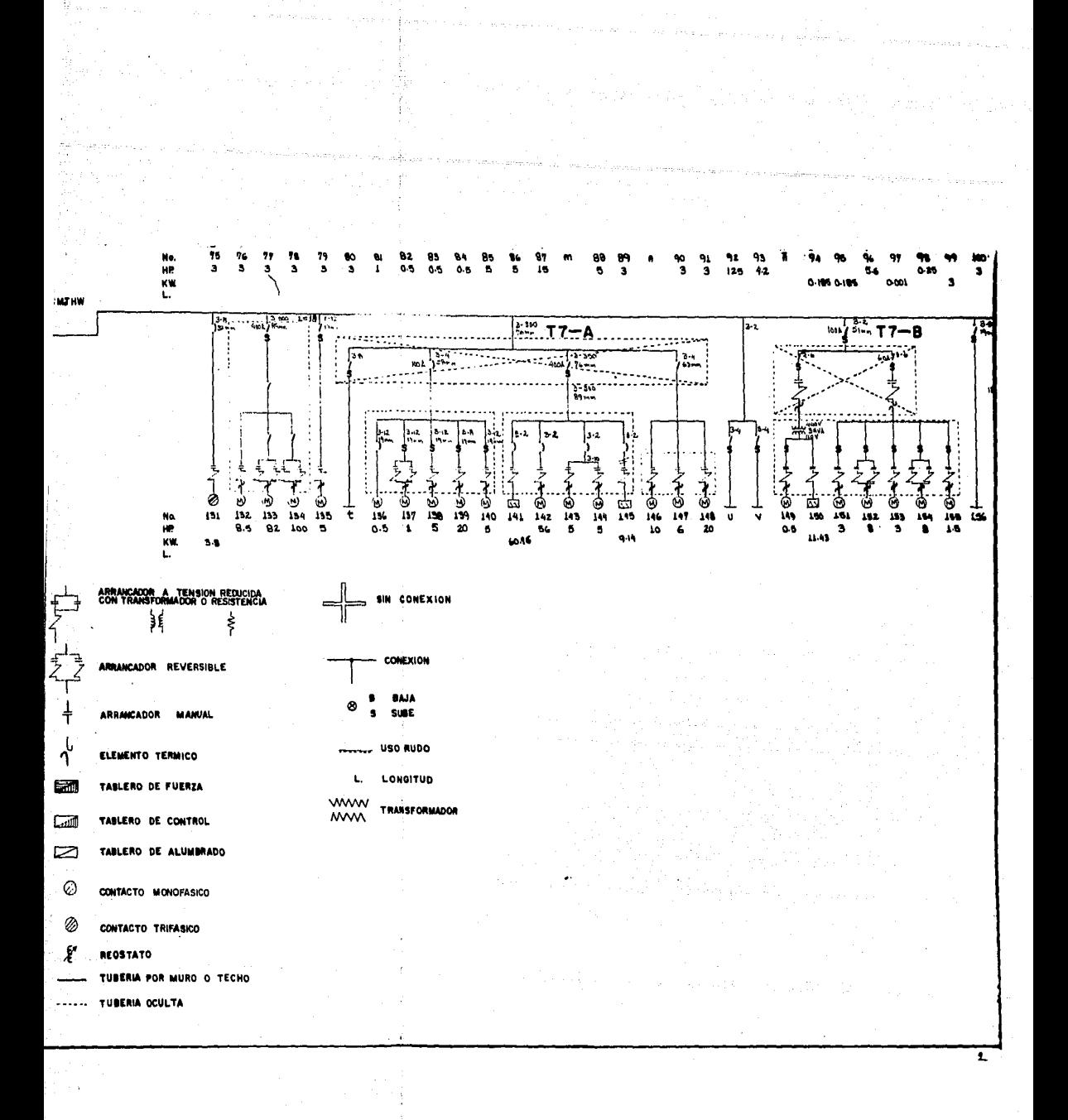

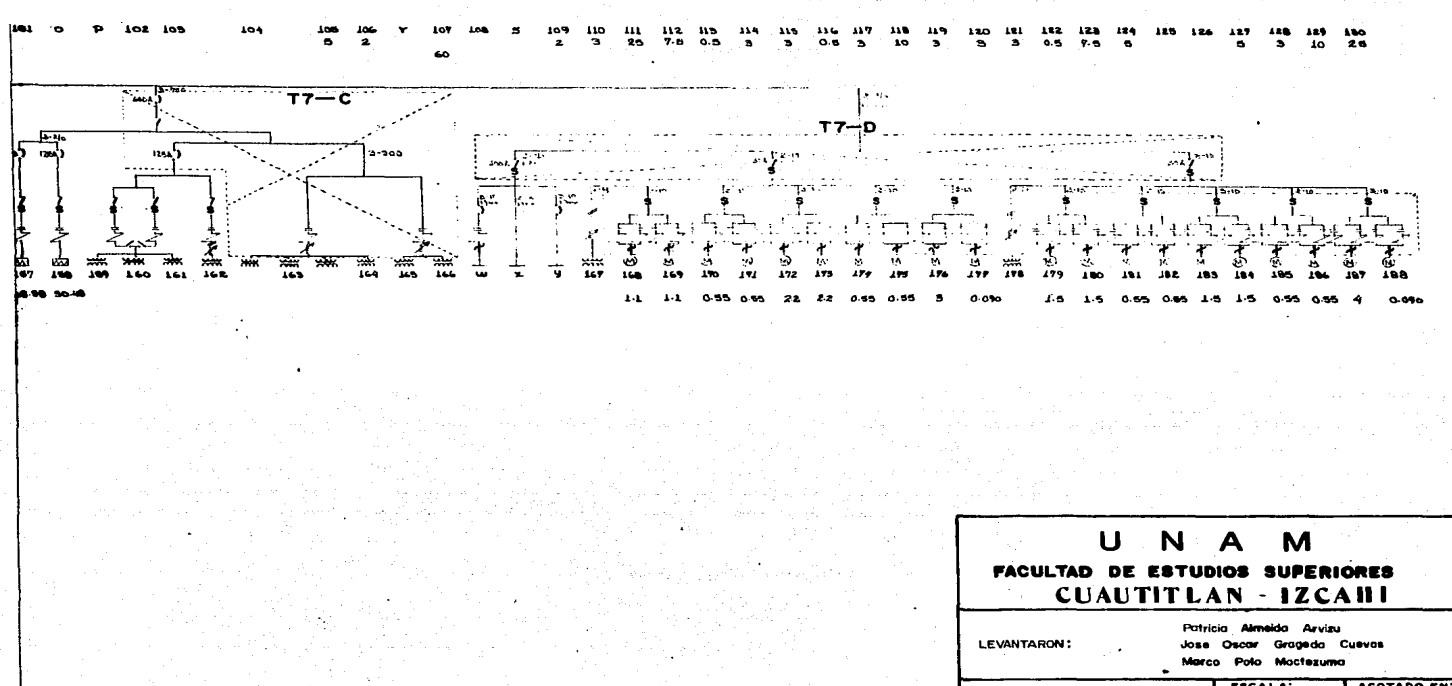

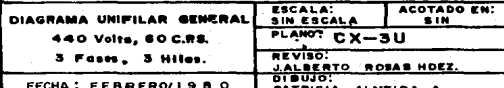

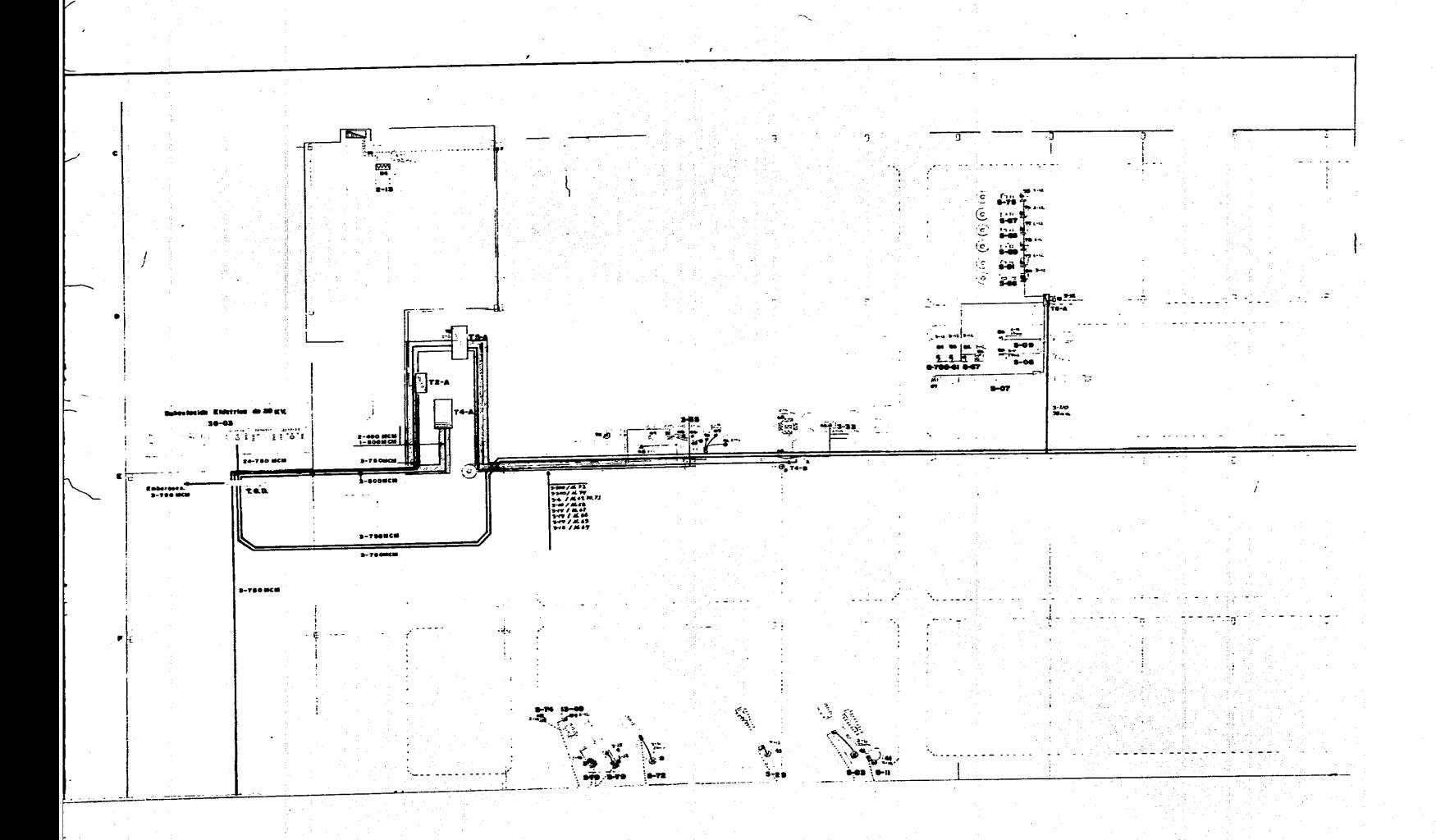

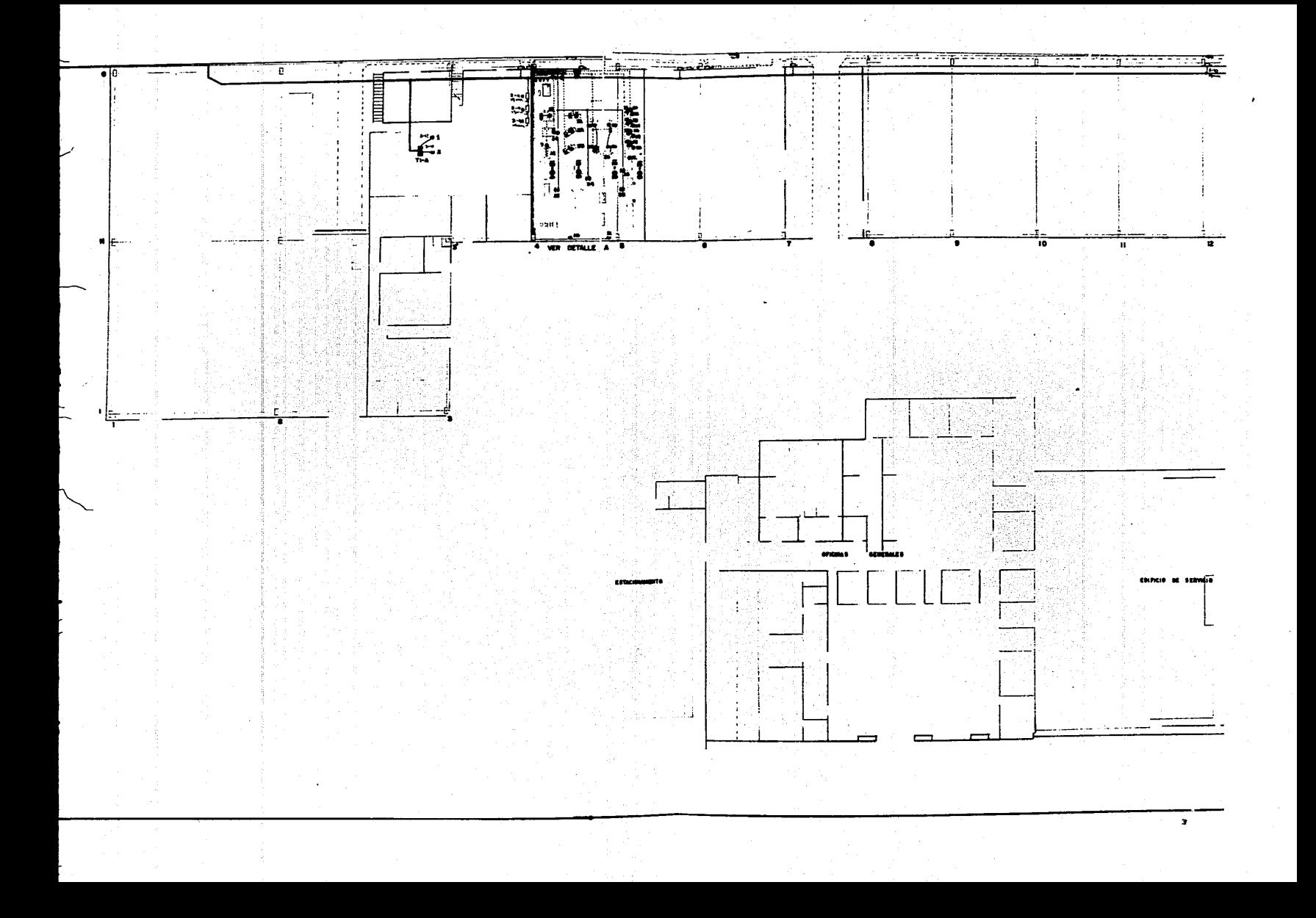

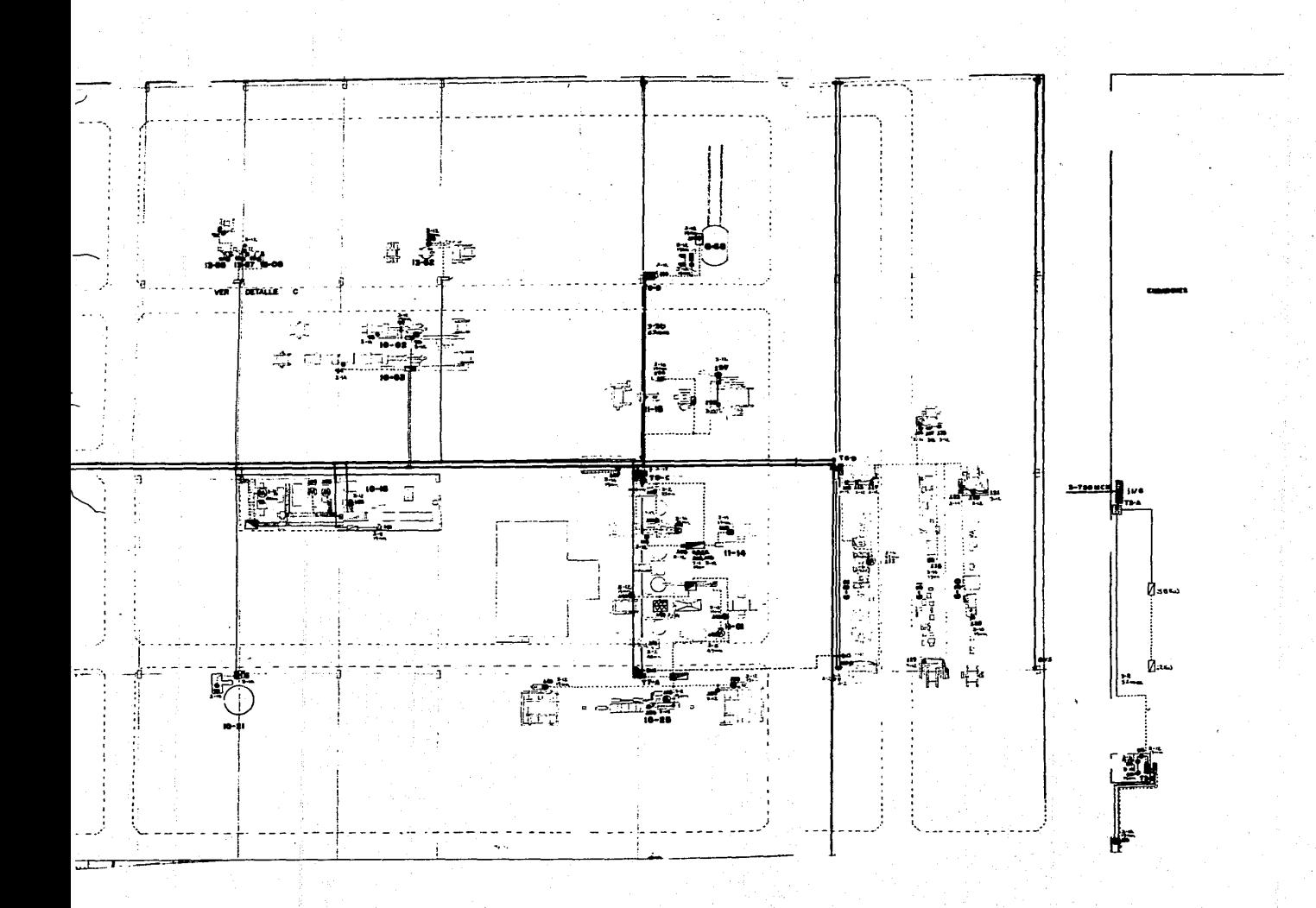

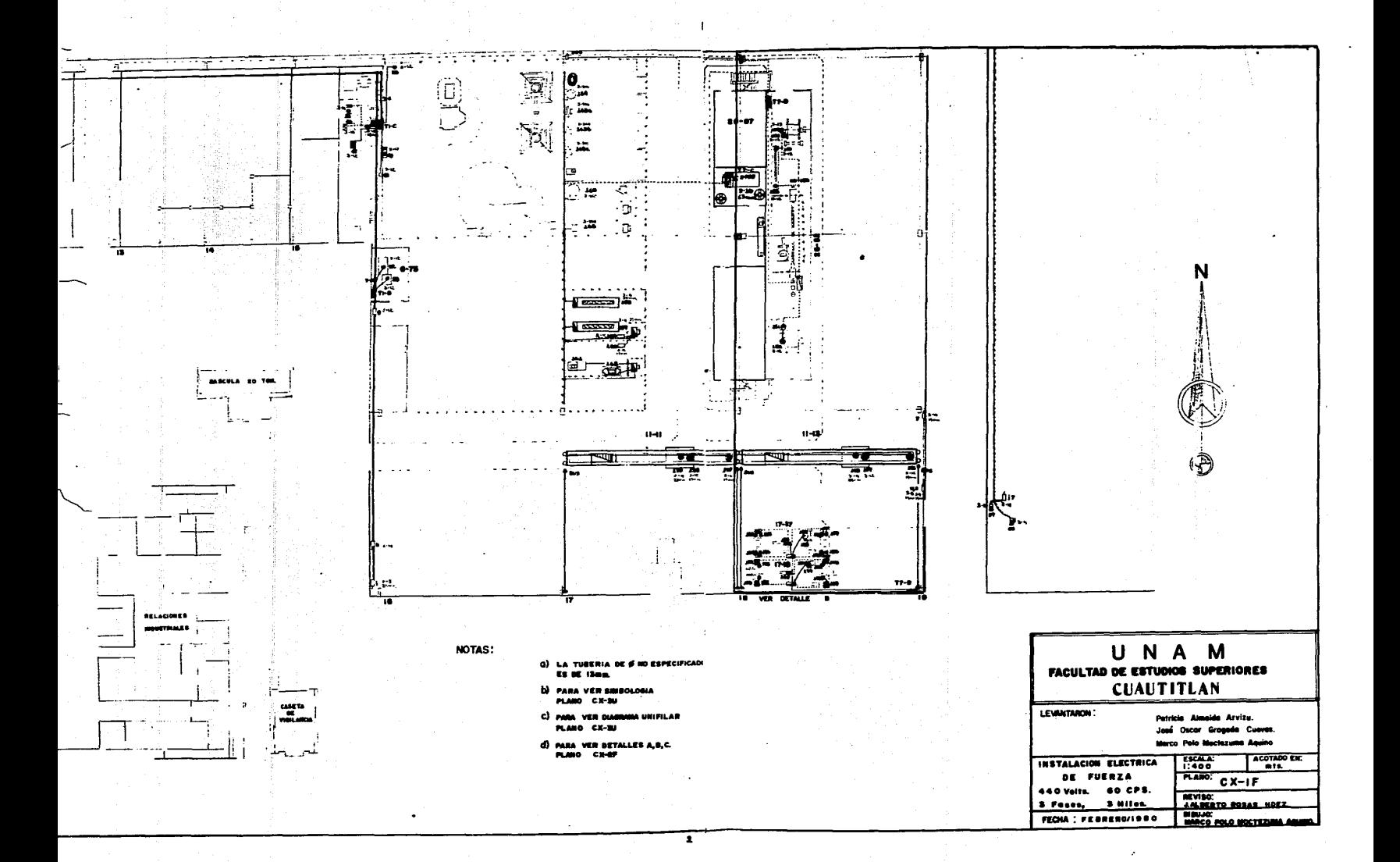

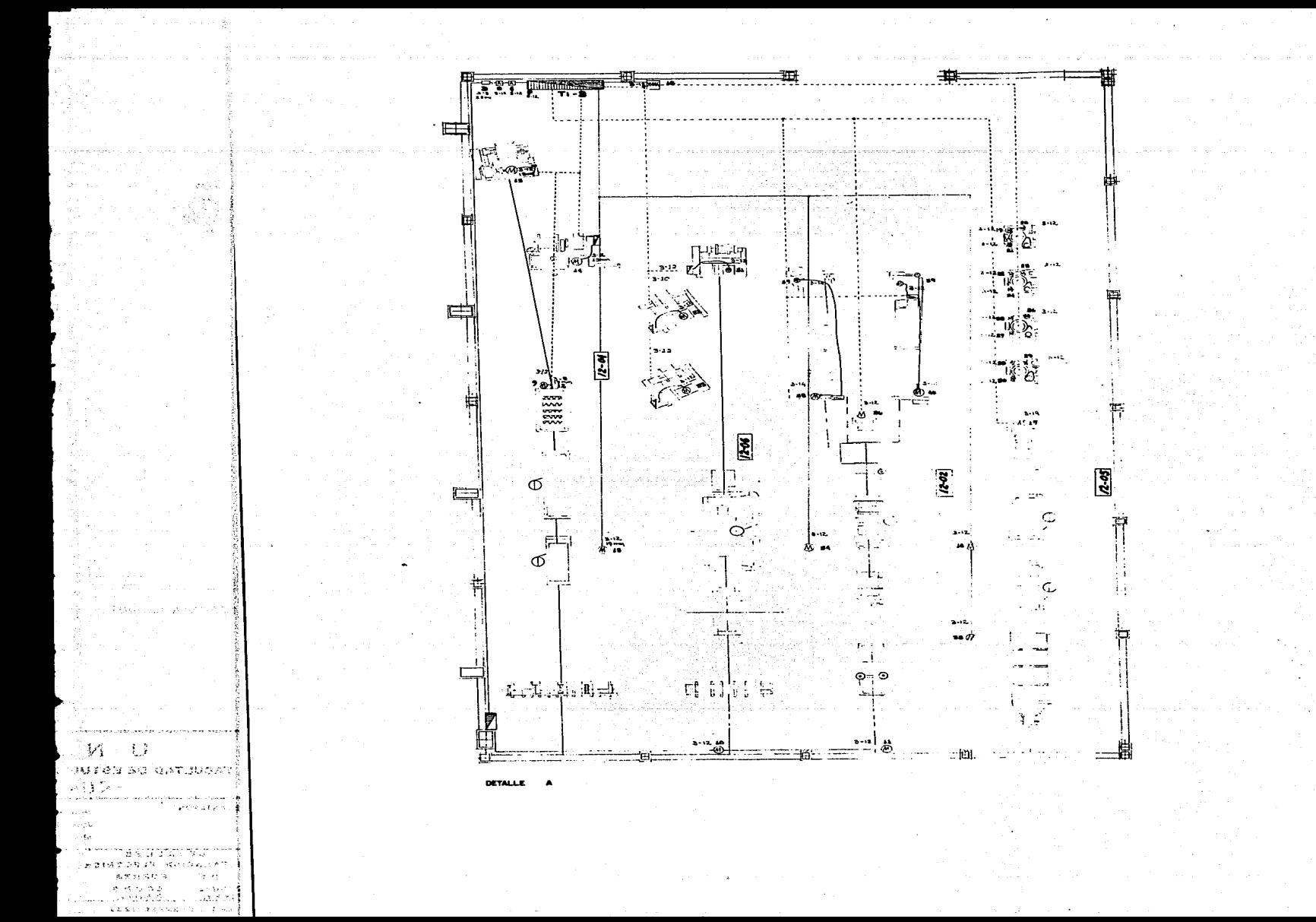

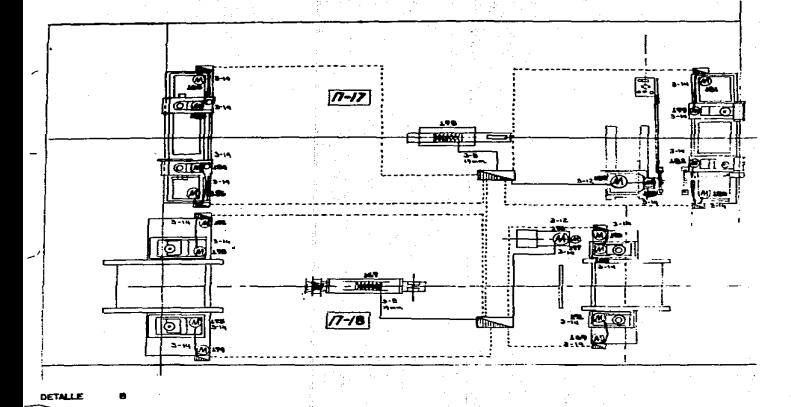

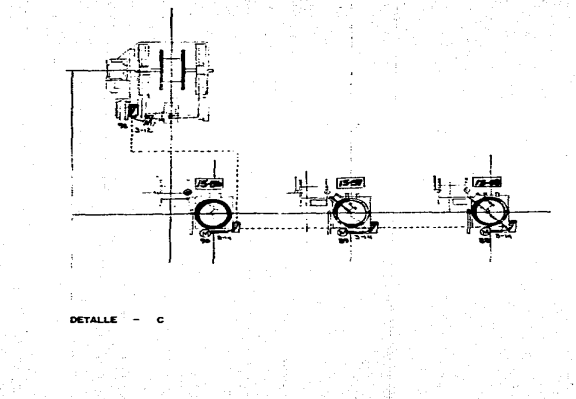

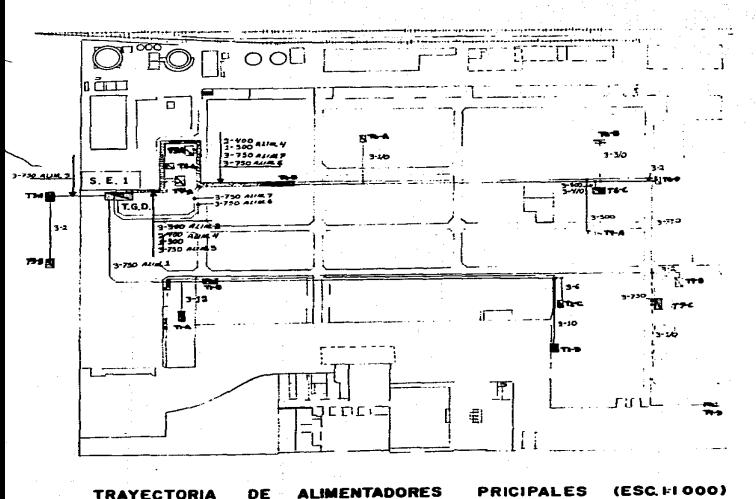

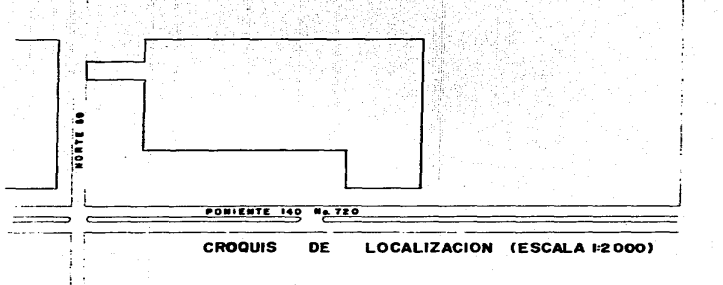

NOTAS:

 $\bullet$ 

**G)** LA TUBERIA DE GNO ESPECIFICADO  $5.0013$  mm.

b) PARA VER SIMBOLOGIA CONSULTAR<br>PLANO CX-3U

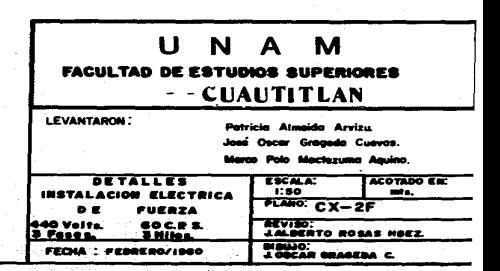

**TRAYECTORIA** 

**DE ALIMENTADORES** 

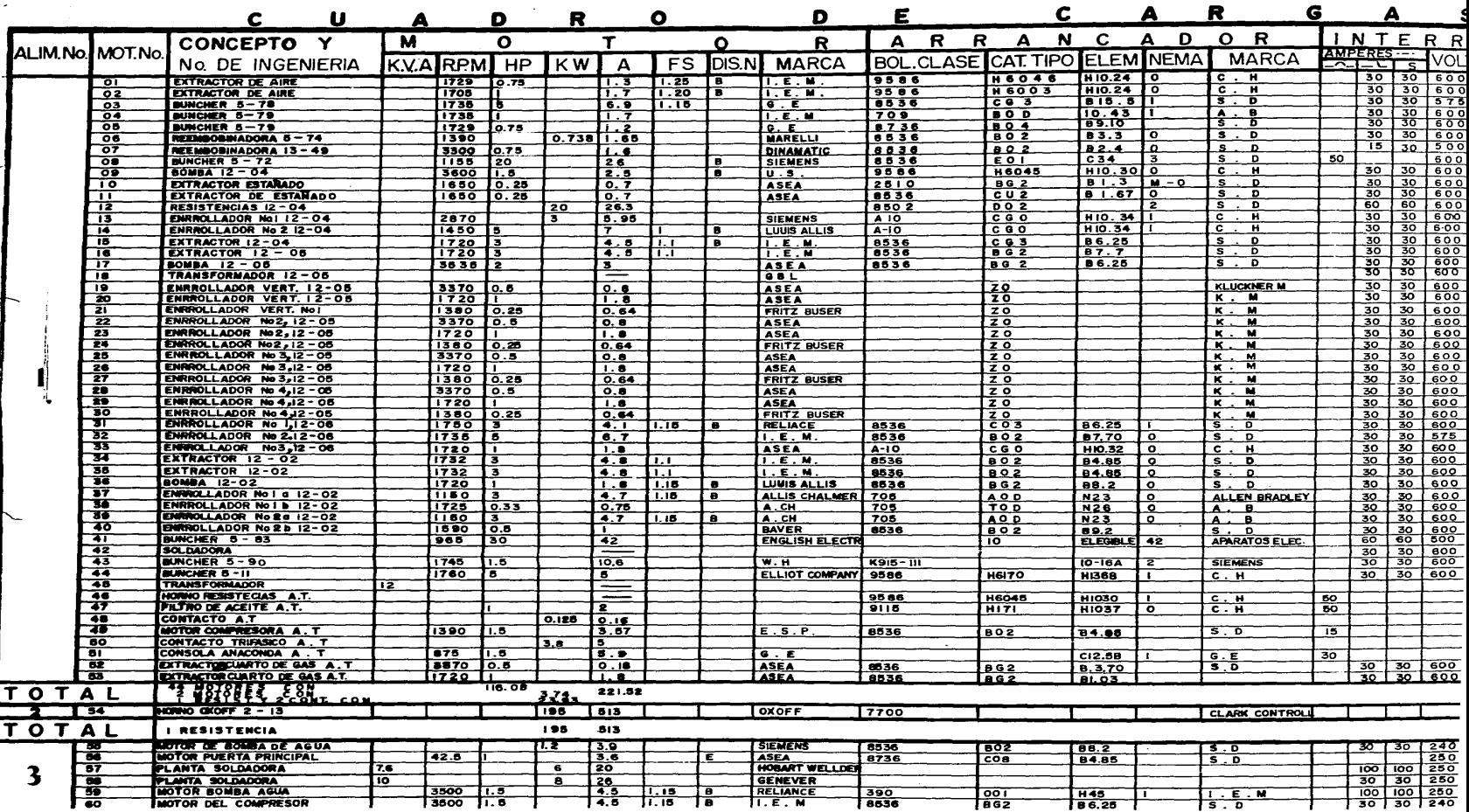

 $\label{eq:2.1} \begin{split} \mathbb{E}_{\mathbf{z}}\left(\mathbf{z}^{(1)}\right) & = \mathbb{E}_{\mathbf{z}}\left(\mathbf{z}^{(1)}\right) \mathbb{E}_{\mathbf{z}}\left(\mathbf{z}^{(1)}\right) \mathbb{E}_{\mathbf{z}}\left(\mathbf{z}^{(1)}\right) \mathbb{E}_{\mathbf{z}}\left(\mathbf{z}^{(1)}\right) \\ & = \mathbb{E}_{\mathbf{z}}\left(\mathbf{z}^{(1)}\right) \mathbb{E}_{\mathbf{z}}\left(\mathbf{z}^{(1)}\right) \mathbb{E}_{\mathbf{z}}$ 

 $\overline{\mathcal{F}(\mathcal{H})}$ 

 $\sim 10$ 

i di kacamatan Indonesia.<br>Kabupatèn Jawa Tenggaru Propinsi Jawa Propinsi Jawa Propinsi Jawa Propinsi Jawa Propinsi Jawa Propinsi Jawa P<br>Kabupatèn Jawa Propinsi Jawa Propinsi Jawa Propinsi Jawa Propinsi Jawa Propinsi Jawa P

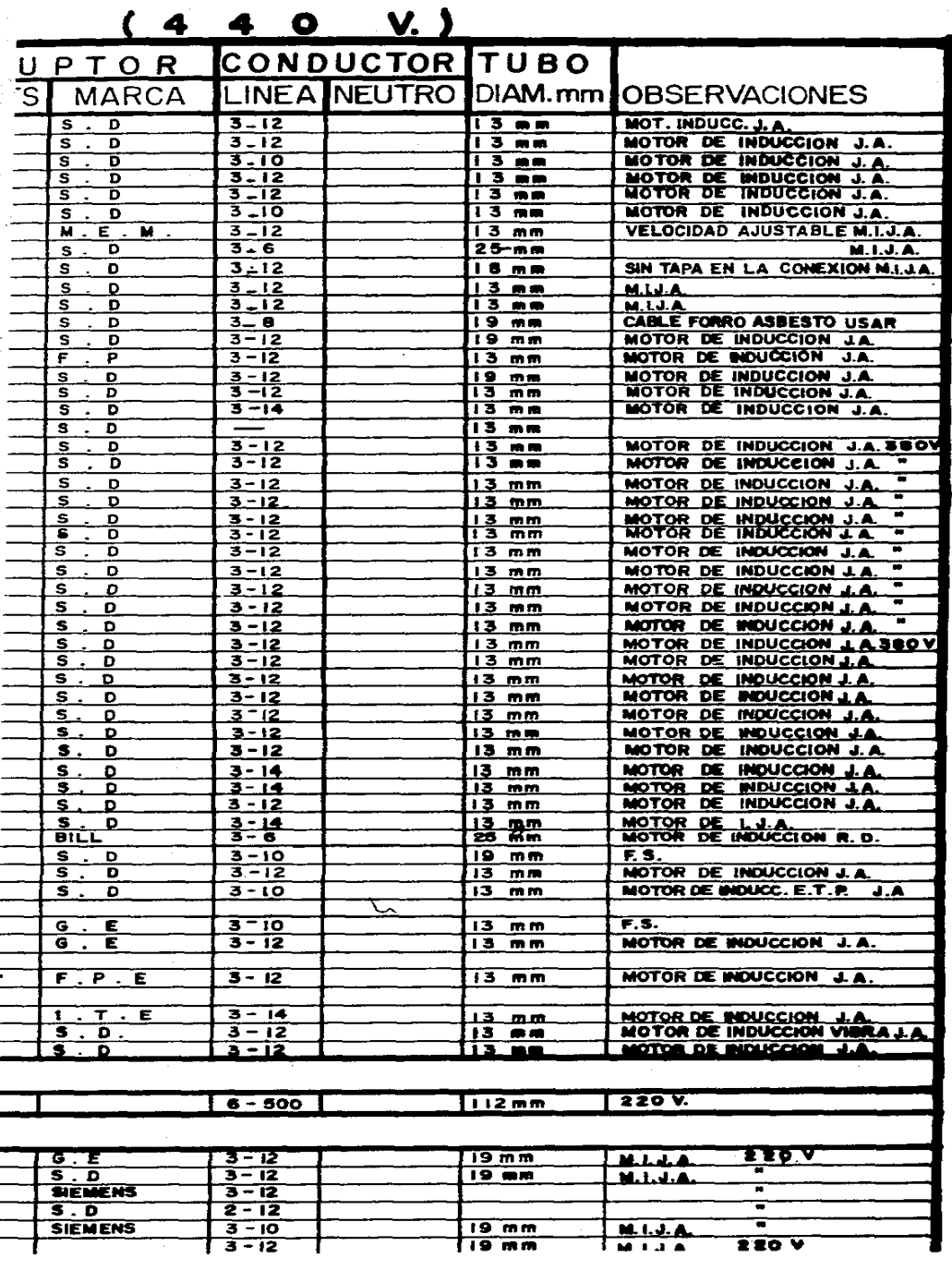

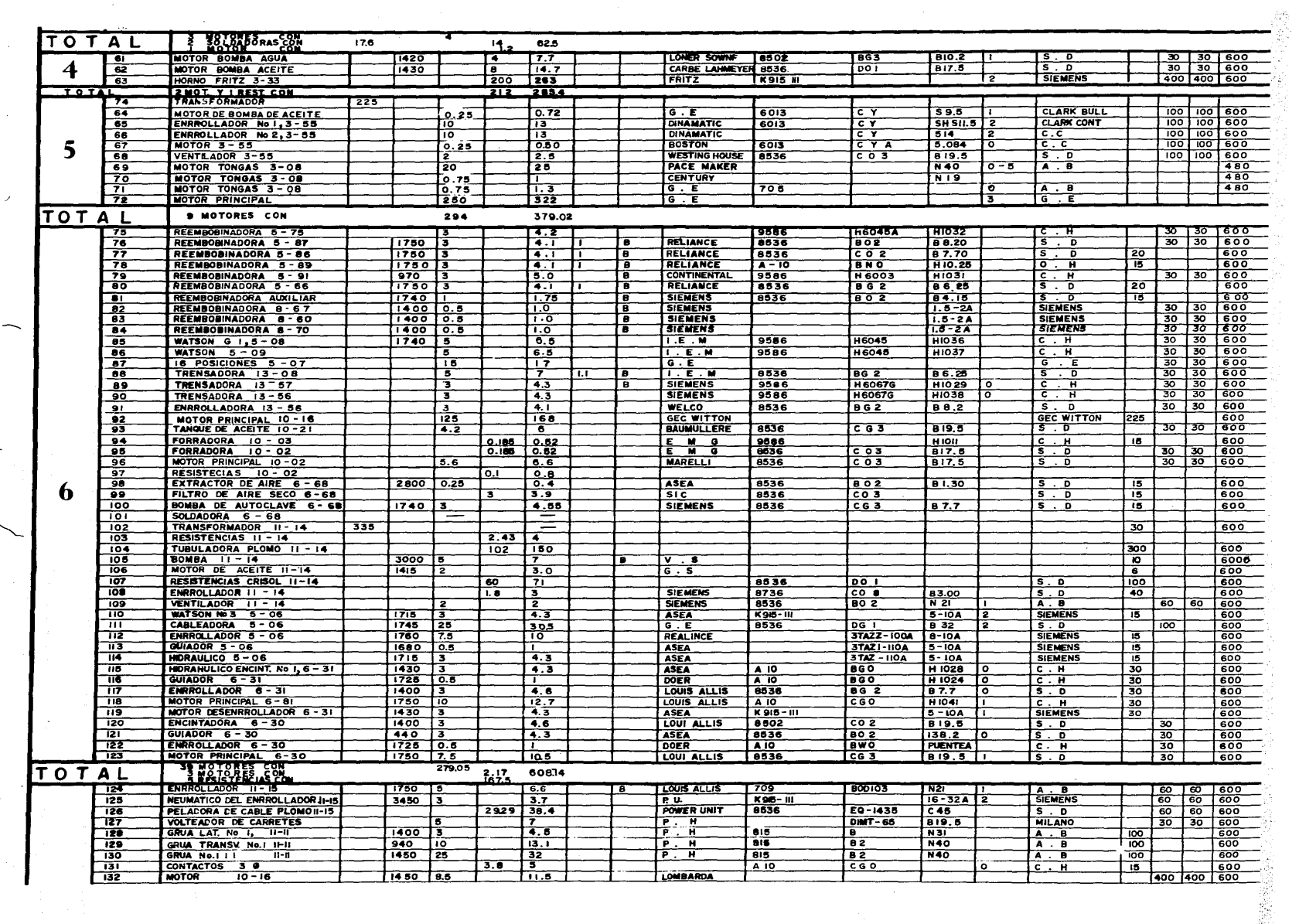

 $\frac{1}{2}$ 

 $\frac{1}{2}$ 

 $\bar{\bar{\bar{z}}}$ 

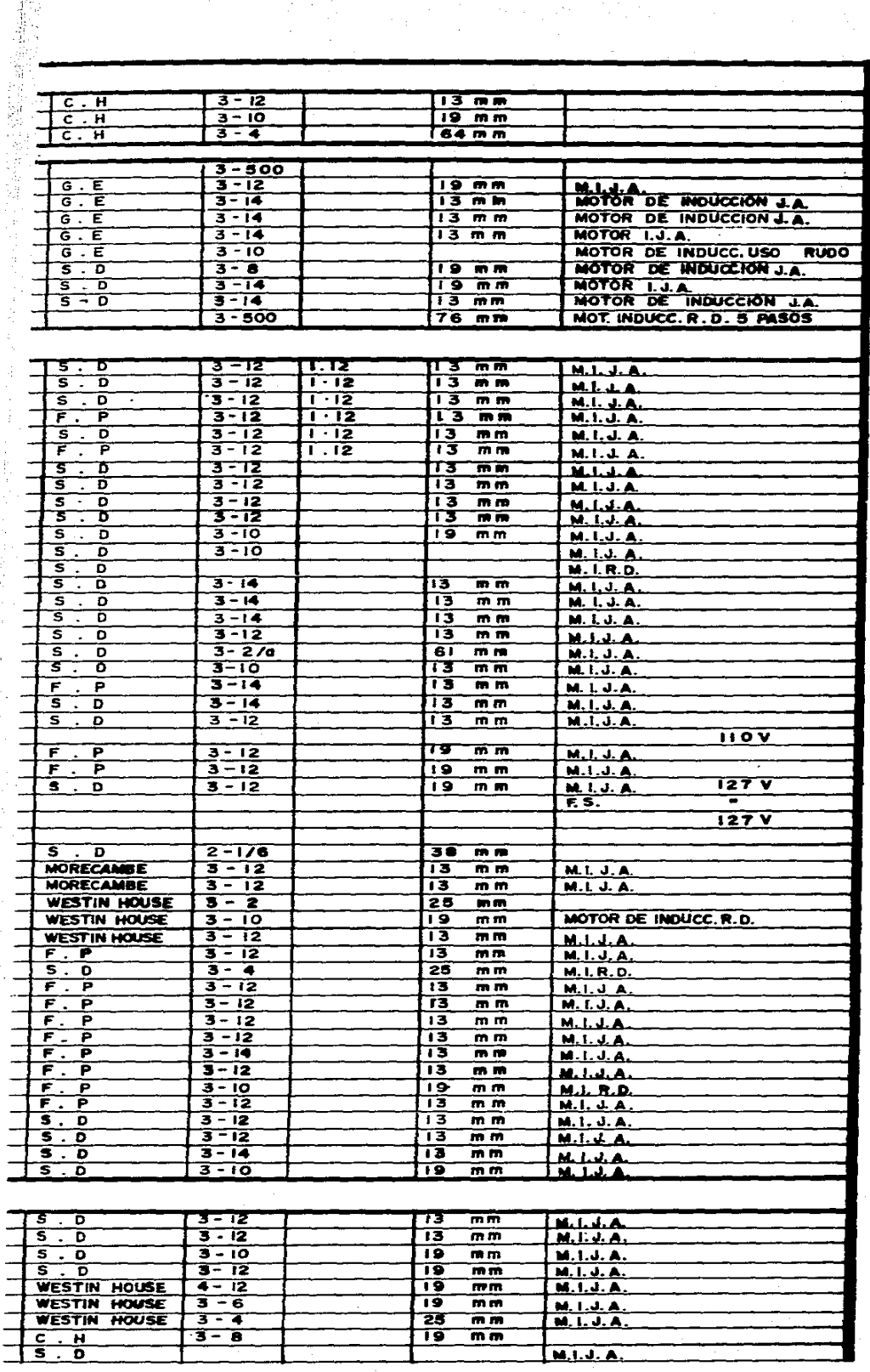

医双角 医阿尔比利氏征 医单位性骨折 医生物的 医血管

化环己烷 医牙骨质 医水果的

 $\frac{1}{2}$ 

 $\frac{1}{\sqrt{2}}\sum_{i=1}^{n} \frac{1}{\sqrt{2}}\left(\frac{1}{\sqrt{2}}\right)^2.$ 

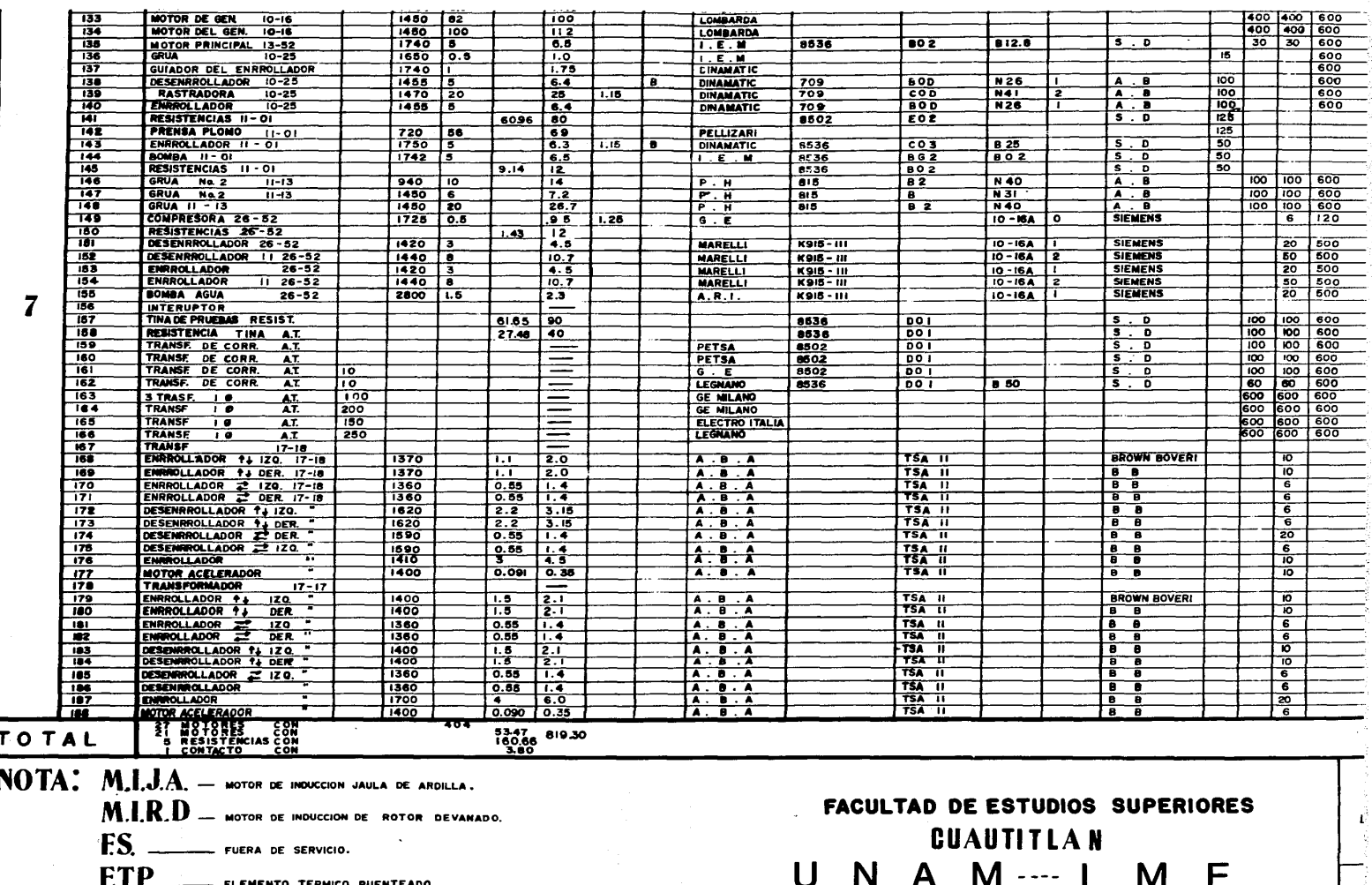

FÈ

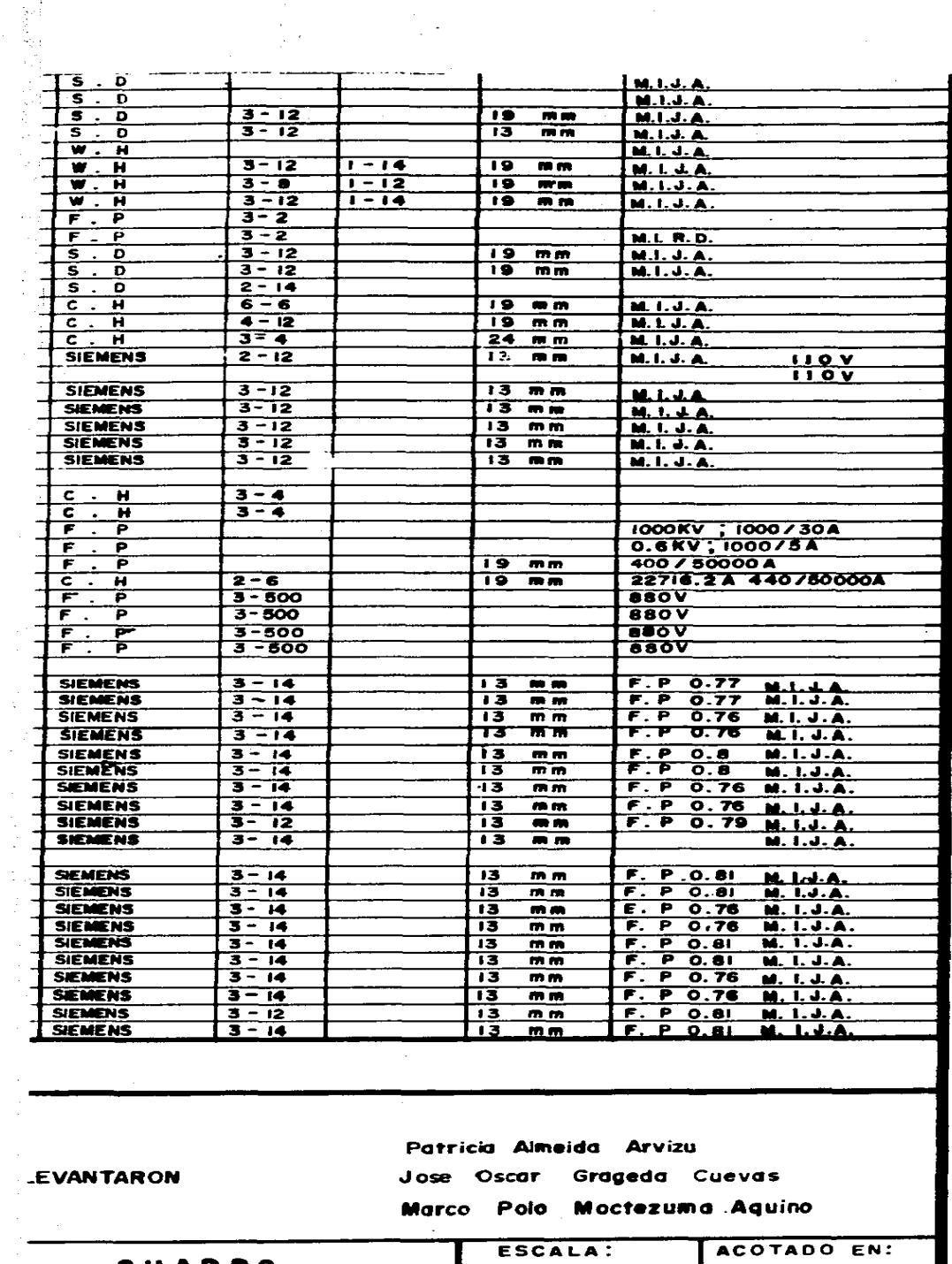

 $\frac{1}{2}$ 

 $\frac{1}{2}$  .

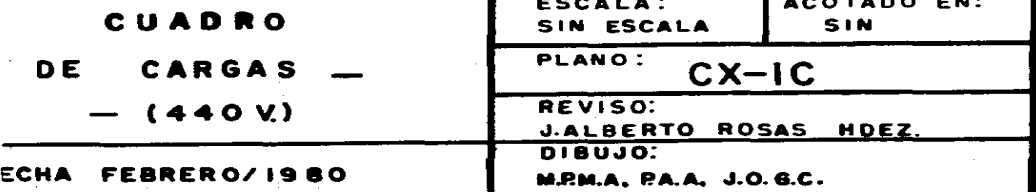

#### BIBLIOGRAFIA

 $\mathbb{L}^{2} \otimes \mathcal{A}_{0} \mathcal{G}_{0} \mathcal{A}_{0} \mathcal{A}_{0} \mathcal{B}_{0} \mathcal{B}_{1} \mathcal{B}_{1} \mathcal{B}_{0} \mathcal{B}_{1} \mathcal{B}_{1} \mathcal{B}_{1} \mathcal{B}_{1} \mathcal{B}_{1} \mathcal{B}_{1} \mathcal{B}_{1} \mathcal{B}_{1} \mathcal{B}_{1} \mathcal{B}_{1} \mathcal{B}_{1} \mathcal{B}_{1} \mathcal{B}_{1} \mathcal{B}_{1} \mathcal{B}_{1} \mathcal{B}_{1} \mathcal{B}_{1} \mathcal{B}_{1}$ 

- 1.- NORMAS NEMA.- Clasification According to Electrical Type. 1976.
- 2.- NORMAS COONNIE Normas de calidad, funcionamiento y m€todos de prueba,·· 1971
- 3,- NATIONAL ELECTRICAL CODE "1978
- 4.- CONTROL DE MOTORES ELECTRICOS Walter N., Alerich Editorial Diana 1977
- S.- MAQUINAS ELECTRICAS DE CORRIENTE ALTERNA Langsdorf Alexander S. Editorial Uteha 1979
- 6,- TRATADO DE ELECTRICIDAD TOMO II CORRIENTE ALTERNA. Chester L., Dawes Editorial G. Gili S.A. 1977
- 7.- MOTORES DE CORRIENTE ALTERNA Walter N.A. Editorial Diana 1977

 $\leq$  i

- 8.- TRANSFORMADORES Y MOTORES TRIFASICOS DE INDUCCION. Enrique Harper, Gilberto Editorial Limusa 1979
- 9.- FUNDAMENTOS DE INSTALACIONES ELECTRICAS DE MEDIANA Y ALTA TENSION Enrique Harper, Gilberto Editorial Limusa 1977
- 10.- MANUAL PRACTICO DE INSTALACIONES ELECTRI-CAS H.P. Richter Editorial CECSA 1976
- 11.- REGLAMENTO DE OBRAS E INSTALACIONES ELECTRI CAS. Editorial Andrade, S.A. 1977
- 12.- GATALOGO SIEMENS Generalidades de Motores de corriente al-terna. Horst Hutter 1979
- 13.- CATALOGO I.E.M. Generalidades de Motores de corriente al- terna 1977
- $14. -$ CATALOGO ASEA Generalidades de Motores de corriente al- terna 1979

173

- 15.- CATALOGO INDUSTRIAL FEDERAL PACIFIC ELEC-TRIC DE MEXICO 1978
- 16.- CATALOGO INDUSTRIAL CUTLER HAMMER 1977
- ·17. CATALOGO INDUSTRIAL GENERAL ELECTRIC 1977
- 18.- CATALOGO INDUSTRIAL ALLEN BRADLEY
- 19.- CATALOGO INDUSTRIAL SQUARE D. DE MEXICO, S.A. 1977
- 20.- FUSIBLES DE BAJA TENSION Mercury Electric Products. 1977.

174

*କାବର ଲାଙ୍କ ଅଧ୍ୟାତମା ବ୍ୟାପ୍ତ ଓ ବ୍ୟକ୍ତିର*